PONTIFíCIA UNIVERSIDADE CATÓLICA DE CAMPINAS

## CENTRO DE CIÊNCIAS EXATAS, AMBIENTAIS E DE **TECNOLOGIAS**

, ANDRE LUIZ DA SILVA

# ANÁLISE COMPARATIVA DA ACESSIBILIDADE PARA CEGOS DE AMBIENTES DIGITAIS PARA GERENCIAMENTO DE APRENDIZAGEM PARA EDUCAÇÃO A DISTÂNCIA

 $\sim$ <sup>I</sup> *f*

-~-

CAMPINAS 2007

# PONTIFíCIA UNIVERSIDADE CATÓLICA DE CAMPINAS GRÃO-CHANCELER Dom Bruno Gamberini

MAGNíFICO REITOR

Prof. Pe. Wilson Denadai

VICE-REITOR

Prof", Ora. Ângela de Mendonça Engelbrecht

PRÓ-REITORIA DE PESQUISA E PÓS-GRADUAÇÃO

Prof<sup>a</sup>. Dra. Vera Engler Cury

DIRETOR DO CENTRO DE CIÊNCIAS EXATAS, AMBIENTAIS E DE TECNOLOGIAS

Prof. Dr. Orandi Mina Falsarella

COORDENADOR DO CURSO DE MESTRADO STRICTO-SENSU EM SISTEMAS DE COMPUTAÇÃO

Prof. Dr. Juan Manuel Adán Coello

CAMPINAS 2007

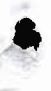

./ •

# **ANDRE LUIZ DA SILVA**

TRECEATEC

# **ANÁLISE COMPARATIVA DA ACESSIBILIDADE PARA CEGOS DE AMBIENTES DIGITAIS PARA GERENCIAMENTO DE APRENDIZAGEM PARA EDUCAÇÃO A DISTÂNCIA**

Dissertação apresentada como exigência para obtenção do Título de Mestre em Sistemas de Computação, ao programa de Pós-Graduação Stricto-Sensu na área de Ciência da Computação, Pontifícia Universidade Católica de Campinas.

Orientador: Prof. Dr. José Oscar Fontanini de Carvalho.

PUC - CAMPINAS Sistema de Bibliotecas e Informação - SBI CENTRO DE <sup>". AN</sup>CIAS EXATAS, AMBIENTAIS E OE TECNOLOGIA

PUC-CAMPINAS

2007

## Ficha Catalográfica Elaborada pelo Sistema de Bibliotecas e

Informação - SBI - PUC-Campinas

t371.39 Silva, André Luiz da.

S586a Análise comparativa da acessibilidade para cegos de ambientes digitais para gerenciamento de aprendizagem para educação à distância / André Luiz da Silva - Campinas: PU C-Campinas, 2007.

152p.

Orientador: José Oscar Fontanini de Carvalho.

Dissertação (mestrado) - Pontifícia Universidade Católica de Campinas. Centro de Ciências Exatas, Ambientais e de Tecnologias, Pós-Graduação em Sistemas de Computação. Inclui anexos e bibliografia.

1. Ensino à distância. 2. Deficientes visuais - Educação. 3. Interação homem-máquina. 4. Cegos - Educação. 5. Engenharia de software. \. Carvalho, José Oscar Fontanini de. li. Pontifícia Universidade Católica de Campinas. Centro de Ciências Exatas, Ambientais e de Tecnologias. Pós-Graduação em Sistemas de Computação. li\. Título.

22.ed.CDD - t371.39

# **ANDRÉ LUIZ DA SILVA**

# **"Análise Comparativa da Acessibilidade para Cegos de Ambientes Digitais para Gerenciamento de Aprendizagem para Educação a Distância"**

Dissertação apresentada ao Curso de Mestrado em Sistemas de Computação do Centro de Ciências Exatas, Ambientais e de Tecnologias da Pontifícia Universidade Católica de Campinas como requisito parcial para obtenção do título de Mestre em Sistemas de Computação.

Área de Concentração: Sistemas de Computação.

Orientador: Prof. Dr. José Oscar Fontanini de Carvalho.

Dissertação defendida e aprovada em 30 de Maio de 2007 pela Comissão Examinadora constituída dos seguintes professores.

Prof. Dr. José Oscar Fontanini de Carvallho Orientador da Dissertação e Presidente da Comissão Examinadora Pontifícia Universidade Católica de Campinas.

Auceauche

Profª. Dr.ª Lúcia Christina lochida Universidade Federal de São Paulo.

 $\alpha$ ida

Prof. Dr. Ricardo Luís de Freitas Pontifícia Universidade Católica de Campinas.

À meu filho Marcelo, aos meus pais e irmãos,

 $\mathcal{O}(\mathbb{R}^n)$  and

•

Ao Prof. Dr.José Oscar Fontanini de Carvalho, que ajudou-me a estabelecer parte do fundamento sobre o qual essa dissertação fo construída.

#### **AGRADECIMENTOS**

Muitas entidades e pessoas serviram ao propósito dessa pós-graduação ser realizada e desse trabalho ser concluído. A todos, nesse momento, expresso meus agradecimentos, não há como deixar de dizer muito obrigado:

À Pontifícia Universidade Católica de Campinas,

Permitiu o acesso a esse curso;

Aos professores da Pontifícia Universidade Católica de Campinas;

Ao Prof. Dr. José Oscar Fontanini de Carvalho,

Meu orientador nesse trabalho;

Ao Sr. Manoel Lourenço Filho e Henrique Holzhausen - **NIED -** UNICAMP,

Criação de área no ambiente TelEduc;

Ao Prof. Ivan Granja e Amauri - Núcleo de Atendimento Remoto, PUC-CAMPINAS, Criação de área no ambiente WebCT;

Ao Sr. Anderson - Micro Power em São Caetano do Sul,

Software leitor de tela Virtual Vision;

Ao Sr. Robert Mortimer, Beto Pereira, Daniel Monteiro e Paulo Graça,

Laratec/Laramara;

Associação Brasileira de Assistência ao Deficiente Visual em São Paulo;

Software leitor de tela Jaws;

À Maria Célia de Toledo Dubois, bibliotecária do SBI,

Sistema de Bibliotecas e Informação da PUC-CAMPINAS;

À Solange,

Bibliotecária da USP, acesso internet ao ACM.ORG;

Aos membros da banca examinadora,

pelas apreciações e considerações feitas, que contribuíram para o enriquecimento desse trabalho;

À Maria Lúcia Soares do Amaral Kanezaki;

E a todos os outros colegas, amigos, colaboradores, usuários e professores que, de uma forma ou de outra, contribuíram para a realização deste trabalho.

"O poder da web está em sua universalidad Ser acessada por todos, independente de deficiência, é **um** aspecto essencial." **Tim** Berners-Lee,

(diretor do W3C e inventor da World Wide Web.)

## **RESUMO**

**SILVA, André Luiz da.** *Análise comparativa da acessibilidade de ambientes de gerenciamento de aprendizagem para educação* **a** *distância por computador para cegos.* **Campinas, 2007. 151f. Dissertação (Mestrado)-Curso de Pós-Graduação em Sistemas de Computação, Pontifícia Universidade Católica de Campinas, 2007.**

Este estudo descreve a análise comparativa de acessibilidade para cegos aplicadas nos Sistemas de Gerenciamento para Educação a Distância (SGEAD) TelEduc e WebCT, segundo os critérios, recomendações e normas internacionais, tais como, técnicas de avaliação heurística, teste automático de acessibilidade, inspeção baseada nos pontos de verificação das recomendações para a acessibilidade do conteúdo da Web 1.0 do W3C e de tarefas e questionários com os usuários. Um dos objetivos desta pesquisa é demonstrar a importância da utilização de padrões e guias para a Acessibilidade Web como fator de apoio a acessibilidade para cegos dentro do atual cenário de inclusão digital. A qualidade da interface é fundamental para que sistemas interativos de educação a distância possam ser utilizados com sucesso. Espera-se com este estudo, contribuir para a produção de conhecimentos que sirvam para orientar e apoiar os profissionais envolvidos com a educação computadorizada.

Termos de indexação: acessibilidade, ergonomia de interfaces web, interação humanocomputador, qualidade de software, usabilidade, interfaces para cegos, deficiência visual, listas de verificação, avaliação de interfaces de software, tecnologia assistiva .

•

## **ABSTRACT**

**SILVA, André Luiz da. Comparative analysys of accessibility of e-Iearning management education environments for the blind. Campinas, 2007. 151f. Masters Dissertation - Post-graduation in Computer Systems, Pontifícia Universidade Católica de Campinas, 2007.**

This study describes a comparative analysys of accessibility for the blind used in SGEAD (Distant Learning Management Systems), TelEduc and WebCT according to criteria, recommendations and international norms such as heuristical evaluation techniques, automatic test of accessibility, inspection based on the points of verification of the W3C recommendations for the accessibility of the content of the Web 1.0 and from tasks reports and questionnaires conducted with the users. One of the goals of this researches is to demonstrate the importance of the use of standards and guides for Web accessibility as support for accessibility for the blind in the current scenario of digital inclusion. The quality of the interface is essencial for the success of distant learning interactive systems. It is expected that this study will contribute to the production of knowledge that will guide and support the professionals involved with e-Iearning.

Terms of indexation: accessibility, web interface ergonomy, human-computer interaction, software quality, usability, interfaces for the blind, visual deficiency, checklists, software interface evaluation, assistive technology .

•

# **LISTA DE FIGURAS**

•

**FIGURA** 1. Disposição dos equipamentos, usuário e pesquisador na sala de teste 68

# **LISTA DE TABELAS**

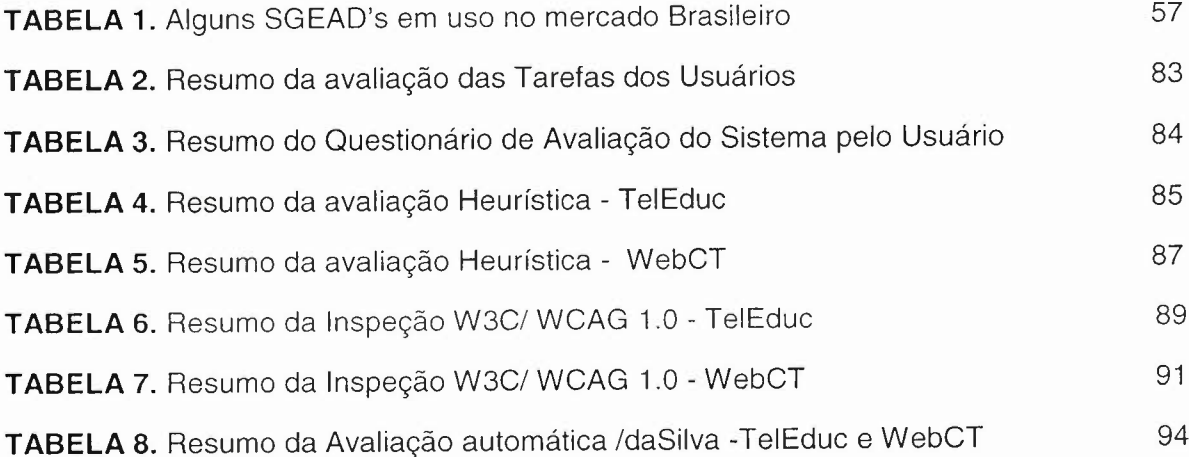

# **LISTA DE ABREVIATURAS E SIGLAS**

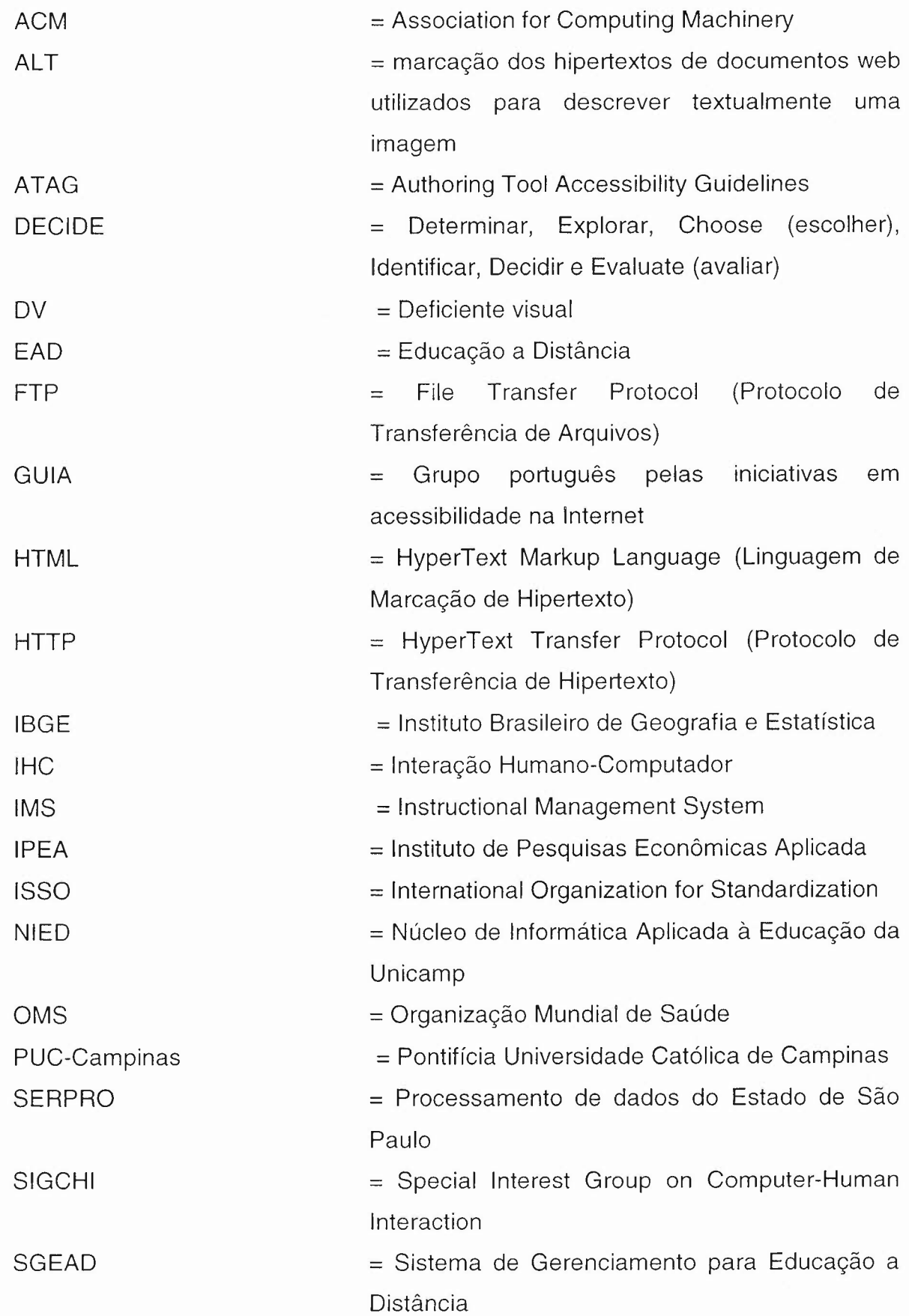

•

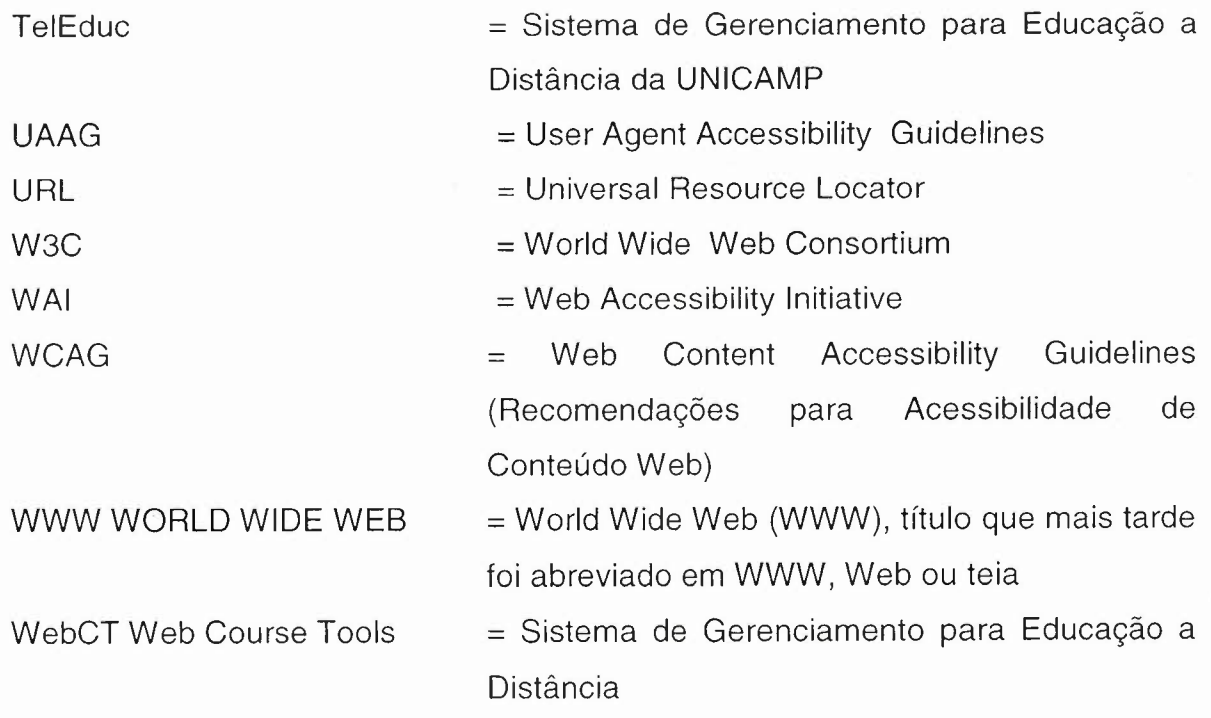

•

# **SUMÁRIO**

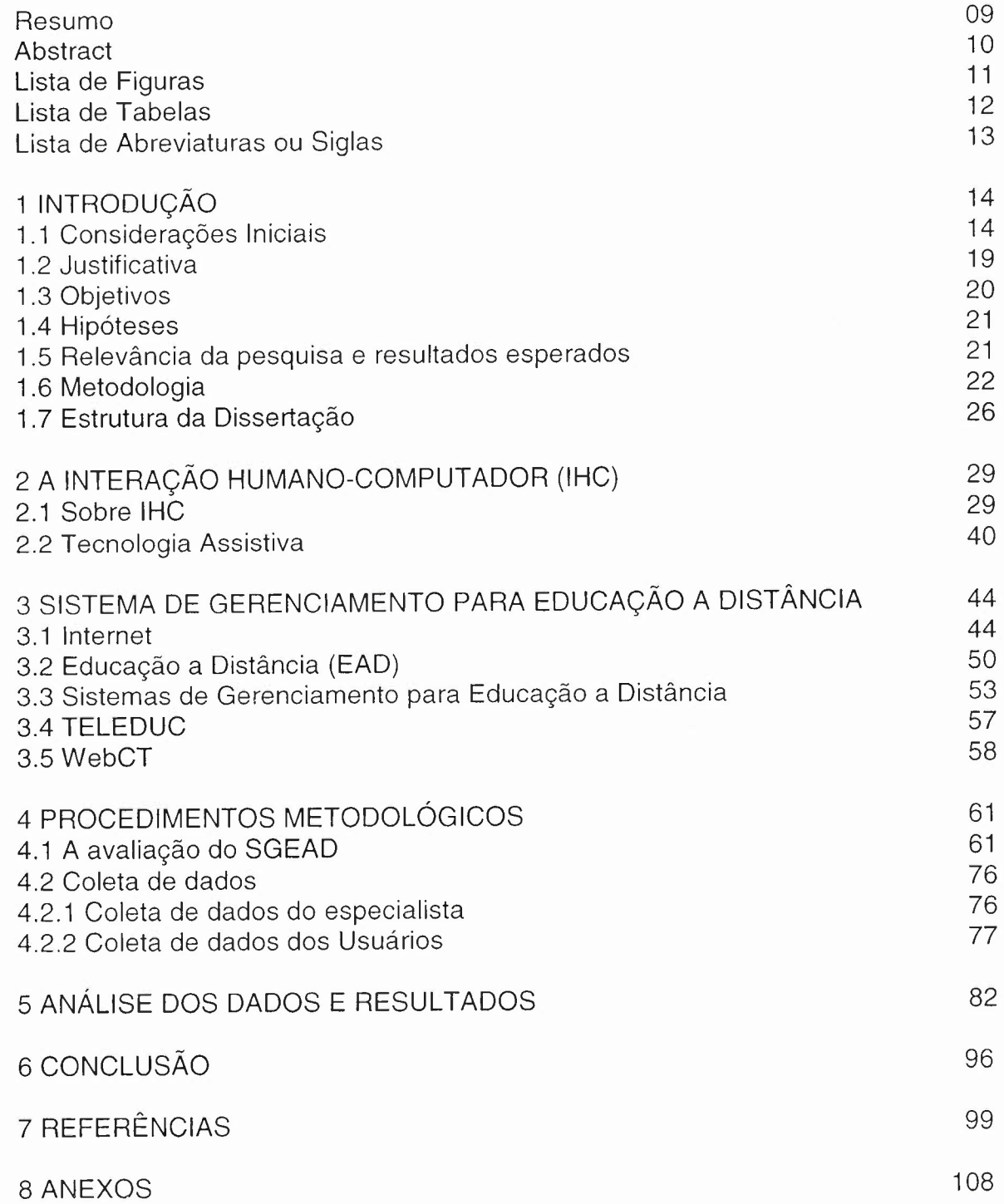

Os anexos apresentam as compilações realizadas com os dados, amostras do material do teste, questionários, scripts, dentre outros. A identidade dos Usuários deve continuar preservada e não deve ser mencionada. Caso for necessário contatar algum Usuário do teste, deve-se entrar em contato diretamente com o pesquisador.

Anexo A - Plano de Teste 109

"

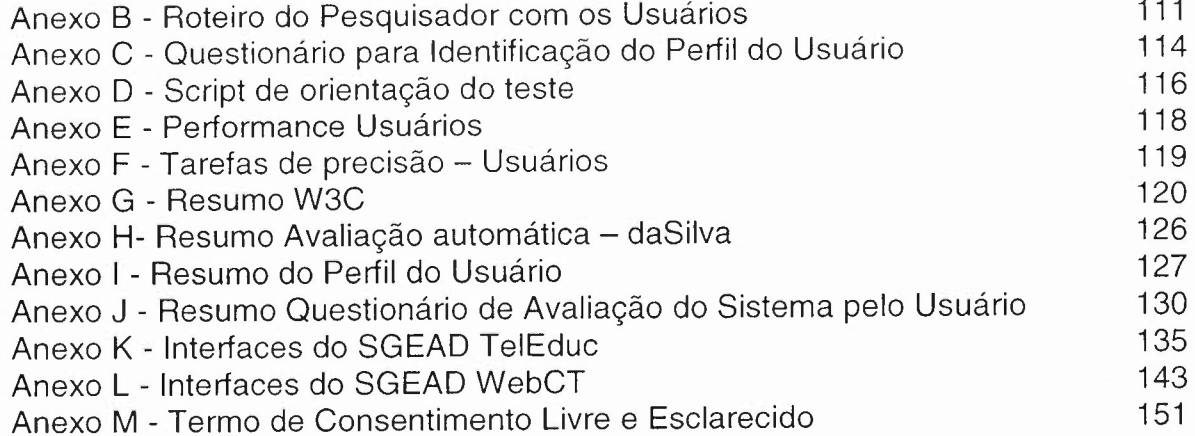

•

•

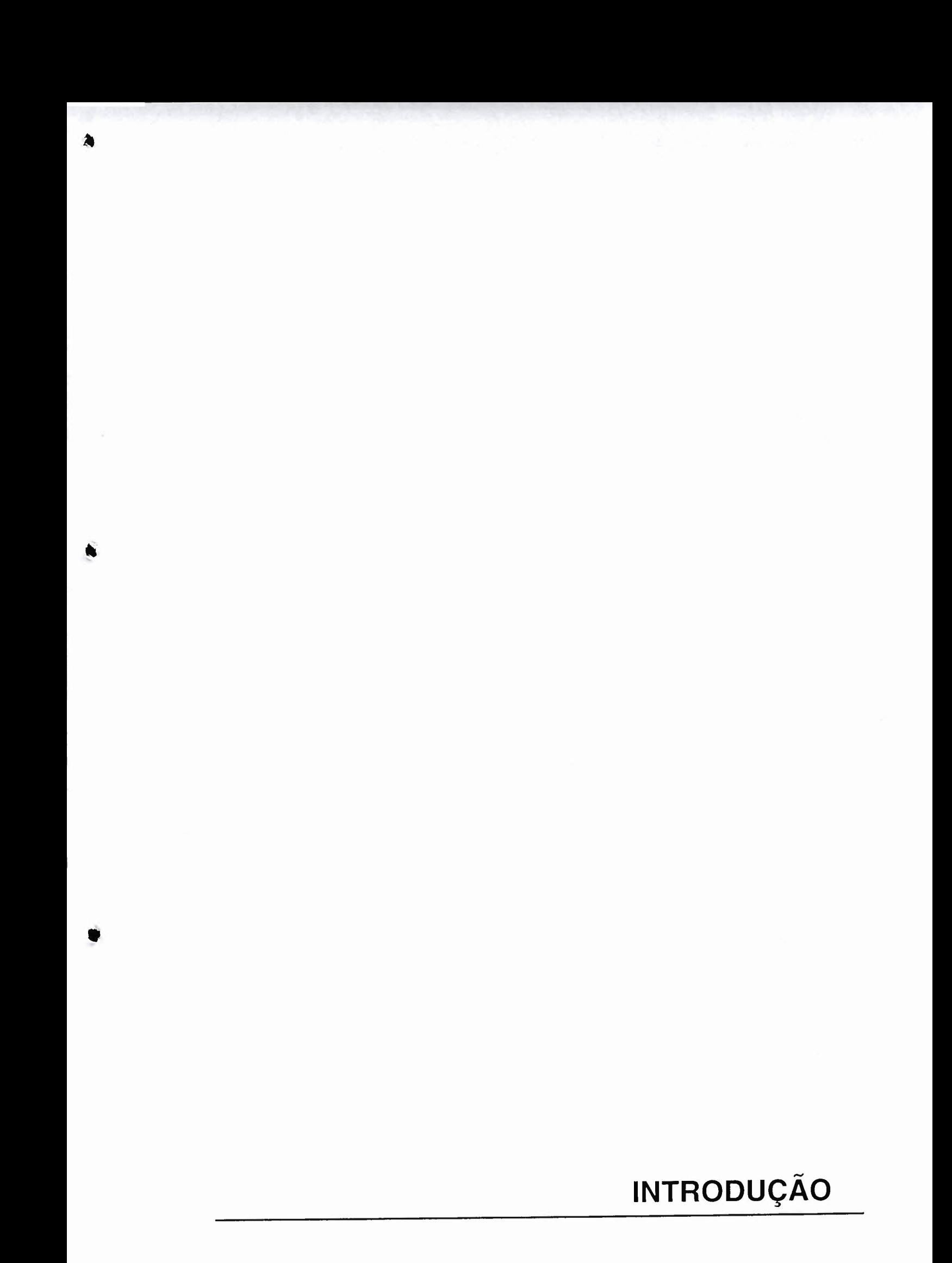

## **1 INTRODUÇÃO**

### **1.1 Considerações Iniciais**

A integração das tecnologias avançadas de redes de computadores e telecomunicações está marcando o início do Século XXI e é inegável a explosão do crescimento das informações disponíveis. Segundo Albert, Jeong e Barabási (1999), particularmente na Internet, o armazenamento e disponibilização de dados se dá de forma cada vez mais intensa. Os novos recursos trazidos pela evolução destas tecnologias, altamente interativos, permitiram o surgimento dos sistemas de Educação a Distância mediada por computador, que vêm disponibilizando ferramentas capazes de revolucionar os sistemas educacionais convencionais. Dentro deste cenário, a Internet e a Web têm se apresentado como ponto de convergência para diversas tecnologias e aplicações na área de redes de computadores e sistemas distribuídos. Ambientes de Educação a Distância, baseados na Web estão sendo desenvolvidos e utilizados por diversas instituições.

Algumas tecnologias da informação relativamente recentes, aliadas a conceitos de Educação a distância, podem servir de suporte para a realização de aprendizado de uma forma distribuída sobre este meio que é a Internet. Conforme afirma Carvalho (1994),

> "Ao longo da história o homem foi criando máquinas cada vez mais sofisticadas. Os avanços da ciência e da tecnologia tornaram estes produtos cada vez mais complexos e capazes de proporcionar soluções a uma ampla variedade de problemas, melhorando a qualidade de vida dos seres humanos. Tais máquinas passaram a ter um papel tão importante no mundo moderno que várias áreas do conhecimento passaram a se preocupar com a sua inserção na vida do homem, tanto pela forma como este se relaciona com aquelas como pelo melhor proveito que delas pode tirar".

Graças ao acesso às redes de comunicação, pessoas cegas já podem

ler jornais diariamente, pessoas surdas conversam com pessoas desconhecidas sem nenhum constrangimento nas salas de bate-papo e paraplégicos fazem as compras mensais do supermercado sem transtorno. Sob o ponto de vista das pessoas sem necessidades especiais, são pequenos avanços, porém, são enormes distâncias para quem convive com as limitações do corpo.

o que tem animado essa parcela de brasileiros - até então vivendo à margem em uma sociedade de culto à perfeição é a perspectiva de poder visitar e desfrutar os mesmos endereços e serviços disponíveis à população em geral. Pelo menos no mundo virtual não são considerados diferentes. Entre as que mais sentem a diferença estão as pessoas com deficiência visual, pois, graças a programas que fazem a leitura dos textos na tela e os transformam em sons, entre outros, podem consumir cultura e informação quase sem problemas.

Durante o uso de algum Sistema de Gerenciamento de Educação a Distância (SGEAD), o pesquisador deste trabalho verificou que muitas vezes o SGEAD não o levava a concluir seus estudos de uma forma rápida e eficiente. Com isso, surgiu a indagação do porquê de algumas interfaces o guiarem bem e outras não. Se o usuário fosse cego o seu uso ficaria ainda mais complicado.

As tecnologias de redes de computadores e telecomunicações têm o potencial de aproximar o real do virtual, o visual do sensorial, o conhecimento acadêmico do operativo tornando esses SGEAD'S mais interativos, concretos e dinâmicos para a tarefa de aprender com as tecnologias informatizadas. A introdução do computador na aprendizagem impõe desafios aos educadores, administradores, especialistas e desenvolvedores de produtos educacionais informatizados.

Uma série de sistemas para criação e aplicação de cursos virtuais tem surgido nos últimos anos devido à facilidade de transmissão de informações, através da Web, em diferentes meios (áudio, vídeo e texto).

Grande parte dos sistemas produzidos atualmente tem um desenvolvimento dispendioso e não proporciona ao usuário uma operação satisfatória dos recursos que lhe são oferecidos. Para reverter este quadro é necessário que, desde as primeiras fases do desenvolvimento do sistema, estabeleça-se uma estreita cooperação entre o projetista de interfaces do usuário e o projetista da aplicação. Esta cooperação pode ser viabilizada por meio da definição de uma abordagem de projeto integradora e da implementação de um ambiente de apoio ao desenvolvimento de sistemas interativos seguindo o mesmo preceito básico da integração .

 $\blacksquare$ 

i

• Mas um dos grandes desafios dos desenvolvedores de sítios web <sup>e</sup> os de ferramentas web preocupados com a inclusão social são para que as pessoas com necessidades especiais possam navegar em sítios web (conjunto de páginas Web) sem nenhuma modificação nos sistemas do cliente ou do usuário. O conjunto de todos os sítios públicos existentes compõem a rede mundial de computadores, conhecida como *World Wide Web* (WEB). As páginas num site são organizadas a partir de um Universal Resource Locator (URL) básico, onde fica a página principal, e geralmente residem no mesmo diretório de um servidor. As páginas são organizadas dentro do site numa hierarquia observável no URL, embora as hiperligações entre elas controlem o modo como o leitor se apercebe da estrutura global, modo esse que pode ter pouco a ver com a estrutura hierárquica dos arquivos do site. Recentemente a designação de sítio passou a ser utilizada na Internet de língua portuguesa

Existe uma área de interesse na Informática denominada Interação Humano-Computador (IHC), que se preocupa com o relacionamento entre o ser humano e o computador. É uma área que estuda, entre outros assuntos, os problemas de acessibilidade e sistemas computacionais referentes aos portadores de deficiências físicas, visuais e mentais, e que tem características bem abrangentes, envolvendo conhecimentos multidisciplinares.

16

A IHC tem sido considerada como inserida em uma área mais ampla, a Engenharia de Software, que, segundo Pressman (2002), é uma disciplina que integra métodos, ferramentas e procedimentos para o desenvolvimento, implementação e manutenção de software de computadores. O estudo da interação humano-computador realiza-se em torno das complexas teorias da psicologia cognitiva, da semiótica e da ergonomia. Resultam daí diferentes visões sobre as formas de trabalho e estudo com a mediação de software. Verifica-se uma lacuna no tocante ao projeto de interfaces educacionais para os usuários. E Conforme Rocha (2003), falta uma adequação das interfaces aos mecanismos e modelos mentais humanos.

A pesquisa na área da informática educativa tem evoluído bastante nos últimos anos, mas ainda há muito que se caminhar e são muitos os desafios. As experiências com ambientes de aprendizagem informatizados são ainda de certa forma incipientes e localizadas. Há também muitas questões que precisam ser resolvidas, tanto no aspecto pedagógico destes produtos quanto nos aspectos tecnológicos e financeiros. A oferta de "Produtos Educacionais Informatizados" é crescente e existem no "mercado" muitas tipologias, tais como tutoriais, práticas, jogos e simulações e hipermídia entre os mais conhecidos. Muitos destes produtos requerem melhoria na qualidade pedagógica e/ou técnica, como por exemplo, na interatividade permitida, na apresentação didática e na abordagem pedagógica explicitada. O mesmo ocorre em relação à ergonomia do produto, como em aspectos de usabilidade que envolve critérios de legibilidade, presteza, concisão, densidade informacional e outros.

### **A cegueira como deficiência visual**

i

É considerada cegueira a acuidade visual de 6/60 ou menos no melhor olho com correção apropriada, e uma restrição do campo visual menor que 20 graus, caracterizando a "visão de túnel" (6/60 significa que a pessoa precisa de uma distância de seis metros para ler o que normalmente se leria a sessenta metros), CID-10 (2006).

17

A perda da visão pode ser decorrente de ferimentos, traumatismos, perfurações e vazamentos nos olhos. Durante a gestação, doenças como rubéola, toxoplasmose e sífilis podem causar a deficiência na criança. Infecções em recém-nascidos também podem vir a provocar déficits visuais. Algumas doenças que ocorrem, na maioria das vezes, em adultos, se não forem tratadas, propiciam a ocorrência da deficiência. São elas: Glaucoma, Diabete, Catarata, Descolamento de retina e a Retinopatia.

Os dados do Censo Demográfico 2000 do Instituto Brasileiro de Geografia e Estatística (IBGE), revelaram, pela primeira vez, o número absoluto de cegos no País, que é de 148 mil pessoas e 2,4 milhões com grande dificuldade de enxergar. Do total de cegos, 77.900 eram mulheres e 70.100, homens. A região Nordeste, apesar de ter população inferior ao Sudeste, concentrava o maior número de pessoas cegas: 57.400 cegos no Nordeste contra 54.600 no Sudeste. São Paulo é o estado com o maior número de cegos (23.900), seguido da Bahia (15.400), (IBGE, 2000).

Existem também os idosos como usuários com necessidades especiais, no Brasil existem aproximadamente 14,5 milhões de pessoas com idade superior a 60 anos, compondo 8,3 % da população total, segundo os dados do IBGE (2000). A Organização Mundial de Saúde (OMS) calcula que o Brasil até 2025, será o sexto país de população mais envelhecida do mundo. Até 2020, 1 em cada 13 brasileiros, será idoso. O Instituto de Pesquisas Econômicas Aplicada (IPEA), afirma que o número de idosos na população tem crescido e continuará a aumentar em escala mundial. No Brasil este aumento tem promovido mudanças significativas na sua pirâmide populacional.

Nielsen (2000b), coloca que 50% dos idosos apresentam algum tipo de alteração funcional, dificultando a sua interação com o computador e por ter este motivo passam a fazer parte do grupo de "usuários especiais". Os idosos não são considerados deficientes, todavia um grande número deles apresenta uma ou mais alterações funcionais, conforme é citado pelo grupo português pelas iniciativas em acessibilidade na Internet (GUIA). É importante ressaltar que um idoso poderá apresentar qualquer combinação e intensidade dessas alterações. Alguns problemas relacionados aos idosos enquanto usuários com necessidades especiais são: alterações cognitivas, visuais, de movimentação e de audição.

Como conseqüência de uma lei no Brasil, as pessoas com deficiência estão começando a fazer parte da agenda de empresários do setor privado, do Ministério do Trabalho e Emprego e do Ministério Público do Trabalho. O governo brasileiro editou o Decreto nº 3.298, que regulamenta a Lei nº 7.853 (24/10/89), e que no seu Art. 36 obriga a empresa com cem ou mais empregados a preencher de dois a cinco por cento de seus cargos com beneficiários da Previdência Social reabilitados ou com pessoa portadora de deficiência habilitada.

Os esforços em fazer os sítios web um lugar mais acessível são muito importantes, visto o rápido envelhecimento da população e o aumento estimado de usuários com problemas de visão.

### **1.2Justificativa**

O presente trabalho justifica-se pela constatação do pesquisador, da dificuldade encontrada por usuários cegos em interagir com as interfaces dos SGEAD's, já que estes usuários não fazem uso do monitor e mouse do computador, e o manuseiam via teclado, recebendo a informação processada via áudio (fone de ouvido ou caixas de som). Para saber o que está ocorrendo nesta interação é levantado dados junto à bibliografia existente, questionamento e práticas de laboratório junto a esses usuários e avaliações automáticas e manuais nas interfaces e na linguagem de marcação de textos.

O projeto de sistemas computacionais tem sido um campo

praticamente exclusivo dos profissionais de informática. A concepção de sistemas muitas vezes prioriza as exigências da informática antes de responder àquelas relacionadas ao usuário. Na maioria das vezes os profissionais de informática (projetistas) se empenham antes de tudo em definir as funções lógicas de um sistema sem de fato se preocuparem com as necessidades e habilidades físicas e cognitivas do usuário. Não se encontra na literatura uma classificação suficientemente tão clara dos padrões de IHC quanto a encontrada para os padrões de Engenharia de Software (BUSCHMANN, et ai, 1996; RIHLE; ZÜLLlGHOVEN,1996).

Se as funções do sistema não são de natureza a completar os sentidos do usuário, se sua organização não corresponde à estrutura mental de resolução deste, nenhum efeito de apresentação poderá esconder tais carências. O foco do projeto de interfaces deve ser a tarefa que o usuário irá desempenhar. O projeto da interface deve ser centrado no usuário e nos seus objetivos (a tarefa a realizar).

São esses aspectos e problemas, relativos a IHC que a Ergonomia, a Psicologia Cognitiva e a Ciência da Computação tentam resolver. A Ergonomia e a Psicologia Cognitiva focalizam aspectos físicos e mentais do usuário que devem interagir com o computador, enquanto que a Ciência da Computação focaliza aspectos de hardware e software do sistema que interagem com os usuários (SEBILLOTE, 1995). Então esta pesquisa também tem a intenção de colaborar com a sistematização de conhecimentos que sirvam para orientar e apoiar a concepção, avaliação e utilização de SGEAD, o mais possível, à atividade e as características do usuário cego para os analistas e desenvolvedores de SGEAD's.

**1.3 Objetivos**

20

Este trabalho pretende oferecer orientação para desenvolvedores de SGEAD, além de oferecer subsídios para futuras pesquisas sobre o problema da acessibilidade das pessoas cegas aos ambientes digitais para gerenciamento de aprendizagem para Educação a Distância (EAD). Para tanto, vale-se de uma análise comparativa da acessibilidade para cegos em dois SGEAD, o TelEduc e o WebCT.

As etapas abaixo são necessárias para permitir que os objetivos da avaliação sejam efetivamente atingidos:

• levantamento das funções existentes nas ferramentas dos SGEAD's com relação a acessibilidade;

• análise das ações utilizadas pelos usuários no processo usual de navegação em SGEAD's;

• detecção de quais são as dificuldades na utilização desses SGEAD's;

• descrição das principais características e princípios que devem ser considerados no desenvolvimento de um SGEAD.

### **1.4 Hipótese**

O pesquisador analisará os motivos e caminhos que neste processo de inclusão digital dos DV no uso das inovações tecnológicas e na sua formação pessoal e profissional via SGEAD, não os satisfazem completamente por não atenderem as especificações e padrões para desenvolvimento de interfaces web.

### **1.5 Relevâncias da pesquisa e resultados esperados**

A partir de uma revisão da literatura foi possível determinar a situação atual do conhecimento sobre o tema que foi motivo da pesquisa e, desta forma, estabelecer a relevância do projeto e sua real necessidade.

A escolha do tema de pesquisa tem sua relevância direcionada para o propósito imediato de fazer a análise comparativa da acessibilidade para cegos dos SGEAD's e colaborar com as pessoas interessadas em desenvolver, escolher ou avaliar SGEAD no quesito acessibilidade para cegos.

Portanto, ao se levantar tais bases, este projeto se constitui numa contribuição acadêmica, profissional e social. Daí a relevância da pesquisa, para a organização educacional da PUC-Campinas que desenvolve ensino, pesquisa e extensão tecnológica, melhorando e intensificando seu desempenho junto à sociedade.

Além disto, a produção do conhecimento e a experiência adquirida no assunto abrem novas possibilidades para pesquisas e experiências na área de tecnologia educacional e informática educativa.

Hoje é fundamental aprofundar as pesquisas na área de novas tecnologias da informação e educacionais de modo a torná-Ias mais produtivas e seguras conforme a proposta de uso que se aplicam: difundir educação e educar tecnologicamente.

#### **1.6 Metodologia**

Para a escolha dos métodos de avaliação mais adequados ao propósito, levou-se em conta os objetivos e critérios, tais como, os tipos de dados usados pelo método, que serão coletados no mundo real e também derivados de modelos, que são o empírico e o analítico. E devido as características do trabalho que requerem procedimentos metodológicos extensos e detalhados optou-se por descrevê-los em um capítulo a parte, apresentado mais a frente como "Capítulo 4 Procedimentos Metodológicos".

Como guia para o Planejamento de Avaliação foi utilizado o esquema

### DECIDE (PREECE; et aI., 2002).

•

O esquema DECIDE: Determinar, Explorar, Choose (escolher), Identificar, Decidir e Evaluate (avaliar) ajuda no planejamento e realização de avaliações, conforme lista abaixo e que serão detalhadas e respondidas ao longo deste estudo:

- determinar os objetivos gerais que a avaliação deverá tratar;
- explorar perguntas específicas a serem respondidas;
- escolher (Choose) o paradigma e as técnicas de avaliação que responderão as perguntas.
- identificar questões práticas que devem ser tratadas;
- decidir como lidar com as questões éticas;
- avaliar (Evaluate), interpretar e apresentar dados.

Determinando-se os objetivos gerais que a avaliação deverá tratar, trata-se de responder as perguntas gerais: Quais são os objetivos gerais da avaliação? Quem quer realizá-Ia e por quê?

Explorando as perguntas específicas a serem respondidas, trata-se de decompor as perguntas gerais em perguntas específicas ao sistema a ser avaliado, considerando-se os usuários cegos e suas atividades. Estas perguntas são necessárias para permitir efetivamente que os objetivos da avaliação sejam atingidos.

Escolhendo (Choose) o paradigma e as técnicas de avaliação que responderão as perguntas, tem-se alguns pontos a serem considerados, destacando-se o prazo, o custo, os equipamentos e o grau de conhecimento e experiência dos pesquisadores exigidos por cada técnica.

Identificando-se as questões práticas que devem ser tratadas, consideram-se fatores como: perfil e número de usuários que participarão da avaliação; ambiente em que a avaliação será realizada; seleção das tarefas; planejamento e preparação do material de avaliação; alocação de pessoal, recursos e equipamentos para a realização da avaliação.

Decidir como lidar com as questões éticas é um item relevante quando uma avaliação envolve pessoas como usuários de testes, o pesquisador se certificou que os direitos destas pessoas estavam sendo respeitados. O pesquisador solicitou aos usuários que assinassem o Termo de Consentimento Livre e Esclarecido de acordo com a Resolução 196/96 do Conselho Nacional de Saúde.

E por último tem-se que avaliar (Evaluate), interpretar e apresentar os dados.

Utilizou-se também, o trabalho Teste de Usabilidade (2002), desenvolvido por Kátia Gomes Ferreira e Pádua e Clarindo Isaías Pereira da Silva do Departamento de Ciência da Computação da Universidade Federal de Minas Gerais, UFMG, para se orientar nos passos da avaliação.

Os dados coletados durante a avaliação variaram bastante. Sendo assim, foi importante considerar aspectos como a confiabilidade dos dados (se a técnica produz os mesmos resultados nas mesmas circunstâncias), sua validade (se mede o que deveria medir); potenciais distorções; escopo (o quanto as descobertas podem ser generalizadas); e validade ecológica (o quanto o ambiente em que a avaliação é feita influencia ou distorce os resultados). Para atender estes aspectos usou-se os mesmos leitores de tela, curso online via Internet, módulos do SGEAD, passo-a-passo do teste, formulários para coleta dos dados, sem interrupção, sistema operacional e ambiente físico igual.

Para alcançar os objetivos propostos, o trabalho foi desenvolvido em quatro momentos distintos, conforme abaixo.

Num primeiro momento, foi feita uma pesquisa de revisão bibliográfica realizada em maio de 2002 com os mais recentes trabalhos publicados na área sobre acessibilidade web para cegos, avaliação de interfaces web, tecnologias assistivas. A revisão bibliográfica do assunto foi feita consultando-se literatura especializada, registros de experiências, projetos, artigos impressos e eletrônicos, relatórios, manuais, conferências, revistas e outras fontes que tratam do tema.

o segundo momento deste trabalho foi definir um roteiro que serviu como base e orientação para a análise dos SGEAD's (de acordo com os objetivos específicos) verificando se as ferramentas usuais dos SGEAD's oferecem funções que possibilitem a navegação e entendimento de suas interfaces. Fazendo a comparação entre os SGEAD's, identificando em quais aspectos um se sobressai mais que o outro e, também, as vantagens e desvantagens em suas interfaces. Tal análise foi realizada em dois SGEAD, o TeleEduc e WebCT.

Num terceiro momento, foi aplicado um questionário e realizadas as avaliações práticas, com a colaboração de seis usuários cegos manuseando os computadores ligados a Internet e acessando alguns capítulos de um curso de História criados especificamente para esta pesquisa e publicados nos servidores web com o respectivo SGEAD instalado. Na escolha dos usuários levou-se em conta a cegueira como fator de deficiência, e com idade e nível educacional similar ao grupo de usuários alvo. Também similar foi sua experiência com computadores, com o tipo de sistema que está sendo testado e o conhecimento do domínio da tarefa. A escolha foi feita através de contatos telefônicos feitos com entidades para cegos da cidade de São Paulo, que indicou algumas pessoas como voluntárias e com o perfil adequado para esta pesquisa. Como critério de exclusão de usuários, certamente não é conveniente testar uma interface voltada para o público em geral e utilizar estudantes de computação como grupo de teste: eles certamente não são representativos da população de usuários alvo.

Se o objetivo do teste é validar resultados estatísticos, será necessária

uma quantidade de usuários a fim de conduzir às análises apropriadas e generalização de uma população específica. Conforme Ferreira (2002), em um teste de usabilidade menos formal, de 4 a 5 usuários serão capazes de expor 80% das deficiências de usabilidade de um produto.

Os 6 usuários-alvo têm como perfil a cegueira como deficiência visual, residem na cidade de São Paulo, no estado de São Paulo, isto para facilitar o deslocamento do pesquisador, já que ele reside nesta cidade, eles possuem graduação completa e incompleta, experiência no uso do computador e leitor de tela e fazem uso do navegador Internet Explorer, conforme Anexo C - Questionário para Identificação do Perfil do Usuário.

Na confecção do conteúdo do curso de História disponibilizado no SGEAD para os usuários, foram tomadas as devidas precauções referentes aos padrões de acessibilidade Web, para não se alterar os resultados da análise dos ambientes. Depois foi feita uma tabulação e análise dos dados em relação à amostra e, com base na teoria resgatada da bibliografia, o pesquisador procurou respostas aos objetivos iniciais do trabalho e comparações com as hipóteses apresentadas.

Por fim, a última parte deste trabalho propõe-se concluir o que foi apresentado tecendo considerações finais e recomendações para trabalhos futuros.

### **1.7 Estrutura da Dissertação**

•

No sentido de facilitar a leitura e o entendimento, esta dissertação está constituída por seis capítulos, além desta introdução, descritos a seguir.

Capítulo 2 - A Interação Humano-Computador (IHC).

Apresenta os estudos em IHC, a Acessibilidade na Web, as recomendações do World Wide Web Consortium (W3C) e a avaliação heurística, os hardwares e interfaces gráficas especiais para portadores de deficiência visual as chamadas Tecnologias Assistivas.

Capítulo 3 - Sistemas de Gerenciamento para Educação a Distância (SGEAD).

Apresenta os SGEAD's.

Capítulo 4 - Procedimentos Metodológicos

Apresenta as considerações metodológicas que o pesquisador fez uso para se orientar para realizar a pesquisa e também a tabulação, análise e resultados da pesquisa.

Capítulo 5 - Análise dos dados e resultados

Apresenta a análise dos dados e os resultados

Capítulo 6 - Conclusão

Apresentam-se as considerações finais e recomendações para trabalhos futuros.

**Em** seguida apresenta as Referências Bibliográficas, listando o material bibliográfico que foi consultado durante a realização desse trabalho. E para finalizar são listados os anexos.

Apresentados no próximo capítulo a área da IHC, que se referem a

como **construir interfaces** com **alta qualidade.**

## Ñ A INTERAÇAO HUMANO-COMPUTADOR (IHC)

## 2 - **A INTERAÇÃO HUMANO-COMPUTADOR (IHC)**

### **2.1 Sobre IHC**

o comportamento humano não <sup>é</sup> sempre igual, mas cheio de surpresas, o que dificulta o estabelecimento de "simples verdades" sobre o que esperar das pessoas em determinadas situações (LlNDGAARD, 1994). Este fato leva ao estudo da IHC, que busca desenvolver um modelo teórico de performance humana na utilização de produtos computacionais bem como criar ferramentas capazes de medir a facilidade de uso das interfaces. A IHC constitui um campo multidisciplinar envolvendo aspectos de psicologia, ergonomia, informática e outros, objetivando atuar no projeto, execução e avaliação de ambientes computacionais.

Para que os produtos computacionais desenvolvidos sejam operados, por seus usuários, de maneira eficiente e eficaz, é necessário que o desenvolvedor destes produtos faça uso das técnicas de acessibilidade. Tendo como foco principal o usuário, a interação perceptual com o computador é em sua maior parte visual. Portanto, a questão que se destaca com maior facilidade, é a interação entre portadores de deficiência visual com o computador.

A IHC é definida pela Association for Computing Machinery (ACM) Special Interest Group on Computer-Human Interaction (SIGCHI) como "a disciplina comprometida com o projeto, a avaliação, e a execução de sistemas computacionais interativos para o uso humano" (HEWETT, et ai, 1996).

o projeto <sup>e</sup> <sup>a</sup> avaliação são duas palavras muito importantes nesta definição. Muitos, por exemplo, (Fischer, et ai, 1994; Henderson; Kyng, 1991; Karat, 1997) discutiram que o projeto e a avaliação estão próximos teoricamente e separados na prática.

Os estudos relacionados ao projeto de IHC se referem a como construir

interfaces com alta qualidade, fazendo uso de métodos, modelos e diretrizes. O projeto e implementação de uma interface entre o computador e um ser humano (IHC) é de fundamental importância para a qualidade de um software.

Levacov faz algumas considerações sobre a relação humanocomputador e as dificuldades de interação, afirmando:

> "Nesta última década, conhecida como os anos 'clicantes', assistimos à arte da tipografia sendo substituída pela icnografia,<br>com importantes implicações semióticas. Dizemos que com importantes implicações semióticas. Dizemos que 'navegamos' ou 'surfamos' o 'oceano' ou território do 'ciberespaço' de informações contidas em formato eletrônico. E, com perturbadora freqüência, pela ausência de mapas (interfaces) adequados, ainda nos 'afogamos' ou nos 'perdemos' neles". Levacov (2000, p. 270).

Para Presman, a interface é a porta de entrada para o sistema, afirmando que ela: "[...] é, de muitas maneiras, a embalagem do software de computador. Segundo o autor estas qualidades conduzirão o usuário a fazer bom uso do que o software tem a oferecer.

> Acrescenta ainda que "se a interface não tiver nenhuma destas características, invariavelmente, surgirão problemas. Estes decorrem, em parte, por questões de ordem técnica, e por outra, pelo desconhecimento da cognição humana por parte dos projetistas, e/ou a pouca importância dada aos fatores humanos no desenvolvimento dos sistemas computacionais. Fatores desta natureza influenciam negativamente o seu desempenho na busca e recuperação da informação, podendo desestimular o usuário a continuar navegando em sítios com estas qualidades, preferindo, muitas vezes, aventurar-se em outros mais atraentes, interativos e acessíveis, onde supostamente, encontrarão o que desejam. Presman (1995, p. 602).

Há uma necessidade de mudança no que diz respeito aos modelos de desenvolvimento de aplicações para internet, principalmente nas fases de análise e de implementação. O analista de uma aplicação web a ser construída deverá procurar alternativas para fazer o levantamento das necessidades do futuro usuário. Se antes ele tinha o usuário certo para defini-Ias com precisão, hoje, para

as aplicações web, o processo de desenvolvimento está centrado num usuário "desconhecido". Como alternativa para este fato, podemos citar a necessidade de se considerar recomendações ergonômicas em IHC com o objetivo de se adaptar as funcionalidades a qualquer usuário, independentemente de sua cultura, limitação física, preferências ou outras características.

Nota-se que quando da necessidade de mudança de um software, esta é fortemente motivada pela insatisfação dos usuários na aprendizagem, na utilização ou na memorização do software (DUCASSE; DEMEYER, 2003; MÜLLER, et ai, 2000; O'CALLAGHAN, 1999).

#### **Usabilidade**

Na Interação Humano-computador e na Ciência da Computação, usabilidade normalmente se refere a simplicidade e facilidade com que uma interface, um programa de computador ou um sítio web pode ser utilizado (SILVA, 2002a).

o conceito de usabilidade permite avaliar a qualidade de um sistema com relação a fatores que os projetistas definem como sendo prioritários ao sistema. Alguns fatores típicos envolvidos no conceito de usabilidade são a facilidade de aprendizado, facilidade de uso, eficiência de uso e produtividade, satisfação do usuário, flexibilidade, utilidade e segurança no uso (NIELSEN, 1993; PREECE et aI., 2002).

Segundo Nielsen (2000a), a simplicidade deve ser a meta do design de páginas de sítios Web e ninguém discute que um sítio simples é fácil de usar mas não necessariamente desperta no visitante a vontade de usá-lo.

Um problema de usabilidade de um sistema interativo pode ser definido como qualquer característica, observada em determinada situação, que possa
retardar, prejudicar ou inviabilizar a realização de uma tarefa, aborrecendo, constrangendo ou traumatizando o usuário (CYBIS, 1995).

••.'

Geralmente, os problemas de usabilidade são classificados como uma barreira, um obstáculo ou um ruído, de acordo com suas conseqüências na interação do usuário com o sistema. Diz-se que:

> [...] o problema é uma barreira quando o usuário esbarra sucessivas vezes e não aprende a suplantá-lo e ainda quando impede o cumprimento da tarefa almejada pelo usuário ou compromete fortemente seu desempenho. Como conseqüência, o usuário desiste de usar o sistema para a realização daquela tarefa, pelo menos (CYBIS, 1995, p. 80).

Um problema de usabilidade é considerado um obstáculo quando o usuário "esbarra e aprende a suplantá-lo" (Cybis, 1995, p. 80), comprometendo o desempenho da interação com o sistema até que o usuário encontre uma solução. O ruído, por sua vez, é um problema mais brando, por causar uma diminuição do desempenho menos significativa do que a barreira ou o obstáculo. Em geral, os ruídos comprometem mais a satisfação do usuário do que seu desempenho. Essas categorias de problemas de usabilidade, barreira, obstáculo e ruído, são também classificadas, respectivamente, como problemas catastróficos, sérios ou cosméticos.

Os problemas de usabilidade podem ainda ser classificados de acordo com o tipo de usuário que afetam ou o tipo de tarefa em que se manifestam. Um problema pode ser considerado geral, quando afeta qualquer tipo de usuário; inicial, quando atinge apenas os usuários inexperientes; avançado, quando compromete a realização de tarefas executadas por usuários experientes; e especial, quando atinge grupos específicos de usuários, por exemplo, portadores de deficiência visual.

Quanto à tarefa, um problema é julgado principal, quando compromete tarefas importantes ou freqüentes; e secundário, quando afeta tarefas esporádicas ou de menor importância.

Como os efeitos de um problema de usabilidade podem afetar diretamente a interação do usuário e indiretamente a realização de sua tarefa, para avaliar a usabilidade de um sistema é necessário, antes de qualquer outra atividade, analisar seu contexto de uso. Abaixo, alguns dos benefícios que a usabilidade inclua:

- maior número de transações bem sucedidas no sítio;
- aumento da eficiência;
- custo menor de suporte e treinamento;
- diminuição da evasão de usuários por desistência;
- maior fidelidade do usuário ao seu aplicativo ou jogo;
- percepção positiva da empresa.

A avaliação da usabilidade de um sistema computacional passa pela verificação de sua acessibilidade relacionada ao contexto de uso, às tarefas que apóia, bem como às necessidades e às preferências dos diferentes usuários. Um software ou página Web que não é acessível a uma determinada pessoa tão pouco pode ser considerado eficaz, eficiente ou mesmo agradável a essa pessoa (DIAS, 2003)

#### **Acessibilidade na Web**

A necessidade de interação com computadores está cada vez mais presente em nossas vidas. E a dos usuários desta pesquisa também não é diferente. Não importam os grandes recursos gastos em tecnologia sem que a satisfação do usuário seja alcançada. Desta forma, acessibilidade atua para ressaltar a importância de se pensar nas pessoas com necessidades especiais que estão do outro lado do monitor e na reação das mesmas diante da utilização dos sistemas.

Acessibilidade na internet ou acessibilidade na web significa permitir o

acesso à web por todos, independente de tipo de usuário, situação ou ferramenta. É criar ou tornar as ferramentas e páginas web acessíveis a um maior número de usuários, inclusive pessoas com deficiências. A acessibilidade na web beneficia também pessoas idosas, usuários de navegadores alternativos, usuários de tecnologia assistiva e de acesso móvel (SERPRO, 2006).

Quando se fala de acessibilidade em informática, temos de considerar que tanto o software como o hardware precisam estar integrados de forma a não impedir o acesso aos usuários. Isso pode ser melhor entendido quando Godinho (2001), descreve as três perspectivas de acessibilidade:

- "usuários" significa que nenhum obstáculo pode ser imposto ao indivíduo face às suas capacidades sensoriais e funcionais.
- "Situação" significa que o sistema deve ser acessível e utilizável em diversas situações, independentemente do software, comunicações ou equipamentos;
- "Ambiente" significa que o acesso não deve ser condicionado pelo ambiente físico envolvente, exterior ou interior.

Cada vez mais os sítios web estão fornecendo acesso à informação e interação para usuários com necessidades especiais. Entretanto, os sítios web e a maioria de ferramentas web, não estão igualmente acessíveis, permitindo que os povos com necessidades especiais alcancem e contribuam com os sítios web (HENRY, 2006).

Accessibility Guidelines (ATAG), and User Agent Accessibility (UAAG). **Guidelines** As diretrizes para a acessibilidade dos sítios web são iniciativas do W3C, Web Accessibility Initiative (WAI) guidelines: WCAG, Authoring Tool

A acessibilidade na web engloba:

sítios e aplicações web: onde as pessoas podem perceber, compreender, navegar e interagir;

- navegadores, media players, puglins: que podem se usados efetivamente por pessoas com deficiências e que funcionem bem com tecnologias assistivas utilizadas por algumas pessoas com deficiência, para acessar a web;
- ferramentas de autoria web e outras tecnologias que envolvem a web: utilizadas para produção de conteúdo web e outras funções.

A importância da temática da acessibilidade associada à concepção de páginas para a Web não é um fato para todos. Existem muitos usuários que atuam em contextos muito diferentes, pessoas que podem estar numa das seguintes situações conforme o W3C:

- ter dificuldade de ver, ouvir ou mover-se, deste modo podem ter grande dificuldades de interpretar determinados tipos de informações;
- ter dificuldade na leitura ou compreensão de textos;
- não ser capazes de utilizar o teclado ou mouse;
- ter um monitor de vídeo que apenas apresenta texto, um monitor de vídeo de dimensões reduzidas ou uma ligação à Internet muito lenta;
- ter uma versão não atual de um navegador ou um navegador completamente diferente dos habituais, a exemplo de um navegador por voz. Um projeto que considere estas limitações pode facilitar a vida do usuário, minimizando a carga cognitiva de trabalho durante a execução das tarefas, aumentando a sua concentração, diminuindo situações de erros ou fracassos, enfim, motivando-os à utilização da interface.

Neste contexto, cabe a todos assegurar que a informação disponibilizada na Internet seja suscetível de ser compreendida e pesquisável pelos cidadãos com necessidades especiais, determinando-se que sejam adotadas as soluções técnicas adequadas a que este objetivo seja alcançado .

•

Atualmente existem vários documentos internacionais que propõem regras de acessibilidade para a Web, alguns deles contendo exemplos práticos.

As ferramentas de desenvolvimento web podem às vezes ser uma barreira à acessibilidade. Isto porque algumas ferramentas não suportam a acessibilidade ou não é executado de uma maneira que incentive o projetista a utilizar a acessibilidade da ferramenta.

Já que a acessibilidade é tão importante quanto a funcionalidade, durante o desenvolvimento de um sistema informatizado é necessário dar especial atenção a acessibilidade e não somente depois, quando os usuários e as leis obrigam.

No Reino Unido em 2004 fizeram uma investigação formal de 1000 sítios web britânicos, onde revelou-se que 81% falharam em verificações básicas de acessibilidade (THE UK DISABILlTY RIGHTS, 2006).

Uma página que atenda às recomendações de acessibilidade poderá ser apresentada sem prejuízos tanto para usuários com computadores comuns como para usuários que estejam interagindo a partir de um sintetizador de voz, de um mostrador em Braille ou sem um monitor de vídeo.

As recomendações do W3C tratam da criação de páginas web que garantam que seu conteúdo continuará acessível independente de limitações de versão de browser, de tecnologias ou das limitações impostas pela deficiência do usuário. Tornar o conteúdo compreensível e navegável significa tanto manter a linguagem clara e simples quanto oferecer mecanismos que facilitem a navegação entre as páginas e a compreensão da relação entre os elementos de uma mesma página.

WAI foi bem sucedido em promover o WCAG no mundo, os guidelines

estão sendo adotados por muitas organizações, cada vez mais são adotados em um nível mundial, gerando mudanças dos padrões dos sítios web (ZELDMAN, 2003).

No modelo de WAI, o WCAG é complementado por guidelines da acessibilidade para tecnologias de browser e de acesso, UAAG e ferramentas que suportem a criação de conteúdo Web, ATAG, inseridos os plug-ins.

Neste momento a maioria dos padrões são baseados em WCAG 1.0 que foi desenvolvido em 1999 e apresenta alguns problemas, como por exemplo, é de difícil compreensão e interpretação. Mas está em fase de desenvolvimento o esboço do WCAG 2.0, que quando publicado tentará resolver muitos dos problemas que ainda existe nos sítios web. Ainda não há prazo para quando o WCAG 2.0 será publicado como uma recomendação oficial (W3C WEB CONTENT ACCESSIBILlTY GUIDELlNES VERSION 2, 2005).

No Brasil, a Lei de acessibilidade Brasileira para instituições públicas (Decreto-lei n. 5.296, 2004) determina que todas as instituições públicas devem adequar seus sítios na internet aos padrões de acessibilidade (adaptado a portadores de deficiência visual, auditiva ou motora).

## Avaliação **Heurística**

A avaliação heurística é o método analítico de laboratório, que permite uma avaliação contínua com baixo custo. Envolve especialistas avaliando o design com base em um conjunto de critérios de usabilidade. O design é examinado em busca de instâncias nas quais esses critérios são violados. Os critérios de usabilidade são relacionados a princípios e guidelines e podem ser selecionados ou derivados deles. Embora simples e relativamente rápido, o método requer conhecimento do pesquisador, para aplicação das heurísticas. O cenário deve ser construído com base na análise da tarefa dos usuários reais de modo a ser tão realístico quanto possível (listando os vários passos que um usuário deveria efetuar para realizar um conjunto de tarefas reais).

Foi escolhida as heurísticas de Cláudia Dias para esta avaliação, devido estas heurísticas terem sido baseadas na experiência prática de vários pesquisadores em testes com usuários, tais como, as heurísticas de usabilidade para web de Nielsen (1993), os critérios ergonômicos de Bastien & Scapin (1993), as recomendações de Bevan (1998), Instone (1997) e Nielsen (1999), as "regras de ouro" para o projeto de interfaces de Shneiderman (1998) e o guia de estilos para serviços de informação via web de Parizotto (1997), (DIAS, 2003).

Abaixo, as Heurísticas para avaliação de usabilidade de Claudia Dias (DIAS, 2001):

1 - Visibilidade e reconhecimento do estado ou contexto atual, e condução do usuário

> Responder as perguntas: onde estou, pra onde posso ir? A página deve fazer sentido

- 2 Leitura e compreensão do conteúdo: legibilidade, estética e densidade Não haver conteúdos irrelevantes ao contexto Evitar "efeito biblioteca" (excesso de informação) Usar parágrafos curtos e subtítulos Evitar animação e imagens que competem com o texto Cores do texto e de fundo devem ter contraste suficiente Tamanho da fonte suficiente
- 3 Controle do usuário sobre o processamento de suas ações no portal Possibilitar retorno à pagina anterior Mostrar os níveis superiores à página Não abrir popups
- 4 Flexibilização de uso às preferências do usuário
	- Oferecer diferentes formas de se cumprir a mesma tarefa
	- Caixas de entrada de texto grandes o suficiente
	- Caixa de busca em todas as páginas
	- Não usar tamanho fixo de fonte
	- Carregar rápido e mostrar parte do conteúdo enquanto carrega
	- Oferecer opção de impressão
	- Minimizar o número de cliques
- 5 Prevenção de erros
	- Dar avisos em linguagem natural, simples
	- Evitar termos técnicos ou ambíguos
	- Remover dados desatualizados
	- Usar URLs descritivas
	- Usar títulos que reflitam o conteúdo da página
- 6 Consistência na forma, cor, linguagem e na navegação
	- Situações similares devem ter formatação similar Layouts de páginas iguais ou concordantes Usar os mesmos termos nos links de navegação Mesma formatação para os links
- 7 Compatibilidade com o contexto
	- "Estrutura para o usuário" e não "estrutura da organização"

Agrupar de acordo com finalidade e não em estrutura linear (ordem numérica ou alfabética)

> Não usar metáforas que não sejam instantaneamente reconhecível Usar linguagem natural ou técnica que seja familiar aos usuários

A escala de gravidade de um problema de usabilidade é uma combinação de três fatores:

• freqüência: quantas vezes ele ocorre na interface? É comum ou

é raro?

- impacto: ele é fácil ou difícil de ser superado pelos usuários?
- persistência: é um problema que afeta os usuários somente uma vez (e depois que o usuário aprende como resolvê-lo, ele desaparece) ou é um problema que vai incomodar os usuários repetidas vezes.

Usamos uma escala de 1 a 4 para julgar a severidade de um problema de usabilidade:

- Cosmético: só precisa ser solucionado se houver tempo e dinheiro;
- Leve: sua solução pode ter baixa prioridade;
- Sério: deve ser consertado logo;
- Parada Crítica: a solução deste problema deve ser dada prioridade absoluta, pois ele de fato impede usuários de usar apropriadamente a interface.

A avaliação heurística foi desenvolvida explicitamente como um método de "engenharia de usabilidade com desconto", mais rápido e barato do que os tradicionais testes com usuários, e sem a pretensão de "prover resultados perfeitos ou identificar todo e qualquer problema de usabilidade de uma interface" (NIELSEN, 1993, p. 160).

Justamente por ser fácil, rápido e pouco oneroso, esse método é considerado adequado para a avaliação de portais web.

# **2.2 Tecnologia Assistiva**

•

Tecnologia Assistiva é entendida como um termo ainda novo, utilizado para identificar todo o arsenal de Recursos e Serviços que contribuem para proporcionar ou ampliar habilidades funcionais de pessoas com deficiências e conseqüentemente promover Vida independente e Inclusão. É também definida como 'uma ampla gama de equipamentos, serviços, estratégias e práticas concebidas e aplicadas para minorar os problemas encontrados pelos indivíduos com deficiências'. (COOK; HUSSEY, 1995, p.1)

o termo Assistive Technology, traduzido no Brasil como Tecnologia Assistiva, foi criado em 1988 como importante elemento jurídico dentro da legislação norte-americana conhecida como Public Law 100-407, que compõe, com outras leis, o ADA - American with Disabilities Act. Este conjunto de leis regula os direitos dos cidadãos com deficiência nos EUA, além de prover a base legal dos fundos públicos para compra dos recursos que estes necessitam.

Nele, a Tecnologia Assistiva se compõe de Recursos e Serviços. Os Recursos são todo e qualquer item, equipamento ou parte dele, produto ou sistema fabricado em série ou sob-medida utilizado para aumentar, manter ou melhorar as capacidades funcionais das pessoas com deficiência. Os Serviços, são definidos como aqueles que auxiliam diretamente uma pessoa com deficiência a selecionar, comprar ou usar os recursos acima definidos.

Os Recursos podem variar de uma simples bengala a um complexo sistema computadorizado. Estão incluídos brinquedos e roupas adaptadas, computadores, softwares e hardwares especiais, que contemplam questões de acessibilidade, dispositivos para adequação da postura sentada, recursos para mobilidade manual e elétrica, equipamentos de comunicação alternativa, chaves e acionadores especiais, aparelhos de escuta assistida, auxílios visuais, materiais protéticos e milhares de outros itens confeccionados ou disponíveis comercialmente.

No Brasil, encontramos também terminologias diferentes que aparecem como sinônimos da Tecnologia Assistiva, tais como "Ajudas Técnicas", "Tecnologia de Apoio", "Tecnologia Adaptativa" e "Adaptações".

o desenvolvimento de hardwares <sup>e</sup> interfaces gráficas especiais para portadores de deficiência tem sido uma forma fundamental de ajuda na acessibilidade aos sistemas de informação. Conforme Informações Básicas sobre Tecnologia Assistiva do Núcleo de Apoio Acadêmico (NAAC) da Universidade de Santa Cruz do Sul (UNISC, 2006).

# **Leitor de tela**

O leitor de tela é um software usado para obter resposta do computador por meio sonoro, usado principalmente por OV. As pessoas portadoras de deficiência visual podem navegar pela Internet, utilizando um programa de leitura de tela. Estes programas vão passando por textos e imagens e sintetizando a fala humana. Basicamente, o programa lê para a pessoa o que está na tela, CARVALHO, (1998).

Os leitores de tela são específicos para um idioma, por exemplo, os usuários japoneses que são cegos não podem usar os agentes do usuário (leitores de tela ou browsers de voz) vendidos nos estados unidos porque estes agentes do usuário não falam o japonês. O melhoramento dos guidelines de acessibilidade de sítios web são de grande interesse hoje. Por exemplo, Judy Brewer, do domínio de W3C/WAI, discute a importância de uma melhoria dos padrões (BREWER, 2006).

# **Leitor de tela - DOSVOX**

O OOSVOX é um sistema para microcomputadores da linha PC que se comunica com o usuário através de síntese de voz, viabilizando, deste modo, o uso de computadores por OV, adquirindo, assim, um alto nível de independência no estudo e no trabalho. O sistema conversa com o deficiente visual em Português. O sistema foi desenvolvido no Núcleo de Computação Eletrônica da

Universidade Federal do Rio de Janeiro. O DOSVOX vem sendo aperfeiçoado a cada nova versão. Da equipe de desenvolvimento participam também programadores DV, que fazem uso do sistema, sem necessitar de ajuda de pessoas que enxergam. O projeto DOSVOX é distribuído em duas versões, para DOS e para Windows, que são praticamente idênticas (embora a versão DOS seja mais simples de operar).

## **Leitor de tela - JAWS**

O leitor de telas Jaws para Windows, da Freedom Scientific Home Page (http://www.freedomscientific.com/). constitui um dos mais qualificados e que possue as melhores características de softwares ao serviço de pessoas com deficiência da visão. É esta categoria de softwares - leitores de tela - que faz a leitura do tela para pessoas cegas ou com um resíduo visual muito baixo. O JAWS, graças ao padrão MSAA - Microsoft Active Accessibility, consegue ler sem muitos problemas no Internet Explorer.

## **Leitor de tela - Virtual Vision**

Virtual Vision é uma solução nacional para que os DV possam utilizar com toda autonomia todos os recursos do Windows e seus aplicativos.

Virtual Vision é o programa que permite aos DV utilizar o ambiente Windows, seus aplicativos Office, e navegar pela Internet com o Internet Explorer. O Virtual Vision utiliza o DeltaTalk, a tecnologia de síntese de voz desenvolvida pela Empresa Brasileira MicroPower, sediada em São Caetano do Sul, SP, Brasil.

SISTEMA DE GERENCIAMENTO PARA EDUCAÇÃO A DISTÂNCIA (SGEAD)

# 3 - **SISTEMA DE GERENCIAMENTO PARA EDUCAÇÃO A DISTÂNCIA (SGEAD)**

Os cursos via internet estão disponibilizados em computadores denominados "servidores Web" das instituições promotoras. Os servidores guardam na memória uma grande quantidade de informação; cada informação ocupa uma área de memória no servidor; essa área de memória chama-se sítio e pode ser 'visitada' ou 'acessada'. Isso significa que cada sítio tem um espaço reservado no servidor e está disponível na rede para os usuários.

#### **3.1 Internet**

Depois das tentativas frustradas de outros idealistas no sentido de criar uma nova mídia eletrônica, **Tim** Berners Lee, em 1989, propôs um sistema de hipertexto Global que chamou de World Wide Web (Web), título que mais tarde foi abreviado em WWW, Web ou teia. O objetivo do inventor era criar um espaço universal de troca de informações, onde pessoas ou grupos de pessoas, independentes de sua localização geográfica, pudessem resolver problemas em conjunto. A teia de informações criada por Berners Lee começou a funcionar através dos seguintes elementos: a Linguagem de Marcação de Hipertexto (HTML) que serve para formatar os documentos; o endereçamento **URL** para localização de documentos e o protocolo **HTTP** para transferência de documentos entre diferentes tipos de computadores e redes. A criação da Web foi considerada pelos desenvolvedores e usuários web como um evento fantástico, mas o próprio inventor não sabia na época quanto interesse comercial estaria por vir nessa nova mídia, **HTML** (acrônimo para a expressão inglesa HyperText Markup Language, que significa Linguagem de Marcação de Hipertexto) é uma linguagem de marcação utilizada para produzir páginas na Web. Documentos **HTML** podem ser interpretados por navegadores. A tecnologia é fruto do "casamento" dos padrões HyTime e SGML. HyTime é um padrão para a representação estruturada de hipermídia e conteúdo baseado em tempo. Um documento é visto como um conjunto de eventos concorrentes dependentes de tempo (áudio, vídeo, etc.), conectados por webs ou hiperlinks. O padrão é independente de outros padrões de processamento de texto em geral. SGML é um padrão de formatação de textos. Não foi desenvolvido para hipertexto, mas tornou-se conveniente para transformar documentos em hiper-objetos e para descrever as ligações. E lJRL (de Universal Resource Locator) em português significa Localizador Universal de Recursos é o endereço de um recurso (um arquivo, uma impressora etc.), disponível em uma rede; seja a Internet, ou uma rede corporativa, uma intranet. Uma URL tem a seguinte estrutura: protocolo://máquinalcaminho/recurso. HTTP significa HyperText Transfer Protocol (Protocolo de Transferência de Hipertexto) e é um protocolo da camada de "Aplicação" do modelo OSI, utilizado para transferência de dados na World Wide Web. Esse é o protocolo da WWW. O mesmo transfere dados de hipermídia (imagens, sons e textos). TANENBAUM (2003).

Quando a Internet tornou-se de domínio público no final dos anos 60, era composta de banco de dados separados e difíceis de serem acessados. Enquanto a Internet exigia códigos e conceitos estranhos sobre computadores, a Web era mais simples: apenas exigia apontar e dar um clique no botão do mouse.

Um sítio é um conjunto de páginas com ligações entre si, que permite ao usuário ir e vir (navegar) nas páginas de forma desejada. Um portal é um tipo de sítio que dá acesso à uma rede de serviços disponibilizados através de sítios, ou seja, são sítios com vínculos organizados por temas a outros sítios ou serviços. Acessar um sítio sempre nos leva à home page, única página do sítio que tem um endereço eletrônico. Assim, a home page é uma página importante para o sítio, classificada como a interface do usuário na Web ou simplesmente 'interface Web'.

Segundo o pesquisador, baseado em sua experiência com as tecnologias Internet, em 1993, apenas o fato de possuir um servidor web já era

suficiente para uma instituição ser considerada pioneira. O volume de informações disponíveis era rapidamente absorvido e as novas páginas eram freqüentemente visitadas. Em 1994, a característica mais marcante dos *sítios web* era o grande volume de informação oferecido aos usuários. Muitas páginas eram apenas uma longa lista de *links.* Em 1995, em função do crescimento explosivo do número de *sítios web* e de seu conteúdo, as páginas passaram a agregar informações úteis, organizadas em um *layout* claro. Em 1996, a forma de navegação na *web* mudou. Ao invés de navegar aleatoriamente, os usuários passaram a acessar diretamente um pequeno número de *sítios* cujo conteúdo e qualidade das informações atendam as suas expectativas.

Atualmente a *web* é uma ferramenta para a realização de negócios, entretenimento e de educação a distância, entre outros. Neste sentido, o grau de usabilidade dos *sítios* é um fator chave na competição entre empresas.

Muitas estatísticas já foram feitas sobre a internet. Entretanto, com o passar dos anos o número de computadores e de usuários de sítios web que são cegos aumentaram. Contudo muitos sítios web ainda são inacessíveis. Um estudo com os 50 sítios web mais populares encontrou que mais do que a metade eram inacessíveis (SULLlVAN; MATSON, 2000).

Freqüentemente, os sítios web são inacessíveis, criando barreiras para os usuários cegos que simplesmente não podem acessar toda a informação disponível aos usuários videntes.

Testes em 11 sítios web entre 1997-2005 mostraram que a quantidade de imagens em páginas web aumentaram em quatro vezes, e que o número de Tag's ALT (marcação dos hipertextos de documentos web utilizados para descrever textualmente uma imagem) diminuiu e que foram encontrados às vezes, textos impróprios do ALT (HARPER; YESILADA; GOBLE, 2005). Mostrando que somente a existência de diretrizes e padrões que satisfaçam a

**•** 

acessibilidade não é o bastante para assegurar uma completa acessibilidade das páginas web.

Segundo Sales e Cybis (2003), considerando que coletivamente haja o objetivo de transformar a Internet em um meio efetivamente democrático, em que todas as pessoas estejam incluídas, propõem-se que seja dada atenção a pelo menos quatro aspectos: acesso físico (dispositivos computacionais e conexão à Internet); interface humano-computador (ambientes/ferramentas computacionais, modelos/metáforas de interação, etc.); disponibilidade de informações (garantia de acesso ao saber de interesse público) e familiarização dos usuários com os serviços da Internet. Reveste-se de igual importância aos aspectos supracitados, a discussão sobre questões relativas à acessibilidade e usabilidade das interfaces na Internet. Como a intenção é que as informações na Internet estejam disponíveis e acessíveis a todos, não se pode esquecer dos usuários com necessidades especiais (com alterações de visão e de audição, alterações fisiológicas, baixa coordenação motora, alterações cognitivas, etc.).

Muitas fontes indicam as dificuldades que usuários encontram quando navegam em sítios web através dos softwares leitores de tela de computador (Henter-Joyce) ou dos softwares navegadores para internet especializados os chamados browsers (ASAKAWA, 1998).

o relatório da Oisability Rights Commission (ORC) (ORC, 2004) concluiu que a maioria dos sítios web da UKWeb (81%) não satisfazem as exigências básicas da acessibilidade. Uma situação similar existe nos EUA, Coyne e Nielsen (Coyne e Nielsen, 2006a) concluíram que a web é cerca de três vezes mais difícil de se utilizar para os que têm problemas de visão em comparação com usuários com visão norrnal..

Segundo Schimiguel, Melo, Baranauskas e Medeiros (2005), nas aplicações geográficas de sistemas de informação em sítios web, a acessibilidade

tornou-se muito importante, devido as características extremamente visuais das aplicações atuais, restringindo fortemente seu uso as pessoas cegas.

Pesquisadores fizerem um estudo para tentar responder a uma pergunta, se indivíduos com necessidades especiais cognitivas podem navegar nos sítios da web W3C, AddUp.org e MedLine Plus (SMALL; SCHALLAU; BROWN; APPLEYARD, 2005). Concluíram que a habilidade de navegação foram impactadas pela confirmação de uma navegação inconsistente e técnicas não padronizadas de interação. Eles acreditam fortemente que mais pesquisa é necessária para compreender como as necessidades especiais cognitivas afetam o uso de meios web.

No ensino as formas de trabalho mais utilizadas em sala de aula continuam sendo o uso de um livro-texto, da exposição oral e do resumo de matérias, complementadas com exercícios passados no quadro. Os professores, em sua maioria, não propõem pesquisas para os alunos realizarem em classe e o livro texto funciona como fonte única de informação teórica e de aplicação. O pesquisador acredita que haverá sempre a necessidade de se produzir dados adicionais, mais abrangentes, voltados aos interesses dos alunos e dos cursos a que pertencem, de tal modo que percebam a importância daquilo que estão estudando no âmbito de suas especialidades.

Neste contexto, a informática assume um papel de suma importância, principalmente quando funciona como agente de propagação do conhecimento, ou seja, quando colocada a serviço da educação. O autor considera o computador como meio didático, na forma como ele oferece representação específica de um conhecimento, as suas facilidades, o seu feedback e a possibilidade oferecida para acompanhar a construção de um procedimento pelo aluno. O computador é um instrumento excepcional que torna possível simular, praticar ou vivenciar verdades (podendo até sugerir conjecturas abstratas), de visualização difícil por parte daqueles que desconhecem determinadas condições

técnicas, mas fundamentais à compreensão plena do que está sendo exposto.

A adoção de computadores pelas escolas não garante, por si só, uma melhoria nos processos de ensino e aprendizagem. Essa melhoria dependerá, principalmente, das atividades de uso associadas ao software e dos recursos computacionais efetivamente utilizados em tais atividades.

De acordo com Meira e Falcão (1997), é possível identificar dois modelos de utilização do computador na escola, o Estrutural e o Contextual, Por Modelo Estrutural, entende-se os ambientes computacionais que visam o desenvolvimento de estruturas cognitivas amplas e heurísticas gerais de resolução de problemas; já o Modelo Contextual visa a exploração de conceitos e competências vinculadas a um domínio ou conjunto de conteúdos específicos, valendo-se, para isso, de ambientes utilitários e softwares educacionais. A partir do Modelo Contextual descrito por Meira e Falcão, temos a definição de software educacional como uma classe de ferramentas computacionais cujo enfoque está nos conceitos específicos e nas situações locais para o ensino.

A concepção e desenvolvimento de interfaces computacionais envolve a busca por elevados índices ergonômicos para a interação humano-computador (NORMAN, 1988; BROWN; DUGUID, 1996).

Para o designer de software, isto implica no conhecimento acerca de quando e porque selecionar padrões específicos, regras e princípios para a realização de uma tarefa (VANDERDONCKT, 1999; SHNEIDERMAN, 1993; MANOEL, 1997).

o espaço da realização da tarefa <sup>é</sup> ocupado pelos objetos através dos quais o usuário interage com o sistema. Esses objetos são os ícones da interface, as imagens, o som e a palavra que se combinam para favorecer o diálogo com o usuário.

Apesar do número de DV no Brasil ser bastante significativo, a inclusão dessas pessoas, em Instituições de ensino é bastante difícil devido a grande quantidade de informações visuais existentes nos processos de ensino. As normas que pontuam as dificuldades ao ensino presencial também acontece de forma bastante freqüente na educação online. Com uma abundância de novos espaços eletrônicos de interação e a explosão da Educação a Distância, há a tendência de que esses espaços eletrônicos sejam cada vez mais utilizados para facilitar a aprendizagem, tanto como suporte para distribuição de materiais didáticos quanto como complementos aos espaços presenciais de aprendizagem.

50

## **3.2 Educação a Distância (EAD)**

Educação a Distância (EAD), é a modalidade de ensino que permite que o aprendiz não esteja fisicamente presente em um ambiente formal de ensino-aprendizagem. Uma das aplicações mais empolgantes das redes de computadores, como a Internet, é seu uso em EAD. Tradicionalmente, a EAD se fazia primeiro por cursos de correspondência usando os correios para comunicação. Depois veio a TV, que possibilitou ministrar aulas para os alunos, até com o uso de recursos mais sofisticados de comunicação do que em sala de aula. Entretanto, as aulas pela TV ainda não são interativas, e qualquer comunicação no sentido inverso, do aluno ao professor, precisa usar outro canal de comunicação bem menos rápido do que da TV.

A Web traz não só diversas formas de mídia, mas diversas fontes de Educação. Com a Web é possível romper as barreiras temporais e geográficas.

o advento da rede de computadores permitiu esta interatividade, provendo maneiras do aluno distante interagir com o professor, através do mesmo meio de comunicação. Esta comunicação pode ser, e normalmente é, por escrito, embora tecnicamente seja possível se comunicar falando. É tudo uma questão da

capacidade da rede e dos equipamentos utilizados. De modo geral, esta interatividade se dá por meio de distribuição de material através da WWW, potencialmente suplementada por aulas transmitidas em vídeo. O canal de retorno do aluno ao professor poderá ser feito de diversas formas: WWW, correio eletrônico ou chat (mensagens curtas de tempo real). Estes meios requerem pequena capacidade de transmissão da rede e são apropriados em geral para quem tem acesso à rede de casa. Em casas de boa conectividade, poderia ser conduzida uma áudio-conferência, transmitindo não apenas a voz do professor, como também dos alunos. Entretanto, isto não é geralmente viável hoje por limitações da infra-estrutura de rede. Uma possível exceção seria nas instituições que hoje possuem boas conexões às redes acadêmicas no país, tais como a RNP (Rede Nacional de Ensino e Pesquisa) e a Rede Rio (no estado do Rio de Janeiro) que geralmente têm melhores condições de tráfego.

A organização da EAD é hoje muito variada. Algumas instituições procuram desenvolver seus próprios programas isoladamente. No Brasil a experiência tecnologicamente mais rica tem sido do IMPA - Instituto de Matemática Pura e Aplicada, tradicional instituição do Rio de Janeiro ligada ao Ministério -de Ciência e Tecnologia (MCT). Entre as atividades do IMPA é o aperfeiçoamento de professores do ensino médio realizado desde 1991 através de cursos de curta duração ministradas nas férias escolares, que vêm passando por uma série de evoluções tecnológicas.

No Brasil, iniciativas nesta área são bem mais recentes, e oriundas não de ação governamental mas das universidades existentes. Mencionamos aqui duas iniciativas: o CEDERJ e a UniRede. O Consórcio CEDERJ (Centro de Educação Superior a Distância no Estado do Rio de Janeiro), que conta com o apoio do governo estadual, tem como objetivo "expandir o Ensino Superior gratuito e de qualidade pelo Estado, com Cursos de Graduação, Extensão e Especialização. Através de parcerias com as Universidades Públicas sediadas no Estado do Rio de Janeiro e as Prefeituras Municipais, o consórcio realiza suas

atividades curriculares, presenciais ou a distância (www.cederj.edu.br)". As atividades letivas se iniciaram em 2002, com dois cursos de licenciatura (matemática e ciências biológicas) oferecidas para alunos localizados em até 11 cidades do interior daquele estado. A responsabilidade pela oferta dos cursos e a emissão de diplomas aos aprovados fica com uma ou mais das universidades do consórcio.

A UniRede (www.unirede.br). consórcio interuniversitário criado em dezembro de 1999 é um empreendimento bem mais ambicioso que se autodenomina a Universidade Virtual Pública do Brasil, consórcio de 82 instituições públicas de ensino superior e 07 consórcios regionais, que tem por objetivo "democratizar o acesso à educação de qualidade por meio da oferta de cursos a distância". As instituições consorciadas todas têm experiência em EAD, e resolveram compartilhar entre si as metodologias, tecnologias e conteúdos elaborados separadamente. As grandes diretrizes da UniRede são decididas pelo Conselho dos Representantes (dos consorciados), mas o dia a dia é administrado pelo Conselho Gestor, de sete membros, assistido por uma secretária executiva, e o presidente.

Finalmente, não se pode deixar de registrar a iniciativa OpenCourseWare da Massachusetts Institute of Technology (MIT), que inaugurou no ano de 2003 a publicação gradativa dos materiais didáticos usados em seus programas de graduação (http://ocw.miLedu). A intenção do MIT é demonstrar publicamente a sua visão de como devem ser usados os recursos pedagógicos hoje disponíveis, para que se possam ser comparados com outros e aproveitados quando necessário.

Nunes (2002), lembra que a Educação a Distância não deve ser vista como uma concorrente da educação convencional e sim como modalidades de um processo, pois o papel do professor está garantido eternamente. Para Belloni (2001), a Educação a Distância vem ganhando o seu espaço com o

desenvolvimento da autonomia da aprendizagem, sendo apropriado para a população adulta, a qual tem um perfil mais indicado, onde estão inclusos alguns fatores como motivação, e experiência.

Ao relacionar a Educação a distância, como mais indicado para a população adulta, tenta-se passar a idéia de que os adultos têm uma consciência maior da necessidade de obter qualificação e assim, tendo mais condições de empregarem o próprio ritmo de aprendizagem, conciliando o tempo disponível com a importância da qualificação.

De acordo com Peters (2001), a existência da didática do ensino a distância vem sendo comprovada através de novos princípios teóricos e de práticas aprovadas. Embora outros autores critiquem essa visão, com todas as transformações que o ensino vem sofrendo, evidencia-se a importância do surgimento e aceitação de uma didática de ensino a distância. Assim como a didática evoluiu, também surgiu o conceito de educação continuada.

Na opinião de Belloni (2001) a educação deve acompanhar o individuo durante toda a sua vida.

# **3.3 Sistemas de Gerenciamento para Ensino a Distância (SGEAD)**

•

Segundo Machado (1998), os Sistemas de Gerenciamento para Ensino a Distância (SGEAD) são uma coleção de ferramentas para criação de material educacional. Essa coleção não inclui somente aplicativos para criação de material (texto, imagem, etc.) mas, também ferramentas para o gerenciamento do desenvolvimento do aluno, testes e avaliações, trabalhos extra- classe, enfim tudo que é necessário em um ambiente de ensino/aprendizagem.

Segundo texto publicado e apresentado pelo pesquisador, no <sup>111</sup> Congresso Ibero -Americano de Informática na Educação Especial - CIIEE 2002, a cada dia que passa surgem cada vez mais novos ambientes de gerenciamento de aprendizagem para educação a distância por computador via Internet, mas nem todos são fáceis de navegar. Deve-se ter em mente a simplicidade e concentração nos objetivos do usuário em vez de se pensar em um design ostensivo (SILVA, 2002b).

A Instructional Management System (IMS), criado pelo Global Learning Consortium, Inc, dedica-se à definição e distribuição de especificações para a interoperabilidade dos vários produtos de EAD. As suas especificações visam facilitar as atividades de aprendizagem online, centrando-se mais na questão da gestão dos sistemas de formação. Para a IMS (2006) um sistema de gerenciamento de Ensino a Distância (SGEAD) deve prover meios de:

- oferecer material hipermídia para os alunos utilizarem em casa, sala de aula ou laboratório;
- avaliar o progresso e desenvolvimento dos alunos;
- administrar avaliações, testes e exercícios mantendo os resultados armazenados;
- ajudar os professores a administrarem aulas e notas;
- permitir facilidades de relatório das atividades realizadas;
- controlar a organização do conteúdo, agregando informações em unidades coerentes;
- fornecer *links* para *sítios* correlatos na Web;
- facilitar a edição/criação das páginas na Web;
- fornecer ferramentas que melhorem a comunicação;
- salas de bate-papo *(chats)* e fóruns de discussão. A exposição do aluno a diferentes pontos de vista é um aspecto muito importante na etapa de construção do conhecimento;
- quadros de avisos permitem a comunicação de tarefas, e também o trabalho cooperativos entre professores e alunos;
- edição colaborativa de documentos;

•

*S4*

- conferência por áudio e vídeo;
- acesso a páginas pessoais de alunos e professores;
- correio eletrônico através de "páginas-formulário" da Web rápidas e fáceis de utilizar.

A utilização em conjunto de SGEAD e SGBD (Sistema Gerenciador de Banco de Dados) pode prover a manutenção e criação automática das turmas virtuais, autenticação de acesso aos alunos e atualização automática das notas dos alunos para emissão de boletins.

Inúmeras iniciativas têm sido observadas no sentido de explorar o uso de recursos computacionais no contexto educacional. Vários outros ambientes educacionais podem ser encontrados, sendo utilizados no processo de ensino, aprendizado e treinamento das mais variadas áreas de conhecimento.

Em meio a diversidade de sistemas na Web dirigidos à EAD, o pesquisador selecionou para serem analisados dois SGEAD'S, um nacional, o TeleEduc e um estrangeiro, o WebCT. Isto devido ao fato de serem os mais utilizados em Universidades Brasileiras na data desta consulta, conforme pesquisa telefônica realizada em maio de 2002 pelo autor com as seguintes instituições de Ensino:

- $\bullet$  Universidade Federal da Bahia (UFBA) BA Federal;
- Universidade Católica de Brasília (UCB) DF Particular;
- Universidade de Brasília (UnB) DF Federal;
- ' Universidade Federal do Maranhão (UFMA) MA Federal;
- Universidade Federal de Mato Grosso (UFMT) **MT** Federal;
- Universidade Católica Dom Bosco (UCDB) MS Particular;
- Universidade Federal de Mato Grosso do Sul (UFMS) MS Federal;
- Universidade de Alfenas (Unifenas) MG Particular;
- Universidade de Uberaba (Uniube) MG Particular;
- Universidade do Estado de Minas Gerais (UEMG) MG Estadual;
- Universidade do Vale do Sapucaí (Univás) MG Particular;
- Universidade Estadual da Paraíba (UEPB) PB Estadual;
- Universidade Federal da Paraíba (UFPB) PB Federal;
- Universidade Estadual de Maringá (UEM) PR Estadual;
- Universidade Estadual de Ponta Grossa (UEPG) PR Estadual;
- Universidade Federal do Paraná (UFPR) PR Federal;
- Universidade Paranaense (Unipar) PR Particular;
- Universidade Federal do Pará (UFPA) PA Federal;
- Universidade da Amazônia (UNAMA) PA Particular;
- Universidade do Estado do Pará (Uepa) PA Estadual;
- Universidade Federal de Pernambuco (UFPE) PE Federal;
- Universidade do Rio de Janeiro (UNIRio) RJ Federal;
- Universidade Santa Úrsula (USU) RJ Particular;
- Universidade Veiga de Almeida (UVA) RJ Particular;
- Universidade Federal do Rio de Janeiro (UFRJ) RJ Federal;
- Universidade Gama Filho (UGF) RJ Particular;
- Pontifícia Universidade Católica do Rio de Janeiro (PUC-Rio) RJ Particular;
- Unesp (Universidade Estadual Paulista) SP Estadual;
- Universidade Estadual de Campinas (Unicamp) SP Estadual;
- Universidade Federal de São Carlos (UFSCar) SP Federal;
- Universidade Federal de São Paulo (Unifesp) SP Federal;
- Universidade de São Paulo (USP) SP Estadual;

\*.

•

- Universidade Federal de Santa Maria (UFSM) RS Federal;
- Universidade Federal do Rio Grande do Sul (UFRGS) RS Federal;
- Universidade Luterana do Brasil (ULBRA) RS Particular;
- Universidade do Vale do Rio Dos Sinos (Unisinos) RS Particular .

Com a análise, buscou-se identificar se os sistemas incorporam as características para acessibilidade voltada para as pessoas cegas, conforme por exemplo, as Recomendações para Acessibilidade de Conteúdo Web 1.0 (WCAG1), Web Content Accessibility Guidelines, do W3C.

Alguns SGEAD utilizados no Brasil são apresentados na tabela 1.

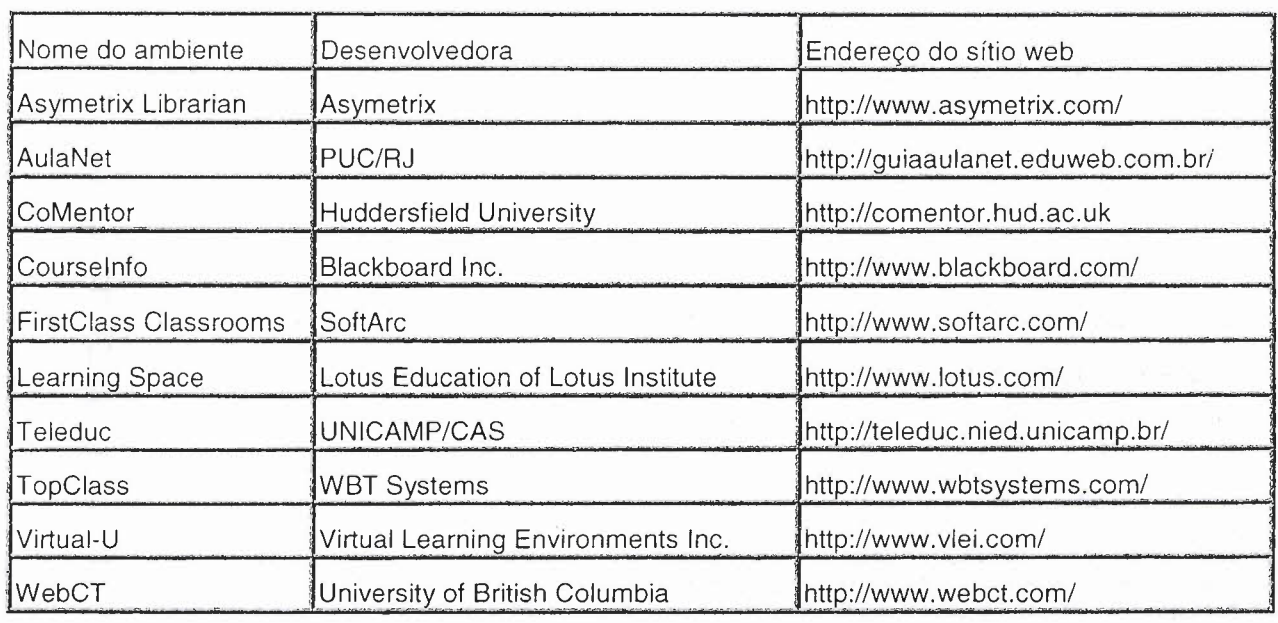

**Tabela 1.** Alguns SGEAD's em uso no mercado Brasileiro.

Na seqüência, os dois SGEAD escolhidos são apresentados, o TelEduc que é uma iniciativa nacional e o WebCT que é uma iniciativa' internacional e que têm sido utilizados com sucesso em programas de ensino, aprendizado e treinamento.

## **3.4 Teleduc**

O TelEduc é um ambiente para a criação, participação e administração de cursos na Web.

Foi desenvolvido no Núcleo de Informática Aplicada à Educação (Nied) da Unicamp, a partir de uma metodologia de formação de professores construída com base na análise das várias experiências presenciais realizadas pelos profissionais do núcleo. O link para o sítio oficial do projeto é http://teleduc.nied.unicamp.br/teleduc. Foi iniciado em janeiro de 1996.

Cada curso apoiado pelo ambiente TelEduc pode utilizar um subconjunto das ferramentas e oferecer ou não uma ferramenta, em diferentes momentos do curso, faz parte da metodologia adotada por cada formador.

Por se tratar de um ambiente que atende às necessidades, as Universidades adotam como ferramenta de apoio às disciplinas oferecidas nos cursos de Graduação e Pós Graduação. O endereço de acesso é **<http://ead.nomeEntidade.edu.br> ou <http://www.nomeEntidade.edu.br>** Serviços Acadêmicos - Teleduc.

O TelEduc foi concebido tendo como elemento central a ferramenta que disponibiliza Atividades, Material de Apoio, Leituras e Perguntas Freqüentes. A comunicação entre os usuários do curso e visibilidade dos trabalhos desenvolvidos também são pontos importantes, para isso há ferramentas de comunicação como o Correio Eletrônico, Grupos de Discussão, Mural, Portfólio, Diário de Bordo, Bate-Papo etc., além de ferramentas de consulta às informações geradas no curso como a estatística de Acessos.

## 3.5 **WebCT**

Desenvolvido pelo grupo de Murraw W. Goldberg, da *University ot British Columbie,* o WebCT *(Web Caurse Taals),* fornece um conjunto de ferramentas que facilita a criação de cursos educacionais baseados no ambiente WWW. Também pode ser utilizado como ferramenta complementar de um curso já existente, na disponibilização de material.

A principal vantagem associada ao WebCT está na possibilidade de se estabelecer um ambiente de ensino e aprendizado integrado, contendo uma série de ferramentas educacionais tais como sistema de conferência, *chat,* correio eletrônico, acompanhamento do aluno, suporte para projetos colaborativos, autoavaliação, questionários, distribuição e controle de notas, glossário, controle de acesso, calendário do curso, geração automática de índices e pesquisa, entre outras.

Toda interação com o WebCT é baseada na WWW, não sendo necessário criar versões especiais do *software* para diferentes plataformas. Ainda, o *software* é executado a partir de um servidor central, podendo ser acessado de qualquer local onde um computador conectado à Internet esteja disponível.

o WebCT <sup>é</sup> apresentado aos alunos, professores <sup>e</sup> outros usuários como um documento principal, a partir do qual tem-se acesso aos tópicos dos cursos e demais ferramentas disponíveis. Nesse ambiente, o professor pode criar material didático e acompanhar o desempenho dos alunos.

A interface para autoria de cursos no WebCT contém opções para criar páginas (ou importar páginas de texto ou **HTML** existentes) e para incorporar ferramentas educacionais dentro das páginas. Após a criação de uma página, o autor deve indicar a localização relativa dessa página no curso. A organização das páginas pode ser hierárquica, para acesso imediato a qualquer tópico, subtópico ou página individual; ou linear, para definir um caminho seqüencial através do curso.

Além de ferramentas educacionais que auxiliam <sup>o</sup> aprendizado, a comunicação e a colaboração, o WebCT também fornece um conjunto de ferramentas administrativas para auxiliar o autor no processo de gerenciamento e melhoria contínua do curso.

Neste capítulo apresentamos os SGEAO's, que são bons para os videntes, mas serão também para os OV's? A seguir, vamos conhecer os procedimentos metodológicos, objeto do capítulo 4.

 $\mathcal{L}^{\mathcal{C}}$ 

'.

 $\mathcal{V}_{\mathbf{a}}^{\mathbf{c}}$  .

PROCEDIMENTOS METODOLÓGICOS

# 4 - **PROCEDIMENTOS METODOLÓGICOS**

Neste capítulo, é descrita a natureza da pesquisa, como foi montada, os perfis dos usuários, os métodos utilizados para coletar os dados e a análise dos resultados.

# **4.1 A avaliação do SGEAD**

, .

Desenvolver um processo de análise comparativa da acessibilidade para cegos de ambientes digitais para gerenciamento de aprendizagem para Ensino a Distância requer tempo e pessoas habilitadas.

A norma ISO/IEC 14598 (ISO/IEC DIS 14598-5) define as principais características de um processo de avaliação comum (repetibilidade, reproducibilidade, imparcialidade e objetividade). Vale lembrar que nos modelos da qualidade que valorizem a qualidade no uso das interfaces pelo ser humano, como ISO 14598-1 e ISO 9241, pouca atenção foi dada à acessibilidade em sítios web.

Conforme (Gaffney, 2002), o ensaio de interação, ou avaliação de interfaces de computador é realizado em dez etapas a saber: reconhecimento do software; pré-diagnóstico; conhecimento do perfil do usuário; coleta de informações sobre o usuário e sua tarefa; definição das tarefas para os ensaios; obtenção da amostra dos usuários; preparação do ensaio; realização do ensaio; coleta e análise de dados obtidos na Interação; diagnóstico e resultado Final.

Segundo Chaves (2000), avaliar um software é atribuir valores a ele, com base em alguns critérios. Os critérios de avaliação podem ser divididos em três grandes categorias que se relacionam, respectivamente, com:

> a) Indicadores relativamente objetivos que orientam o desenvolvimento de software em geral (quanto a correção lógica, robustez, desempenho, segurança, elegância do design, interface com o usuário, tolerância a falhas, interoperabilidade, concisão,

,.

portabilidade, etc.)

b) Indicadores relativamente objetivos - ou objetificáveis - sobre o que o autor do software pretende que ele faça e sobre o valor que isso representa

c) Indicadores relativamente subjetivos e nem sempre muito claros sobre as diversas coisas que seus usuários pretendem fazer com ele e sobre o que estão dispostos a pagar por um sistema desse tipo (razão custo / benefício).

Muitos são os métodos e técnicas de avaliação, cada uma com suas limitações, vantagens, e desvantagens. Qual deve ser usado depende de diferentes fatores. Muitas vezes uma combinação dos métodos pode ser a mais benéfica. Cada situação deve ser avaliada individualmente a fim de determinar que métodos aplicar.

Os métodos mais comuns usados atualmente para se avaliar a acessibilidade de um sítio web incluem o uso de ferramentas automatizadas, os estudos dos guidelines de projeto e de usuário, ou a combinação destes. De acordo com Nielsen (1995), as avaliações podem ser feitas de quatro maneiras básicas: automaticamente, empírica, formalmente e informal. A inspeção automática da usabilidade é feita pelos programas que computam as medidas da usabilidade baseadas em especificações de relação de usuário (IVORY; HEARST, 2001).

A usabilidade empírica pode ser feita com usuários e se avalia a usabilidade desta interação humano-máquina. As avaliações formais da usabilidade consistem em usar modelos e fórmulas exatas para calcular medidas da usabilidade. As avaliações informais envolvem avaliar a usabilidade baseada em regras, experiência e habilidade dos pesquisadores.

As ferramentas automatizadas para teste de acessibilidade validam o **HTML** associado a uma página web usando guidelines da acessibilidade e criam um relatório dos problemas para essa página. Os produtos mais conhecidos são o Bobby (2006), o **LlFT** (2006), o serviço do validação de marcação de hipertexto dos sítios web do W3C, o W3C Markup Validation Service e o daSilva (2006) o primeiro validador de acessibilidade portuquês, que estão disponíveis para validar a acessibilidade de sítios web. A verificação automática requer um pequeno tempo para a sua execução, mas mesmo após a verificação não resultam necessariamente em sítios web mais acessíveis. Somente com o uso das ferramentas automatizadas, como mostra Marfim e Chevalier (2002), não asseguram a acessibilidade para os usuários com necessidades especiais.

A escolha de um método pode depender de uma variedade de fatores incluindo a finalidade da avaliação e dos recursos disponíveis. Estes métodos de avaliação podem ser usados junto com outros métodos dependendo das necessidades de cada situação,

Apesar da importância da acessibilidade web, a maioria dos sítios web permanecem em parte ou totalmente inacessíveis (DIAPER; WORMAN, 2005).

o autor acredita que isto ocorre devido em parte <sup>a</sup> uma combinação de alguns fatores, tais como, a pouca experiência em acessibilidade web dos desenvolvedores de sítios web, na falta da informação exata sobre as melhores maneiras para identificar rapidamente e facilmente os problemas da acessibilidade com sítios da web (W3C Markup Validation Service), automatização das ferramentas (LlFT), e os guidelines do projeto (W3C Web Content Accessibility Guidelines 1,0) não criam os locais inteiramente acessíveis (Ivory and Chevalier, 2002), porque requerem a perícia da acessibilidade por parte do desenvolvedor além do que a maioria possui atualmente, e são incapaz de detectar todos os problemas (DIAPER; WORMAN, 2005).

Uma alternativa bem sucedida, mas que se apresenta como dispendiosa financeiramente e de tempo é um estudo em laboratório devido aos arranjos especiais para se testar, e requer uma perícia adicional por parte do

colaborador (COYNE; NIELSEN, 2001b).

'I

o Nielsen Norman Group publicou alguns estudos da interação de usuários com necessidades especiais em sítios web (COYNE; NIELSEN, 2001b).

Os testes com populações especiais exigem muita perícia, recursos financeiros e consomem mais tempo do que outros métodos.

Embora diversos livros ajudem os desenvolvedores de sítios web a lidar com a acessibilidade Clark (2002), Paciello (2000), Thatcher (2002), poucos deles fornecem muita orientação em como avaliar a acessibilidade. Thatcher et aI. (2002), e Paciello (2000), discutem ferramentas automatizadas em profundidade. Eles recomendam evitá-las e dizem que é preferível testar os sítios web com os usuários com necessidades especiais. Na ausência de outras opções, os desenvolvedores são recomendados freqüentemente a usar ferramentas automatizadas, apesar das falhas conhecidas.

Conforme Chaves (2000), na avaliação do SGEAD, no contexto em que nos interessa, apesar de levar em conta critérios objetivos e aquilo que o desenvolvedor pretendia, precisa ser feita da perspectiva do usuário e levar em conta o que pretende fazer com o software e o que ele espera dele. Há uma grande diferença se o usuário pretender usar o software para ensino a distância (EAD), ou seja, fazer um curso de graduação a Distância ou para aprendizagem colaborativa através de comunidades virtuais, que se caracteriza pela aglutinação de um grupo de indivíduos com interesses comuns que trocam experiências e informações no ambiente virtual - duas modalidades de EAD. Nesta pesquisa utilizou-se o software com a finalidade para EAD.

No caso de software para EAD via Internet a questão possui ainda algumas complicações adicionais, relacionadas ao fato de que o software vai, possivelmente, ser de dois a quatro tipos distintos de usuários:

- os desenvolvedores dos programas educacionais;
- os professores desses programas,
- os destinatários desses programas (alunos);
- os administradores do sistema (que, em determinados contextos, podem ser idênticos aos desenvolvedores e/ou ministradores).

Ou seja, software para EAD via Internet é, em geral, destinado à produção de materiais e ao planejamento de atividades para programas educacionais a distância (desenvolvedores), à utilização desses materiais e à participação nessas atividades (alunos), ao acompanhamento (mais ou menos ativo) do processo de utilização dos materiais desenvolvidos e de participação nas atividades programadas (professores) e para finalizar, à administração do processo, que envolve disponibilizar os materiais num sítio, tomar providências quanto a segurança, matricular os alunos, e garantir que tudo funcione como esperado (administrador)

#### **Análise de contexto de uso**

A Análise de contexto de uso é realizada antes das avaliações. Na avaliação da acessibilidade dos SGEAD'S, é importante que as condições do teste sejam representativas dos seus reais contextos de uso. Os usuários reais dos SGEAD, no contexto geral, são os com necessidades especiais (física, mental, visual...) e os sem necessidades especiais. No contexto escolhido para esta pesquisa, realizou-se um levantamento de informações a respeito dos usuários com necessidades especiais visuais, o cego, e do ambiente onde ocorre a interação entre este usuário e o sistema. A partir das informações coletadas por intermédio dos gestores dos EAD e das entidades que fornecem curso de informática para cegos, foi estabelecido o contexto de uso do sistema, isto é, foram identificados os usuários típicos, as tarefas típicas (mais freqüentes, importantes e problemáticas) e o ambiente organizacional, físico e tecnológico. O
contexto de avaliação foi, portanto, compatível com esse contexto de uso. Em função dos objetivos da avaliação da acessibilidade, da complexidade ou extensão do sistema, da variedade de tipos de usuários, tarefas e/ou ambientes de interação,. pode-se avaliar apenas partes do sistema associadas a contextos particulares, derivados do contexto global. Teve-se o cuidado de não generalizar os resultados da avaliação para outro contexto, o qual poderia diferir consideravelmente em tipos de usuários, tarefas ou ambientes. (DIAS, 2003, p. 43).

### **Perfil do usuário - usuários típicos**

O objetivo foi o de colher informações sobre o perfil dos usuários do teste de acessibilidade utilizando os SGEAD's escolhidos. Conforme Anexo C - Questionário para Identificação do Perfil do usuário.

### **Tarefas típicas**

A lista de tarefas incluiu as tarefas que foram realizadas pelos usuários durante o teste. No primeiro estágio de desenvolvimento do teste, a descrição da lista de tarefas é direcionada somente para o pesquisador, contendo detalhes suficientes capazes de revisar o plano de teste e verificar se as tarefas estão corretas. Em um segundo estágio, as tarefas são expandidas em cenários apresentados aos usuários, provendo detalhes realistas e habilitando os usuários a executarem as tarefas com o mínimo de intervenção do pesquisador. Uma breve descrição das tarefas, o material e a máquina requerida para a execução, o significado da conclusão com sucesso da tarefa e o estabelecimento do tempo máximo para execução de cada tarefa foram incluídos na lista de tarefa. As tarefas selecionadas para os dois SGEAD'S pertencem aos módulos de logon, página do conteúdo do curso, bate-papo, fórum e e-mail, conforme Anexo E - Performance Usuários.

# **Ambiente Tecnológico (hardware/software)**

•

É o suporte computacional e os equipamentos necessários para a realização, registro e documentação da avaliação. Para critério de seleção do hardware e softwares utilizados, levando-se em conta os mais utilizados no mercado e suas compatibilidades e os que são de uso diário dos usuários envolvidos com a avaliação.

Entre os recursos, destacamos:

- acesso a internet;
- curso de História, disponibilizado na web nos dois SGEAD;
- computadores Pentium contendo caixas de som, mouse, teclado, gabinete completo, monitor, placa de som;
- memória principal 256 MB;
- sistema operacional Windows 2000 professional ou XP (plataforma: PC);
- filmadora (câmera instalada para o registro dos eventos, posicionada ao lado do usuário);
- navegador Web (gráfico) Internet Explorer, versão 6;
- SGEAD TelEduc Versão 3.3.4 (nacional) disponibilizado na web and the name of  $\mathsf{URL}$ <http://teleduc.nied.unicamp.br/-> teleduc/cu rsos/aplic/index. php?c od\_curso=208;
- SGEAD WebCT Versão 3.8.4.4 Campus Edition (importado) disponibilizado na web na URL: http://webct.puccampinas.edu.br/ ;
- software leitore de tela Jaws Versão 6.2;
- teste automático online de acessibilidade e validação de sintaxe via internet: daSilva.

Os sistemas disponibilizados ficaram prontos para realizar todas as funcionalidades requisitadas na lista de tarefas e outros fins.

### **Ambiente físico**

 $\bullet$ 

Existem várias estruturas possíveis de serem utilizadas para a realização de testes de acessibilidade, o pesquisador usou as instalações de trabalho ou casa dos próprios usuários, conforme a figura abaixo:

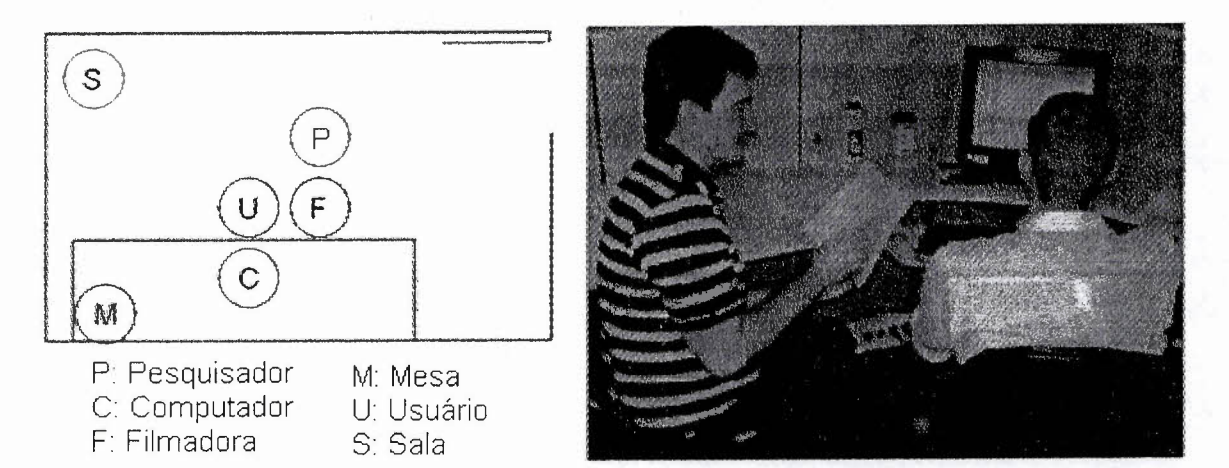

**Figura 1.** Disposição dos equipamentos, usuário e pesquisador na sala de teste.

Foram observadas as condições climáticas, o espaço físico, o mobiliário, a localização da estação de trabalho, as condições auditivas da sala e a segurança dos trabalhos durante a avaliação.

### **Questões práticas**

A definição do método dependeu de qual aspecto seria testado no produto e qual objetivo se desejaria alcançar, havendo várias formas de se agrupar os usuários do teste: de acordo com o .perfil do usuário e suas habilidades, de acordo com a seqüência dos módulos a serem testados, dentre outros.

o teste foi conduzido da seguinte forma:

• a consistência de uma sessão para outra foi mantida através da utilização dos mesmos materiais, caminhos e condições,

utilizando-se roteiros, listas de checagem e utilizando-se a mesma pessoa na condução de' todas as sessões de teste;

- assegurou-se as características dos usuários do teste;
- nenhum problema incomum ocorreu;
- estabeleceu-se metas e objetivos;
- manteve-se a simplicidade do teste;
- o teste foi o mais realista possível;

o pesquisador sempre esteve atento <sup>a</sup> dois problemas vinculados <sup>a</sup> um teste de acessibilidade: a confiabilidade, onde o grau de certeza de que o mesmo resultado será obtido se o teste for repetido; e a validade que é o fato dos resultados de teste refletirem os aspectos de acessibilidade que se desejam testar.

Ficou claro para os usuários de que é a interface e não eles que estavam sendo testados. Geralmente se sentem sob muita pressão na situação de teste e isso os leva a aprenderem mais lentamente e a fazerem mais erros, sentindo-se incomodados quando experimentam dificuldades. Foi adotado um procedimento adequado com o código de ética, pediu-se aos usuários do teste que assinassem um Termo de Consentimento Livre e Esclarecido, conforme Anexo M.

Com a experiência do pesquisador em desenvolvimento de sítios web, acumulada desde meados de 1993 até os dias atuais, os trabalhos foram facilitados no sentido de ter conhecimento extenso sobre a aplicação e a respectiva interface de usuário.

As tarefas a serem feitas durante o teste foram as mais representativas possíveis e deram uma cobertura razoável das partes mais significativas da interface. Foram completadas no tempo definido para uma sessão de teste (de 30 a 60 minutos). Tiveram graus de dificuldades gradativas para dar mais confiança ao usuário e foram planejadas para que possam ser interrompidas a qualquer tempo, caso o usuário assim o deseje. A descrição de cada tarefa a ser efetuada foi tão realista quanto possível e inserida em um cenário de uso.

### **Etapas do teste**

i.

O teste foi composto de quatro etapas, que são a preparação, introdução, teste e sessão final

### **Preparação**

Nessa etapa se garantiu que tudo estava pronto antes do usuário iniciar os testes. Muito cuidado foi tomado com relação aos equipamentos e materiais que foram utilizados, para preservar que o teste seria igual para todos os seis usuários.

### **Introdução**

É uma fase muito importante, onde os usuários foram apresentados à situação de teste e colocados a vontade sentados em frente ao computador. Alguns pontos que foram apresentados aos usuários nessa introdução pode-se destacar:

- o propósito do teste é avaliar o sistema e não o usuário;
- não devem se preocupar em ferir sentimentos dos desenvolvedores dos SGEAD'S com suas observações;
- os resultados do teste servirão para melhorar a interface do usuário;
- a participação no teste é voluntária e pode parar a qualquer tempo;
- os resultados do teste serão colocados publicamente e o anonimato do usuário estará garantido;
- explicar sobre o uso de gravações de vídeo ou áudio que estarão sendo feitas (o ideal é não gravar a face do usuário);
- explicar que podem fazer qualquer pergunta durante o teste, mas que nem sempre o pesquisador irá ajudá-los ou responder suas questões;
- instruções específicas sobre a forma do teste (p. ex.: falar em voz alta, ou fazer as atividades o mais rápido que puder, etc.).

### **Teste**

Durante o teste somente o pesquisador pode falar com o usuário, para evitar confusão, e evitou-se qualquer tipo de comentário ou expressões sobre a performance ou observações do usuário e também, evitou-se ajudar o usuário, a não ser que ele estivesse realmente em dificuldades muito graves.

### **Sessão final**

Depois do tempo definido para completar as tarefas, os usuários foram convidados a fazerem comentários e sugestões em um questionário específico, conforme Anexo J - Resumo Questionário de Avaliação do Sistema pelo Usuário.

### **Questões éticas**

••

Esta avaliação envolveu pessoas como usuários dos testes, o pesquisador se certificou de que os direitos dessas pessoas estavam sendo respeitados. Por questões éticas, a identidade dos usuários é preservada visto que o alvo da análise é o produto SGEAD e não os usuários. Todas estas observações foram feitas aos usuários no início do teste e foi solicitado aos usuários que caso eles concordassem com o teste, assinassem um documento conforme o Anexo M - Termo de Consentimento Livre e Esclarecido, inclusive, pediu-se ao usuário autorização para a gravação do uso do computador. Para não identificar os usuários, foram obtidas e estão em poder do pesquisador os referidos termos assinados para consultas.

### **Medidas de avaliação**

Dados sobre performance e dados preferenciais foram coletados durante o teste com usuários. Dados sobre performance representam medidas do comportamento do usuário, incluindo erros, número de acessos à ajuda por tarefa, tempo de execução de uma tarefa, dentre outros. Esses dados puderam ser coletados durante a observação do teste ou também através da revisão da gravação de vídeo. Dados preferenciais representam medidas da opinião do usuário incluindo respostas a perguntas e posicionamento do usuário diante dos demais. Esses dados foram coletados após o teste.

As seguintes medidas de avaliação foram coletadas e calculadas:

- tempo gasto para completar cada tarefa, por usuário;
- número de erros cometidos na realização de cada tarefa por usuário;
- dados qualitativos sobre a utilização dos SGEAD'S;
- dados subjetivos sobre a satisfação do usuário;
- tempo médio gasto na execução de cada tarefa;
- desvio padrão do tempo gasto para execução de cada tarefa;

### **Material utilizado durante a sessão de testes com os usuários.**

A seguir, é apresentada uma generalização dos principais materiais necessários à interação com os usuários durante a sessão de teste.

### **Roteiro do Pesquisador**

O roteiro do pesquisador serve como guia para orientar o pesquisador durante a sessão de teste. Bastante semelhante ao plano de teste, descreve o ambiente que será utilizado, as funções do pesquisador, o perfil do usuário, tarefas do sistema, procedimentos e uma lista dos formulários utilizados. O Anexo B apresenta o Roteiro do Pesquisador com os usuários.

### **Questionário para Identificação do Perfil do usuário**

O questionário para identificação do perfil do usuário, completado no início da sessão de teste, relaciona informações históricas sobre o usuário auxiliando no entendimento de seu comportamento e performance. Está intimamente relacionado à seleção dos usuários através da determinação do perfil do usuário.

Este questionário é um importante resumo sobre o usuário.

O questionário deve ser facilmente entendido e preenchido, deve ser curto (de uma a duas páginas) e deve se basear em informações extraídas do perfil do usuário que poderão afetar a performance dos usuários. O Anexo C apresenta o Questionário para Identificação do Perfil do usuário.

### **Script introdutório de orientação do teste**

Ferramenta de comunicação a ser lida aos usuários antes da realização dos testes. Pode ser lido na própria sala de teste, em uma sala de espera ou em uma sala de reuniões antes de ir para a sala de teste. Descreve o que irá acontecer durante a sessão de teste possibilitando uma visão prévia aos usuários, deixando-os mais à vontade.

Neste documento, deve estar bem claro que o objeto a ser testado é o produto e não o usuário.

Deve conter uma apresentação sobre o pesquisador, sobre o que será

realizado, quais os objetivos, a importância e o que se espera do usuário, descrição dos equipamentos e recursos utilizados. Deve-se deixar claro que podem ser realizadas perguntas, mas que o pesquisador não irá responder a perguntas acerca de tarefas em que o usuário é capaz de realizar sozinho de posse dos materiais que já têm disponível e que o pesquisador não irá resolver os problemas que forem detectados pelo usuário. Deve-se assegurar que os usuários entenderam as orientações passadas. Conforme o Anexo D - Script de orientação do teste.

### **Lista de Tarefas**

A Lista de Tarefas, também conhecida como Cenário de Tarefas, é a representação do trabalho que os usuários executam utilizando o produto que está sendo testado e representa uma versão expandida da lista de tarefas, desenvolvida junto com o plano de testes. Descrevem os resultados finais que .o usuário tentará atingir, motivos para executar o trabalho, dados atuais, estados do sistema quando a tarefa for iniciada e mensagens que o usuário verá enquanto executa a tarefa. A Lista de Tarefas deve ser distribuída, sendo que a leitura para os usuários é opcional.

A Lista de Tarefas representa a realidade em que será utilizado o produto, portanto se o usuário do teste já está familiarizado com o trabalho a ser executado no produto, consequentemente se sentirá mais à vontade. O Anexo E -Performance Usuários, apresenta a Lista de Tarefas/.

### **Instrumentos para Coleta de Dados**

O propósito dos instrumentos de coleta de dados é registrar acontecimentos ocorridos durante o teste. A intenção é coletar dados concisos e confiantes durante o teste, podendo ser dados sobre performance ou dados preferenciais.

Tanto os dados sobre performance, quanto os dados preferenciais foram analisados quantitativa e qualitativamente.

Para se desenvolver este instrumento, os tipos de dados a serem coletados *devem* ser bem claros e diretamente ligados a questões que necessitam ser resolvidas. *Deve-se* selecionar um método para a coleta de dados que alcance o objetivo do teste. Conforme o Anexo E - Performance usuários.

### **Questionário de Avaliação do Sistema pelo usuário**

Aplicado logo após a realização dos testes, o principal propósito deste questionário é coletar informações preferenciais dos usuários para esclarecer e aprofundar o entendimento do produto apontando pontos fortes e pontos a melhorar, baseando-se nos problemas encontrados.

É importante formular perguntas relacionadas com aspectos difíceis de serem detectados somente com a observação, tais como: sentimentos, opiniões e sugestões para melhoria. Para o desenvolvimento deste questionário, *deve-se* enfocar as áreas e tópicos que são necessários atingir, como por exemplo, testes de telas, documentação, painéis de controle, dentre outros. As questões *devem* direcionar a respostas simples e *breves,* tornando mais *objetivo* e facilitando a apuração dos dados, sendo que escalas são muito utilizadas. O teste piloto também pode ser usado para refinar o questionário, pois ele assegura se as questões extraíram as informações corretas. Conforme o Anexo J - Resumo Questionário de Avaliação do Sistema pelo Usuário.

### **Material utilizado durante a sessão de testes pelo especialista**

Como análise manual, foi utilizado o Método de Inspeção e as escolhidas foram a *Avaliação* Heurística de Cláudia Dias (Conforme Tabelas 4 e 5) e as Recomendações para a Acessibilidade do Conteúdo da Web - 1.0, do Guia do W3C (Conforme Tabelas 6 e 7). E de Análise automática, utilizou-se a Ferramenta daSilva (Conforme Tabela 8), além de computador, Internet e leitor de tela.

A WAI recomenda a realização de testes de usabilidade, que considerem características relacionadas à acessibilidade, como método de avaliação de acessibilidade com usuários (W3C, 2002). No entanto, a literatura não apresenta métodos específicos que contemplem usuários com deficiências. (SIMONI; BARANAUSKAS, 2003)

### **4.2 Coleta de dados**

A decisão sobre que técnica utilizar dependeu principalmente da disponibilidade dos recursos e dos objetivos da avaliação a ser feita.

O pesquisador utilizou as seguintes técnicas:

- coleta da opinião de Especialista;
- coleta da opinião de usuários, através de Questionários e Entrevistas;
- observação de usuários em experimentos feitos no laboratório;
- registro de Uso.

### **4.2.1 Coleta de dados do especialista**

Em algumas situações os usuários não estão disponíveis para participar da avaliação, ou o seu envolvimento implica em um custo elevado. Nestas situações, a avaliação pode ser feita sem a participação dos usuários. Neste caso, pode se considerar a coleta da opinião de especialistas em IHC e/ou no domínio da aplicação. Os especialistas examinam a interface e identificam possíveis dificuldades que os usuários podem vir a ter ao utilizar o software. Para efetuar a análise dos ambientes por especialista, recorreu-se a dois tipos de metodologia: análise manual e automática.

Como Análise manual - Método de inspeção: Avaliação Heurística de Cláudia Dias. Conforme Tabelas 4 e 5 e também o Método de inspeção baseado em documentos: Inspeção baseada em guia e padrão do *\f'j3C.* Conforme anexo G - Resumo W3C. Na Análise automática: Ferramenta: daSilva. Conforme anexo H - Resumo Avaliação automática – daSilva, as avaliações automáticas completas feitas com o daSilva encontra-se com o pesquisador.

### **4.2.2 Coleta de dados dos usuários**

••

Nem sempre usuários percebem ou conseguem expressar a sua experiência de uso com o sistema. A observação do uso do sistema pelo usuário permite ao pesquisador ter uma visão dos problemas sendo vivenciados pelos usuários e muitas vezes dos aspectos positivos experimentados durante o uso. A observação pode ser registrada usando-se anotações do observador, gravação de vídeo e da interação.

Para o questionário sobre o perfil do usuário, utilizou-se o Anexo C - Questionário para Identificação do Perfil do Usuário. Para os Dados de Performance dos usuários na aplicação das tarefas, o Anexo E - Performance Usuários e Anexo F - Tarefas de precisão – Usuários. Os resumos da Verbalização estão com o pesquisador. E para o Questionário de Avaliação da satisfação dos usuários o Anexo J - Resumo Questionário de Avaliação do Sistema pelo Usuário. Através deste questionário, é possível conhecer as opiniões e preferências dos usuários do teste de acessibilidade após utilizarem os SGEAD'S.

A coleta da opinião de usuários teve por objetivo se obter uma apreciação dos usuários em relação ao sistema interativo. Normalmente, se deseja identificar o nível de satisfação dos usuários com o sistema, o que inclui aspectos como: se eles gostam do sistema, se a aparência estética do sistema é

satisfatória, se o sistema faz aquilo que eles desejam, se tiveram algum problema ao usá-lo, e/ou se eles gostariam de (ou pretendem) usá-lo novamente. As principais técnicas utilizadas para se coletar a opinião de usuários são questionários e entrevistas. Os tipos de questionários e entrevistas a serem utilizados variam em diversos aspectos (DA COSTA. 2001; **PRECCE** et aI. 2002).

Eles podem ser feitos pessoalmente ou por telefone, email ou web, com um pequeno grupo de pessoas ou com centenas de pessoas, com cada usuário individualmente ou com grupos de usuários, e utilizando perguntas bem estruturadas ou livres. Conforme Anexo J - Resumo Questionário de Avaliação do Sistema pelo Usuário.

### **4.3 Análise dos dados**

t

Os tipos de dados coletados durante a avaliação variaram bastante. Sendo assim, foi importante considerar aspectos como a confiabilidade dos dados (se a técnica produz os mesmos resultados nas mesmas circunstâncias), sua validade (se mede o que deveria medir), potenciais distorções, escopo (o quanto as descobertas podem ser generalizadas) e validade ecológica (o quanto o ambiente em que a avaliação é feita influencia ou distorce os resultados).

Os tipos de dados coletados a partir desta avaliação de interface resultaram em dados quantitativos e qualitativos.

O pesquisador pode analisar os dados coletados de forma preditiva, interpretativa ou experimental.

A análise preditiva é realizada quando os pesquisadores, ao analisarem os dados coletados de especialistas, tentam prever que tipo de problemas os usuários enfrentarão. Esta análise pode ser feita através de uma inspeção da interface ou em função de técnicas de modelagem.

A análise interpretativa é realizada quando, ao analisarem os dados coletados a partir da interação do usuário com o sistema, os pesquisadores procuram explicar os fenômenos que ocorreram durante esta interação. Normalmente se considera a análise como sendo interpretativa quando ela é feita sobre dados coletados em ambientes naturais sem interferência dos observadores nas atividades dos usuários.

Os dados coletados em ambientes controlados, como laboratórios, precisam ser analisados em função das variáveis sendo observadas. Embora esta análise também dependa da interpretação do pesquisador, diferenciamo-Ia da anterior, pelo fato de as variáveis sendo manipuladas serem conhecidas. Assim, denominamos este tipo de análise de experimental.

### **Compilar e resumir os dados do especialista**

Para a análise manual utilizou-se como Método de inspeção, a Avaliação Heurística de Cláudia Dias, os formulários preenchidos com as Heurísticas Web Claudia Dias, estão com o especialista. Para a Análise manual utilizou-se como Método de inspeção baseado em documentos, a Inspeção baseada em guia e padrão do W3C, conforme o Anexo G - Resumo W3C. E para a análise Automática a Ferramenta daSilva, conforme o Anexo H- Resumo Avaliação automática - daSilva.

### **Compilar e resumir os dados dos usuários**

Compilar e resumir as informações dos dados originados dos testes envolve organizar os dados coletados de acordo com padrões pré-definidos e deve ser realizado durante as sessões de teste. Este mecanismo acelera o processo de análise, verifica se foram coletados os dados corretos, verifica os problemas declarados no plano de teste e ajuda a detectar se algo importante foi

### esquecido.

Depois das sessões terem sido completadas, a compilação dos dados foi finalizada e gerado um resumo descritivo dos dados quantitativos. Isto pode ser realizado através da transferência de informações das planilhas que contêm os dados coletados para planilhas de resumo. Não foi incluído no relatório, os formulários respondidos pelos usuários, o pesquisador é o responsável pelo arquivamento destes para que sejam pesquisados posteriormente, caso seja necessário.

### **Resumo de Dados de Performance dos usuários**

Os dados de performance foram resumidos em tarefas cronometradas, conforme o Anexo E - Performance Usuários e para as tarefas de precisão, o Anexo F - Tarefas de precisão - Usuários.

### **Tarefas Cronometradas**

As tarefas cronometradas apresentam quanto tempo os usuários levaram para completar cada tarefa.

Baseado nos dados apresentados nesta tarefa, o pesquisador calculou:

- Média do tempo gasto para completar a tarefa calculado pelo somatório do tempo gasto por todos os usuários que completaram a tarefa dividido pelo número de usuários.
- Tempo mediano é o tempo que é apresentado exatamente no meio (assinalado na tabela) quando todos os tempos gastos para completar a tarefa são listados em ordem crescente.

Se em nosso exemplo tivéssemos um número par de usuários, teríamos dois valores centrais. Neste caso, o tempo mediano seria calculado pela média do tempo gasto para completar a tarefa dos dois valores centrais.

- Range é o tempo mais alto e o tempo mais baixo gasto para se completar a tarefa. Esta estatística é bastante relevante no caso de uma diferença grande entre o menor e o maior tempo apresentado e para se tentar detectar o motivo e ações a serem tomadas para se evitar a ocorrência de diferenças tão grandes.
- Desvio Padrão (S) tal como o range, o desvio padrão é uma medida de variabilidade dos dados, ou seja, em que grau os dados diferem uns dos outros.

### **Tarefas de Precisão**

Nas Tarefas de Precisão pode-se contar simplesmente o número de usuários que não executaram uma determinada tarefa com sucesso.

### **Resumo de Dados Preferenciais com usuários**

Os dados preferenciais foram originados através de questionários, com Questões de escolha, Questões abertas e comentários e Sessões de questionamento do participante, conforme Anexo J - Resumo Questionário de Avaliação do Sistema pelo Usuário.

# ANÁLISE DOS DADOS E RESULTADOS

### 5 **ANÁLISE DOS DADOS E RESULTADOS**

Depois de transformar os dados em resumos organizados, o pesquisador efetuou a análise.

Primeiramente, identificou-se quais foram as tarefas difíceis que os usuários tiveram que realizar. Com isso, os piores problemas foram determinados.

Depois que foram identificadas as tarefas difíceis que os usuários tiveram que realizar passou-se a identificação dos erros que ocasionaram atitude imprópria nessas tarefas. O erro é qualquer divergência ocorrida diante de um comportamento esperado, como por exemplo, a omissão de um passo para a realização de uma tarefa, a exclusão de um arquivo ainda necessário etc.

Em seguida, foram identificadas as fontes dos erros analisados, necessária para apontar as causas e os componentes responsáveis. Esta análise constituiu-se o último trabalho de detecção e a porção de trabalho mais intensa após a realização dos testes. O objetivo foi identificar as razões de ocorrência de dificuldades dos usuários e razões de baixo desempenho.

Algumas razões de erros foram óbvias e não necessitaram de muita pesquisa, outras necessitaram de uma sondagem bem mais profunda. Várias fontes de pesquisa foram usadas para identificar o motivo da ocorrência dos erros, tais como: notas, lembranças acerca do teste, as gravações do teste, o entendimento de como o produto trabalha e o entendimento do desenho do usuário.

A pesquisa dos erros foi realizada para toda tarefa e todo participante. Todas as deficiências relevantes foram contadas e os erros menos relevantes não foram considerados, conforme tabela 2.

Na análise dos resultados da tabela 2, conclui-se que o TelEduc se

apresentou mais acessível aos usuários que o WebCT. Pois, os usuários conseguiram obter sucesso em todas as tarefas utilizando o TelEduc, enquanto que com o WebCT, os usuários não conseguiram completar as tarefas 7 e 9, pois ocorreram erros do tipo catastrófico.

# **Tabela 2.** Resumo da avaliação das Tarefas dos Usuários.

Nesta tabela é apresentado um resumo somente os dados relevantes, ou seja, somente com os que apresentaram dificuldades para os usuários.

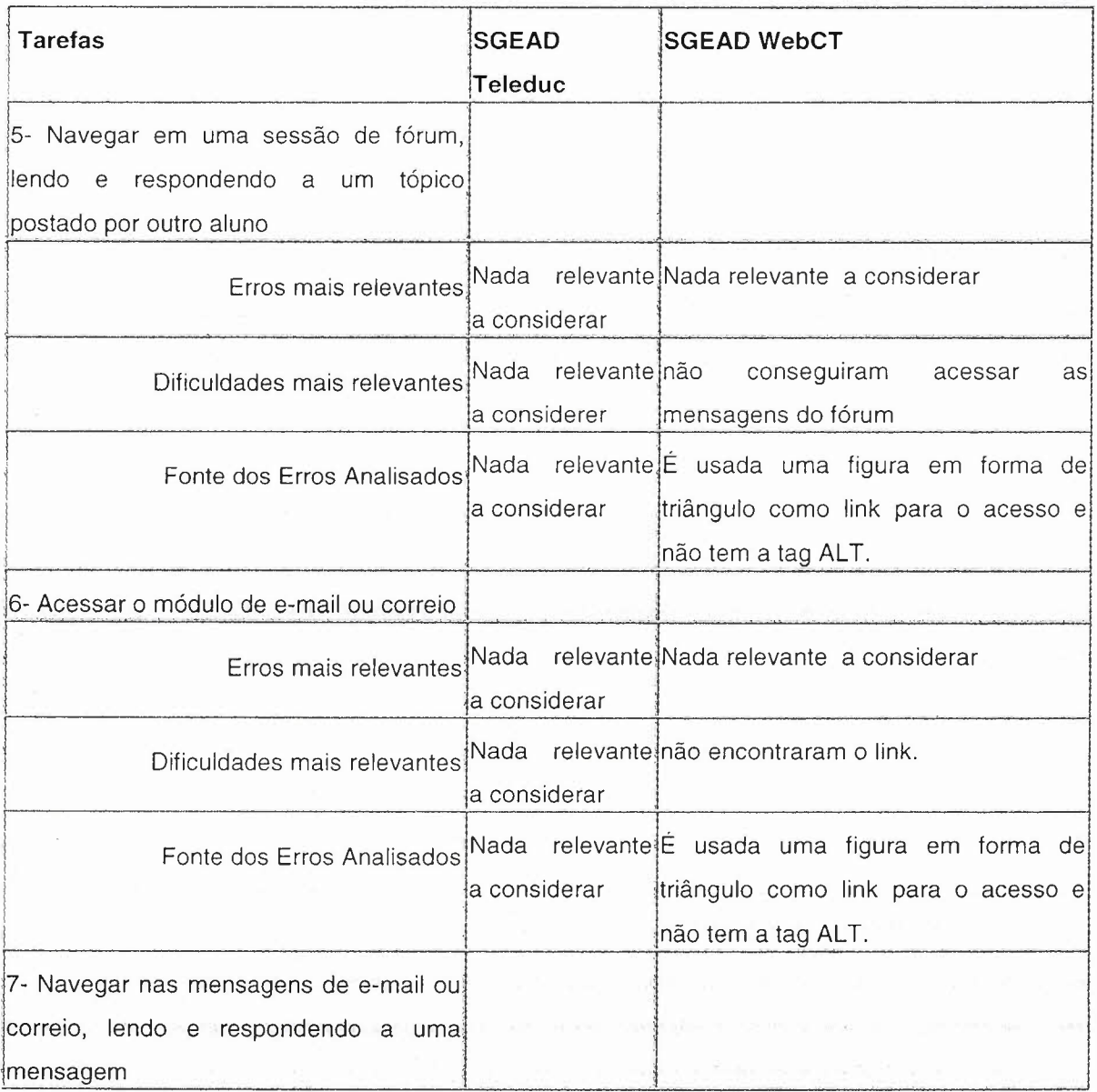

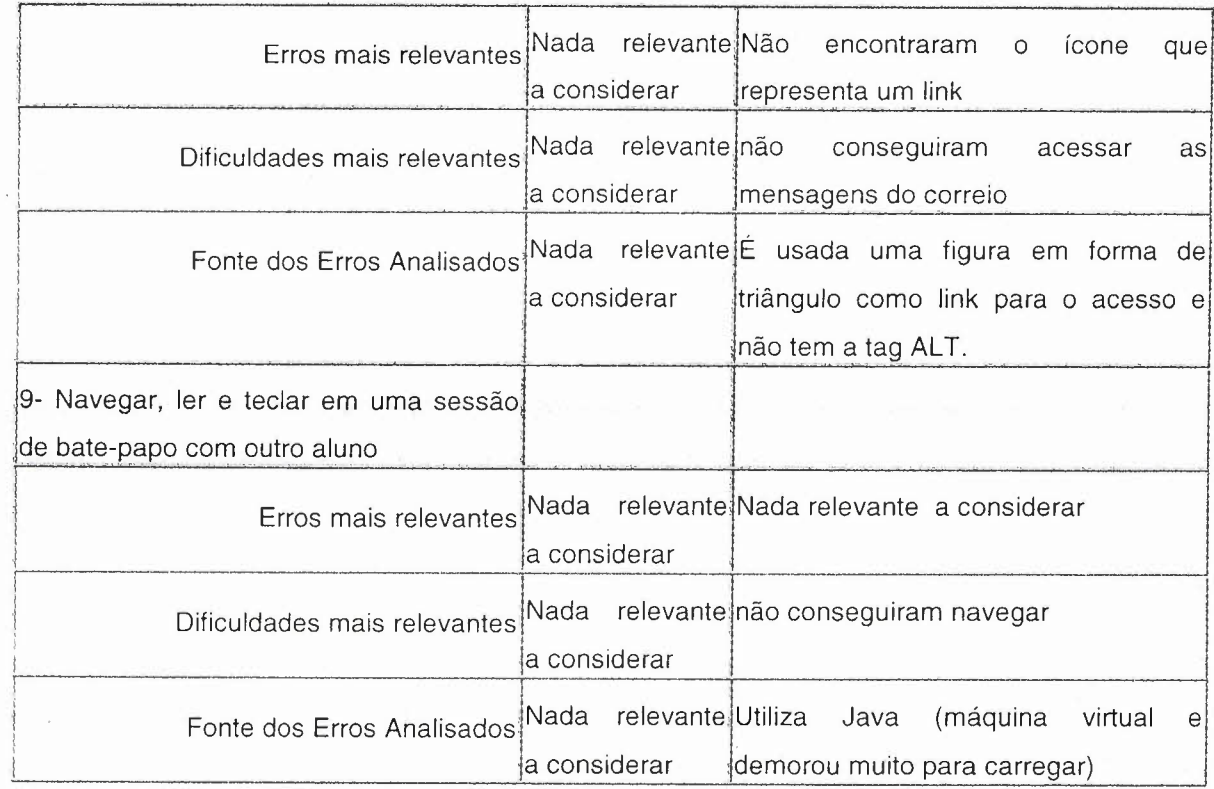

•

Na tabela 3, é apresentado o resumo das respostas do Questionário de Avaliação do Sistema pelos usuários e as respectivas médias, após eles terem realizado o teste das tarefas.

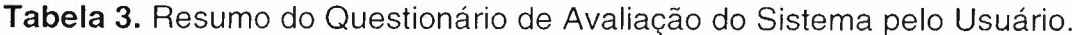

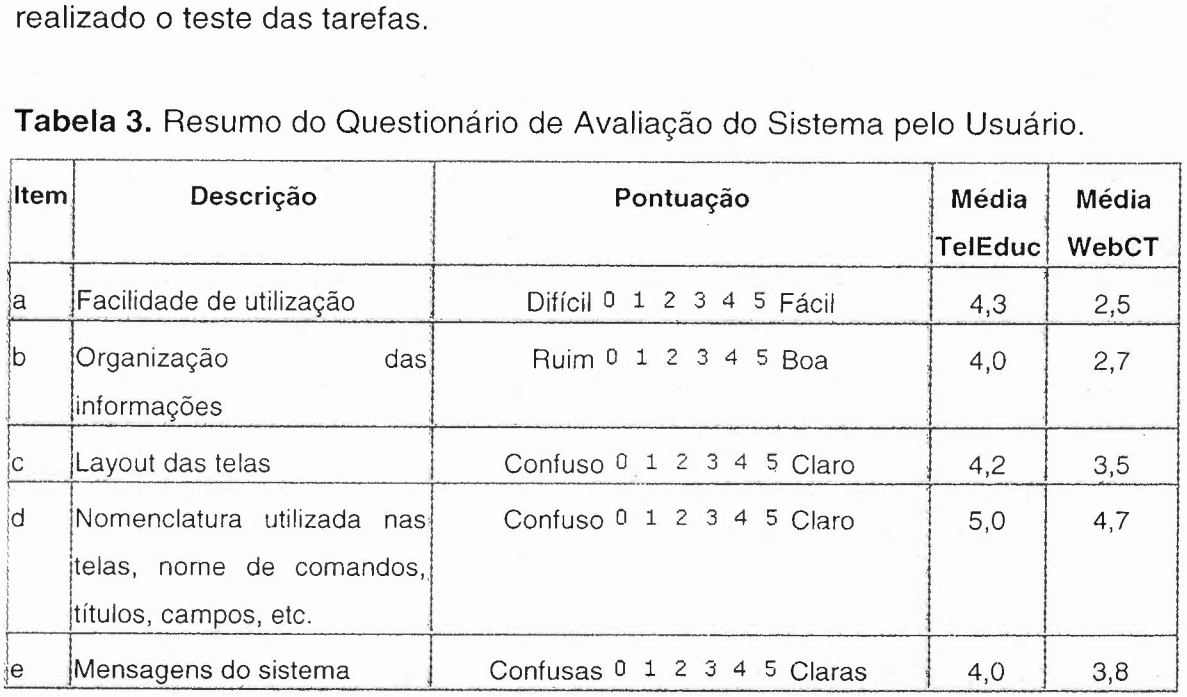

 $\mathcal{E}(\mathcal{A})$ 

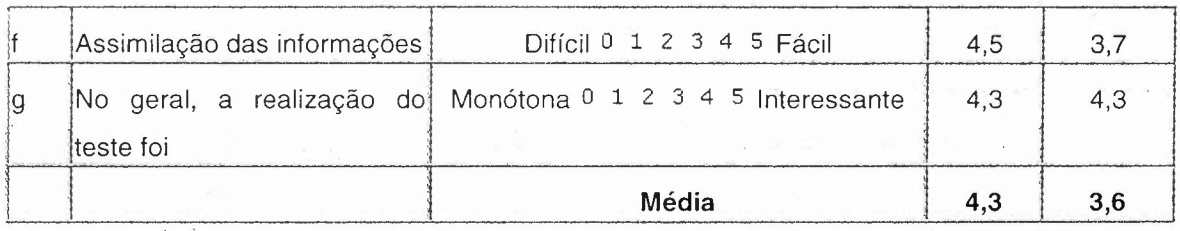

Na análise dos resultados da tabela anterior, conclui-se que os usuários ficaram mais satisfeitos com o TelEduc, chegando a uma média de 4;3 (86%), enquanto que com o WebCT o nível de satisfação ficou em 3,6 (72%).

Resumo do teste com o especialista - Heurísticas para avaliação - Cláudia Dias - TelEduc.

Na tabela 4 estão somente os Itens que não atenderam as especificações, com isso os itens que atenderam ou não se aplica não aparecem.

A legenda usada ficou assim: (1) atende especificação - (O) não atende especificação - ( ) não se aplica

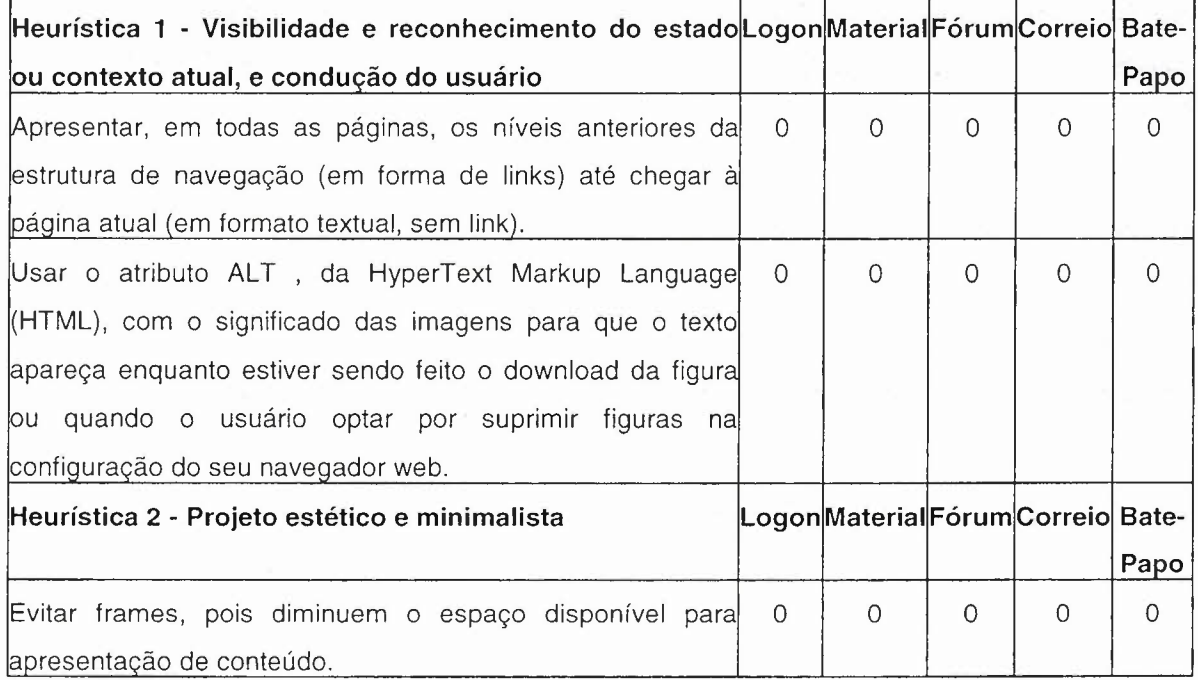

Tabela 4. Resumo da avaliação Heurística - TelEduc.

85

on the state of the state of the

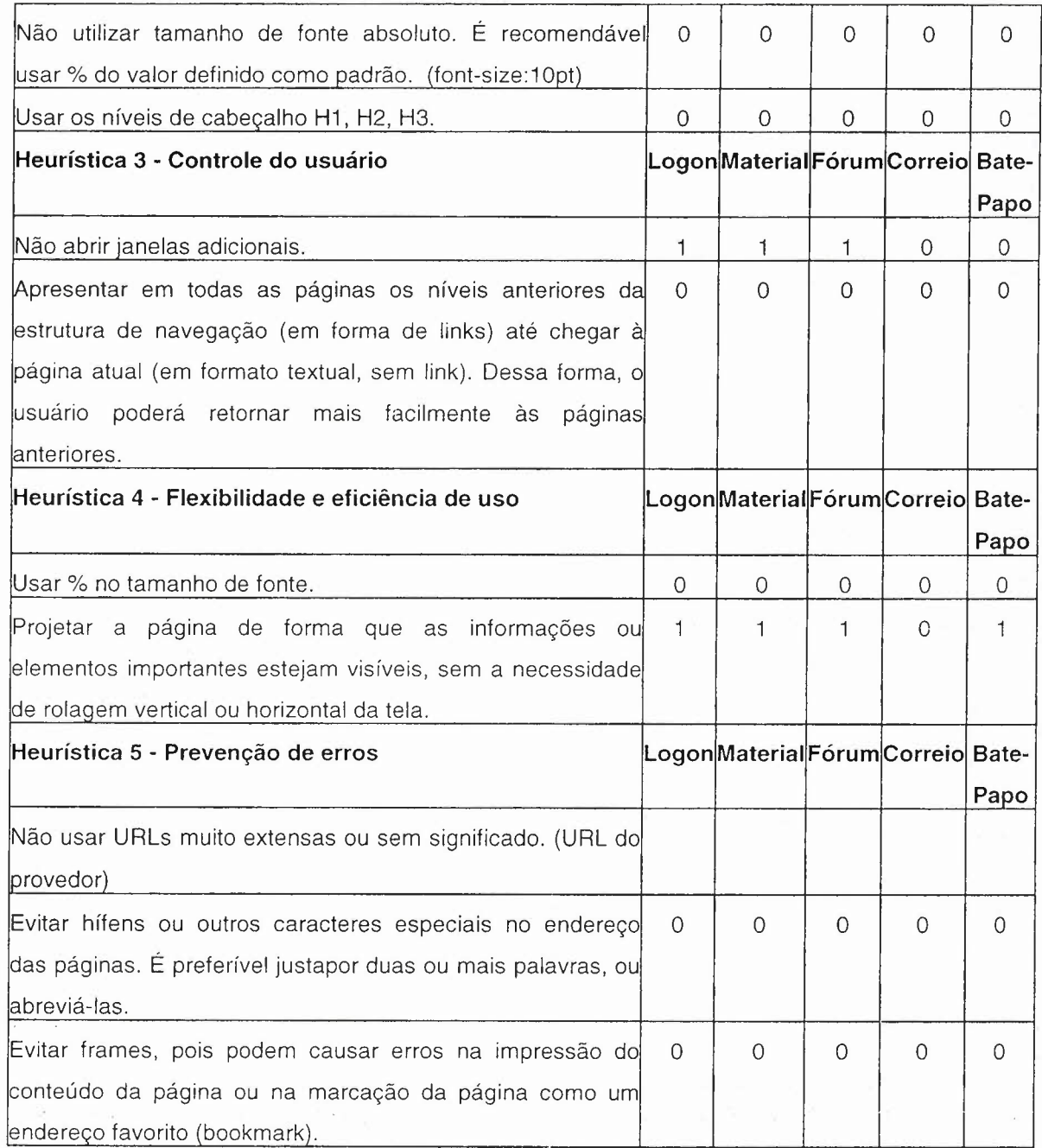

**Resumo do teste com o especialista <sup>8</sup> Heurísticas para avaliação - Cláudia Dias - WebCT.**

Abaixo estão somente os Itens que não atenderam as especificações

Legenda: (1) atende especificação - (0) não atende especificação - () não se aplica

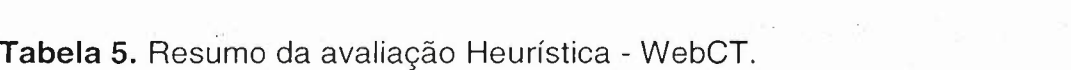

•

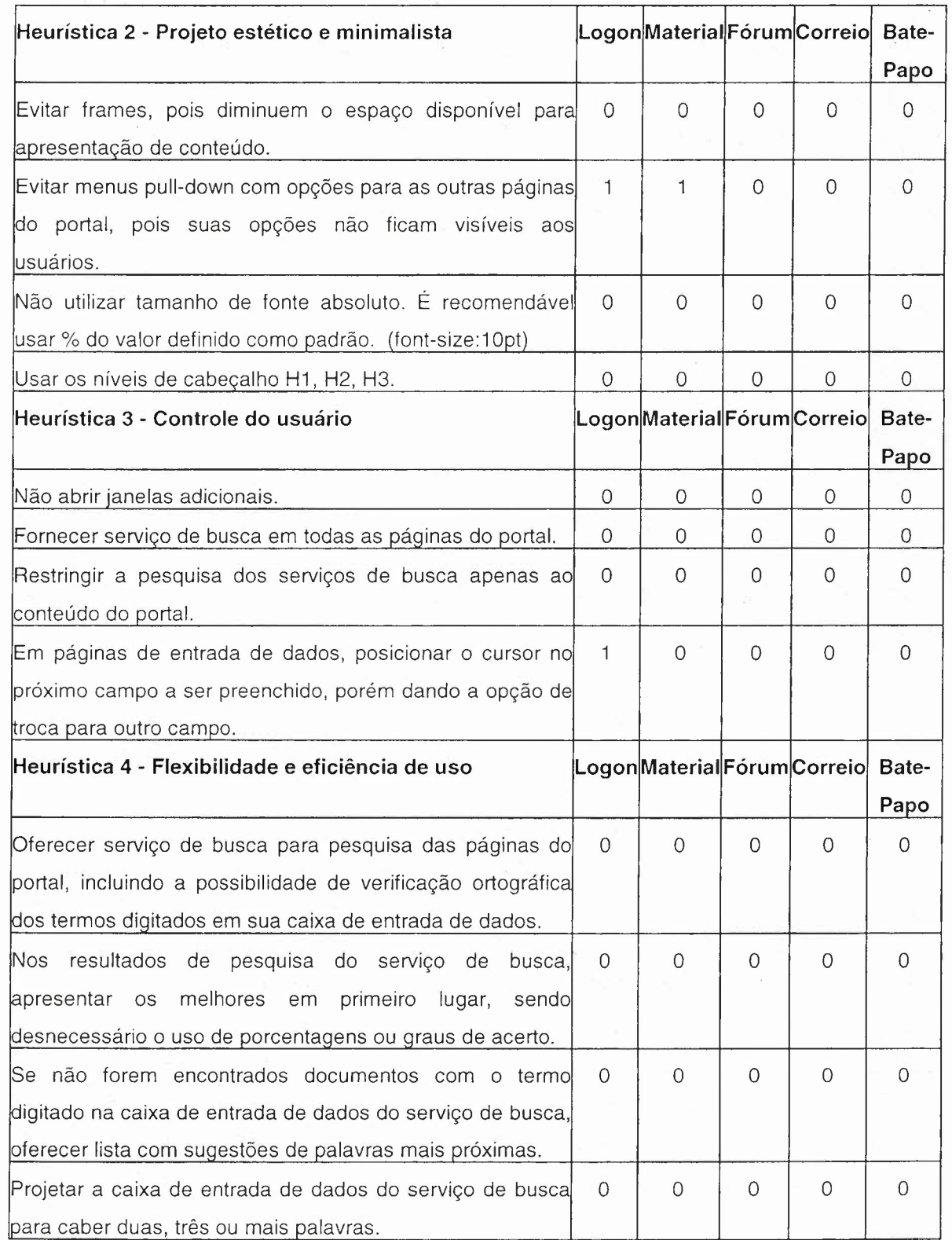

2. 나 12개 전 2. 나 가게 보호 사고 나는 모습.

 $\sim$   $\sim$  $\sim 12$ 

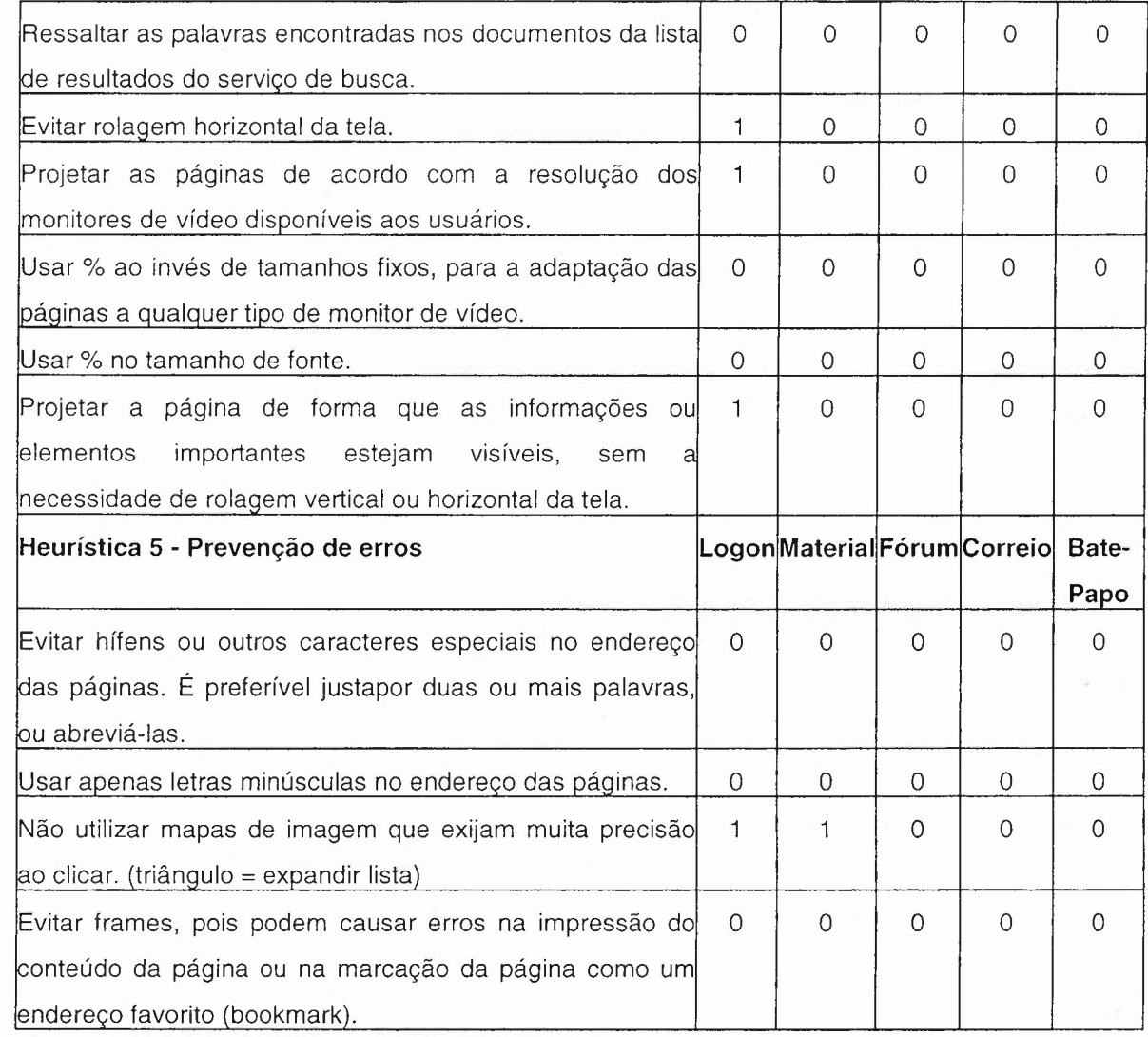

Na análise dos resultados do teste com o especialista (Heurísticas para avaliação - Cláudia Dias) das tabelas anteriores conclui-se que ambos os SGEAD'S utilizam poucas técnicas para acessibilidade para cegos.

Resultados com o Método de inspeção baseado em documentos - Inspeção baseada em guia e padrão do W3C - Tabela de pontos de verificação das Recomendações para a acessibilidade do conteúdo da Web -- 1.0

O grupo de trabalho do W3C atribuiu a cada ponto de verificação um nível de prioridade, com base no respectivo impacto, em termos de

### acessibilidade.

Prioridade 1 - Pontos que os criadores de conteúdo Web **devem** satisfazer inteiramente. Se não o fizerem, um ou mais grupos de usuários ficarão impossibilitados de acessar as informações contidas no documento. A satisfação desse tipo de pontos é um requisito básico para que determinados grupos possam acessar documentos disponíveis na Web.

Prioridade 2 - Pontos que os criadores de conteúdos na Web **deveriam** satisfazer. Se não o fizerem, um ou mais grupos de usuários terão dificuldades em acessar as informações contidas no documento. A satisfação desse tipo de pontos promoverá a remoção de barreiras significativas ao acesso a documentos disponíveis na Web.

Prioridade 3 - Pontos que os criadores de conteúdos na Web **podem** satisfazer. Se não o fizerem, um ou mais grupos poderão se deparar com algumas dificuldades em acessar informações contidas nos documentos. A satisfação deste tipo de pontos irá melhorar o acesso a documentos armazenados na Web.

### **Tabela 6.** Resumo da Inspeção W3C/ WCAG 1.0 - TelEduc.

Resumo somente com os itens que não atenderam as especificações durante a Inspeção baseada em guia e padrão do W3C - Tabela de pontos de verificação das Recomendações para a acessibilidade do conteúdo da Web - 1.0, com o SGEAD **TelEduc**

Legenda: (1) atende especificação - (0) não atende especificação - () não se aplica

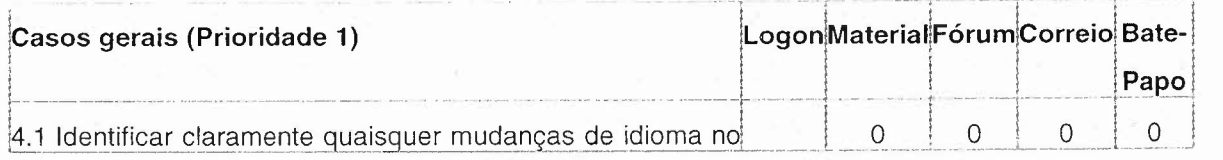

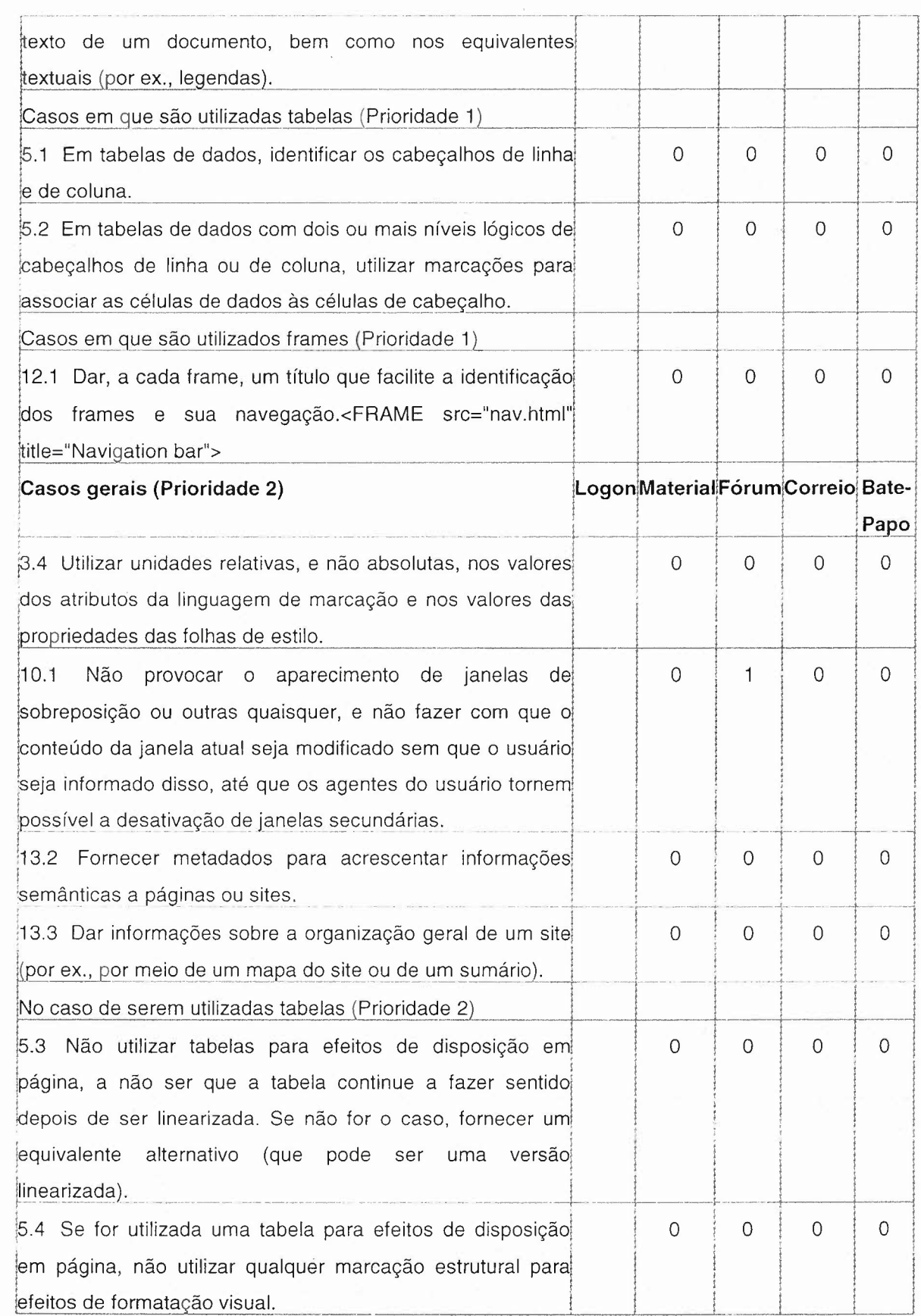

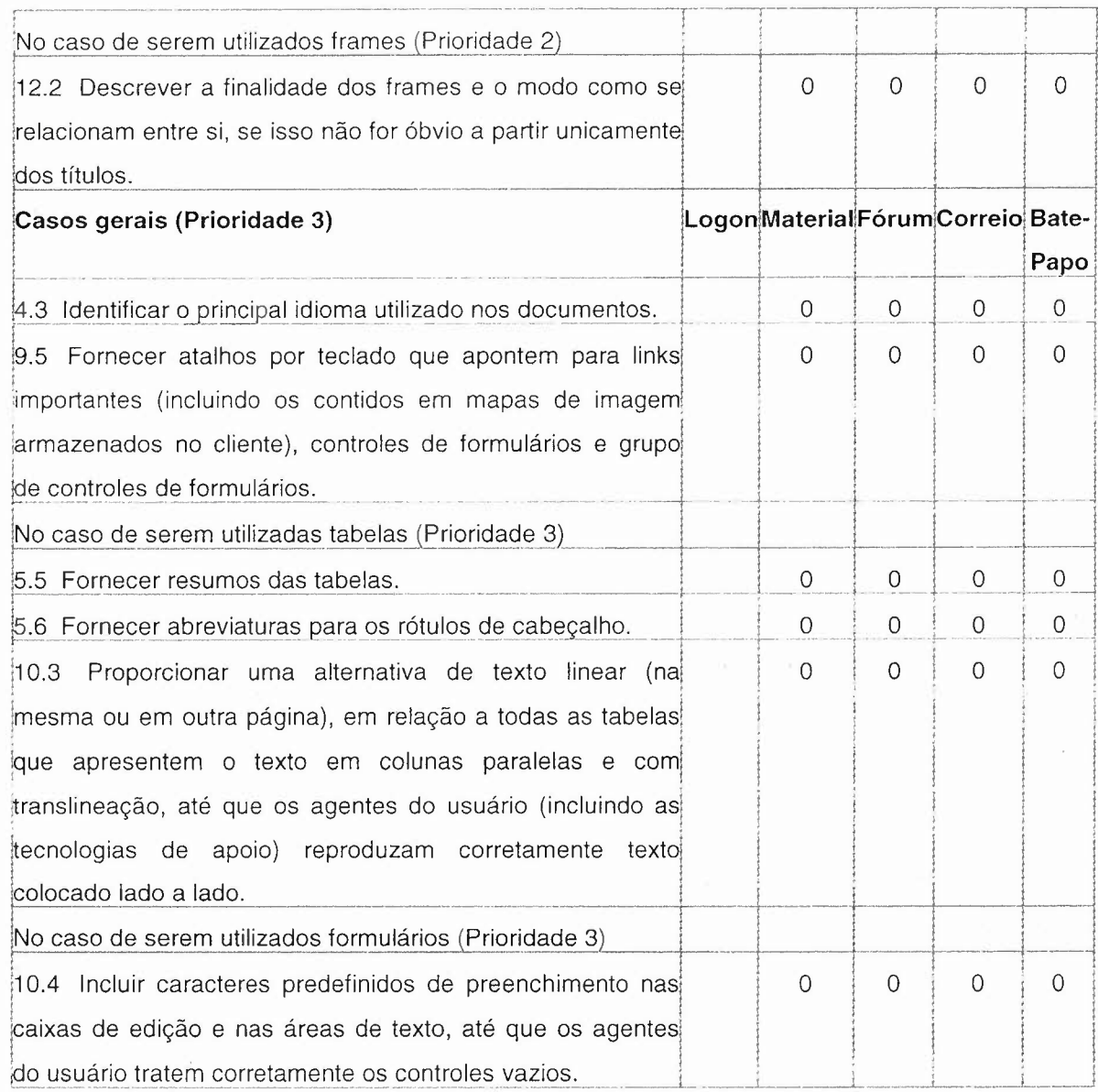

Resumo somente com os itens que não atenderam as especificações durante a Inspeção baseada em guia e padrão do W3C - Tabela de pontos de verificação das Recomendações para a acessibilidade do conteúdo da Web -1.0, com o SGEAD WebCT

Tabela 7. Resumo da Inspeção W3C/ WCAG 1.0 - WebCT

Resumo somente com os itens que não atenderam as especificações durante a

Inspeção baseada em guia e padrão do W3C - Tabela de pontos de verificação das Recomendações para a acessibilidade do conteúdo da Web -- 1.0, com o **SGEAD WebCT** 

 $\mathcal{A}^{\mathcal{A}}$ 

Legenda: (1) atende especificação - (0) não atende especificação - () não se aplica.

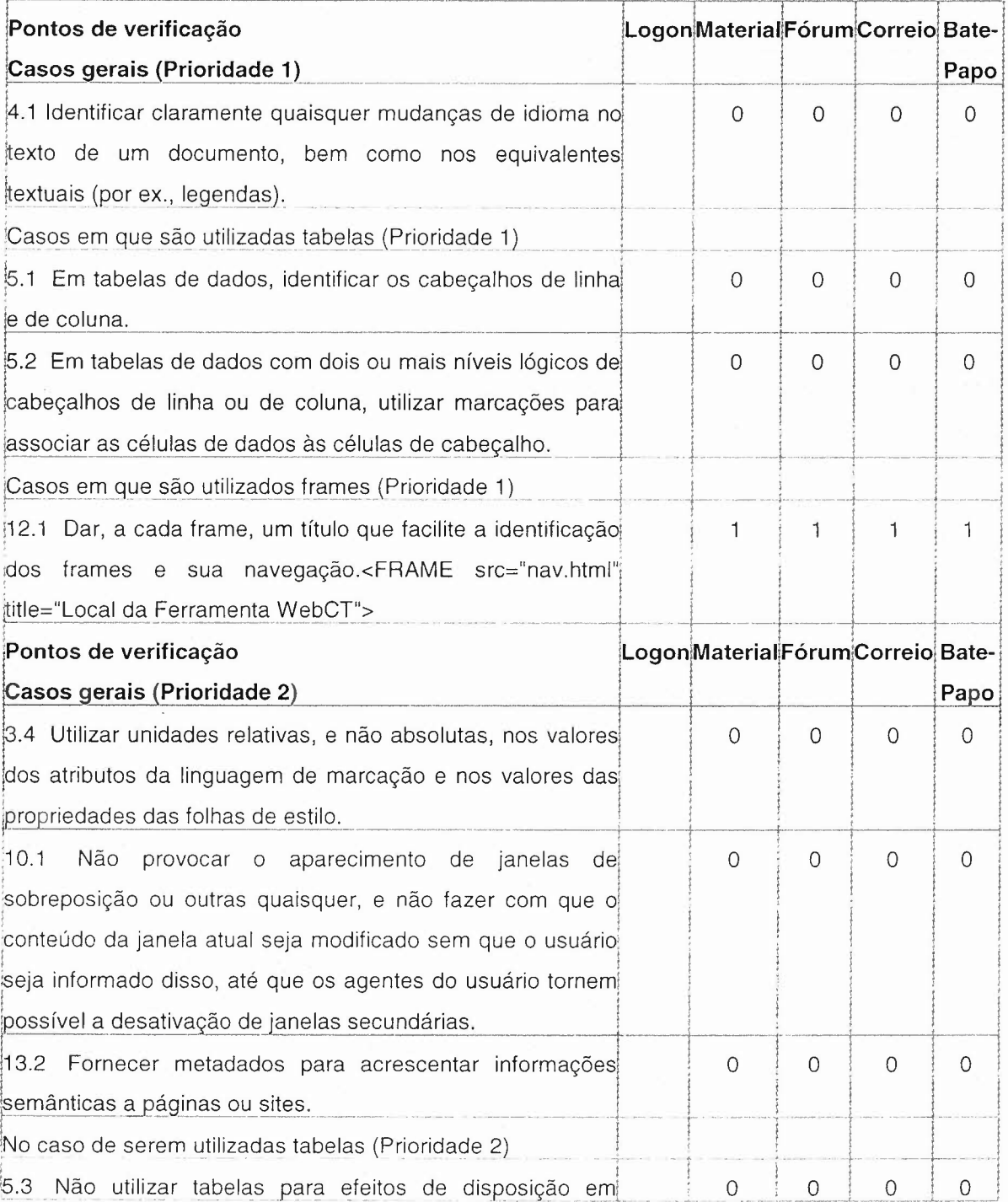

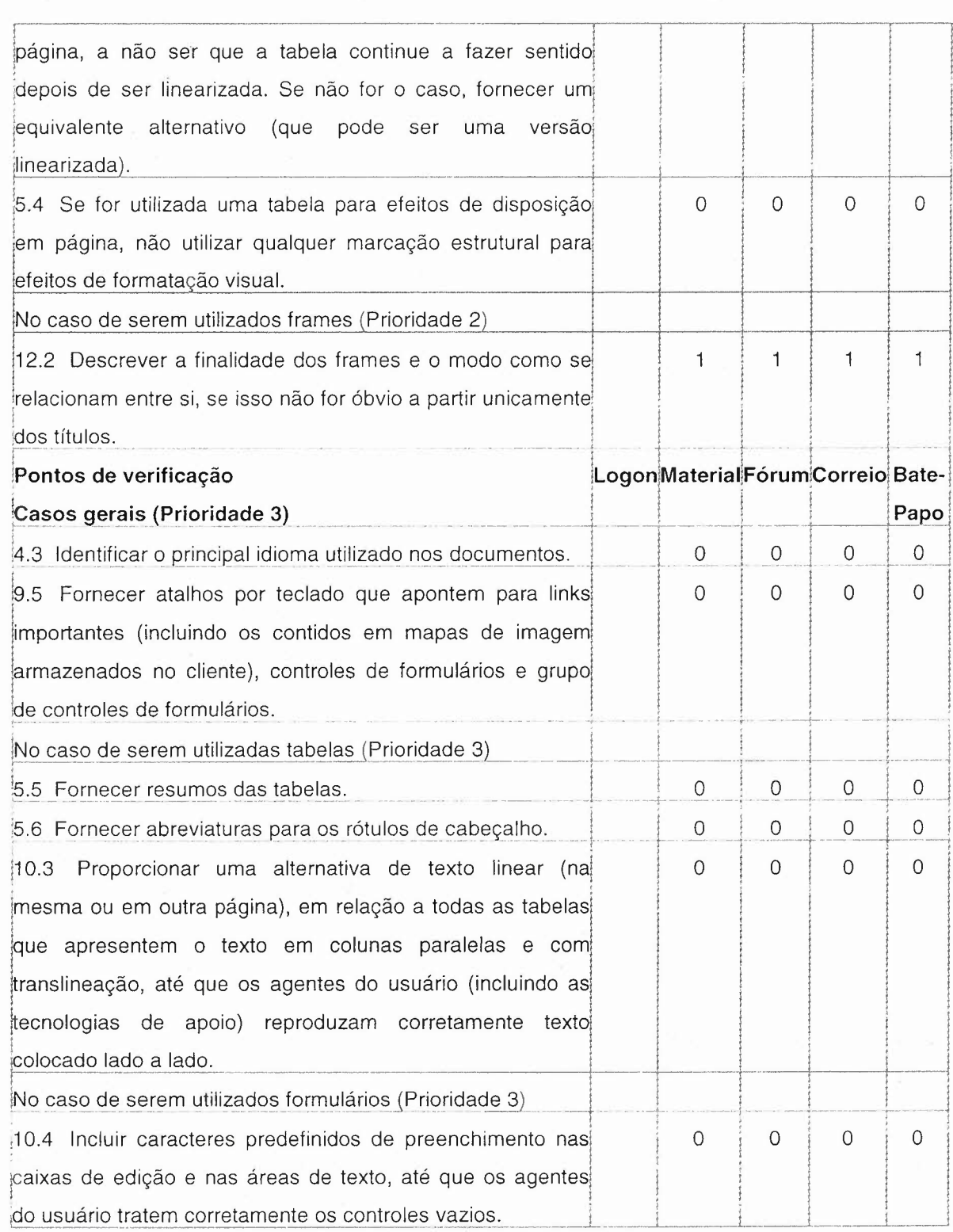

Na análise dos resultados do teste com o especialista (Inspeção baseada em guia e padrão do W3C - Tabela de pontos de verificação das Recomendações para a acessibilidade do conteúdo da Web -- 1.0) das duas

tabelas anteriores conclui-se que em ambos os SGEAD'S, com relação a Prioridade 1, que são os pontos que os criadores de conteúdo Web devem satisfazer inteiramente é dada pouca atenção.

### **SGEAD TelEduc e WebCT.**

# Software pesquisador - daSilva (baseado nas regras de acessibilidade do W3C/WAI).

Na tabela 8 é mostrado o resumo com as quantidades de erros para cada usuário como resultados das Avaliações automáticas utilizando o daSilva nos dois SGEAD's o TelEduc e WebCT.

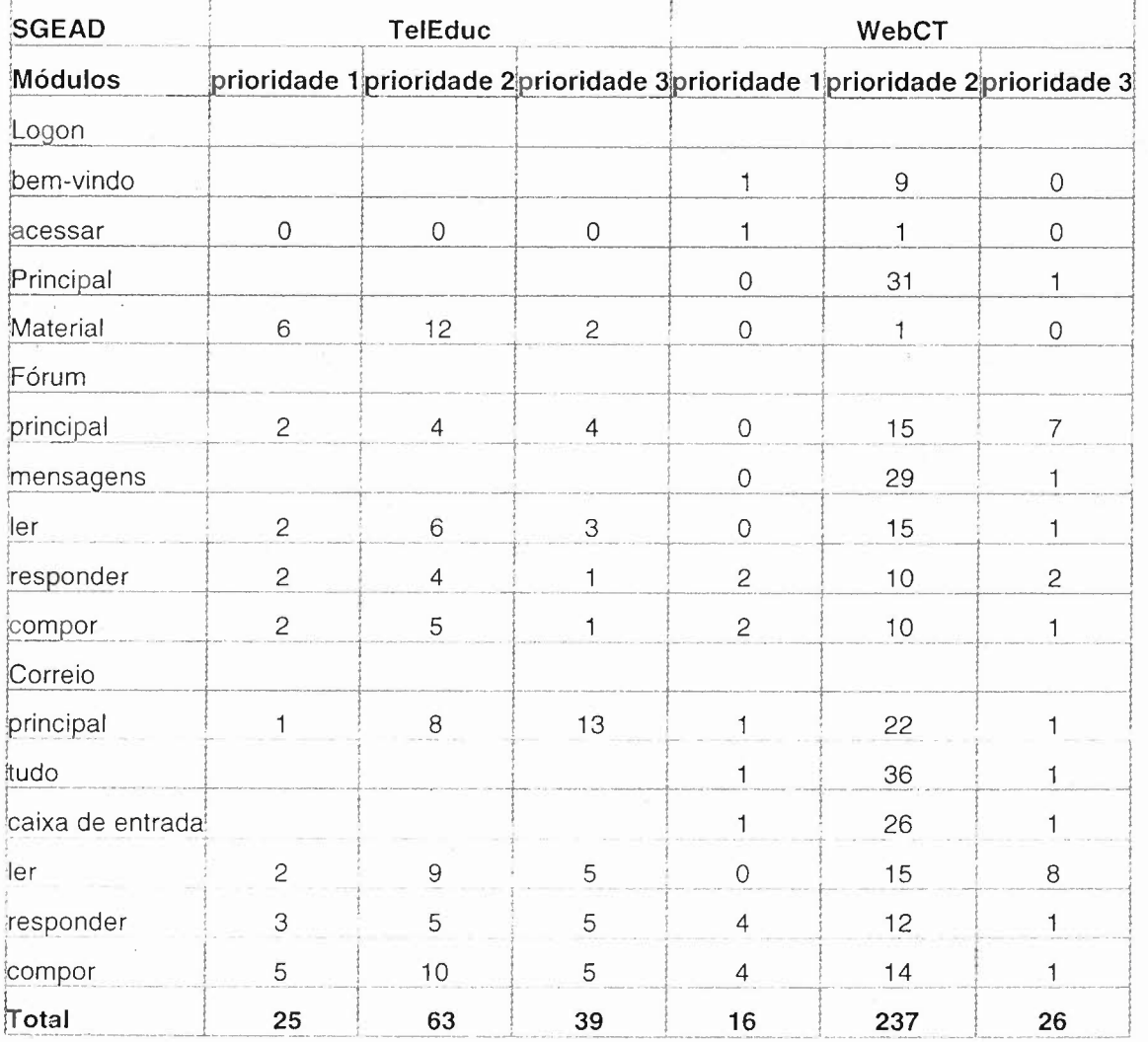

Tabela 8. Resumo da Avaliação automática /daSilva - TelEduc e WebCT

Na análise dos resultados das prioridades do teste com o Software de avaliação automática (daSilva) da tabela anterior, conclui-se que o TelEduc foi um pouco melhor na avaliação, enquanto que com o WebCT ficou **um** pouco abaixo comparado ao TelEduc.

,.<:

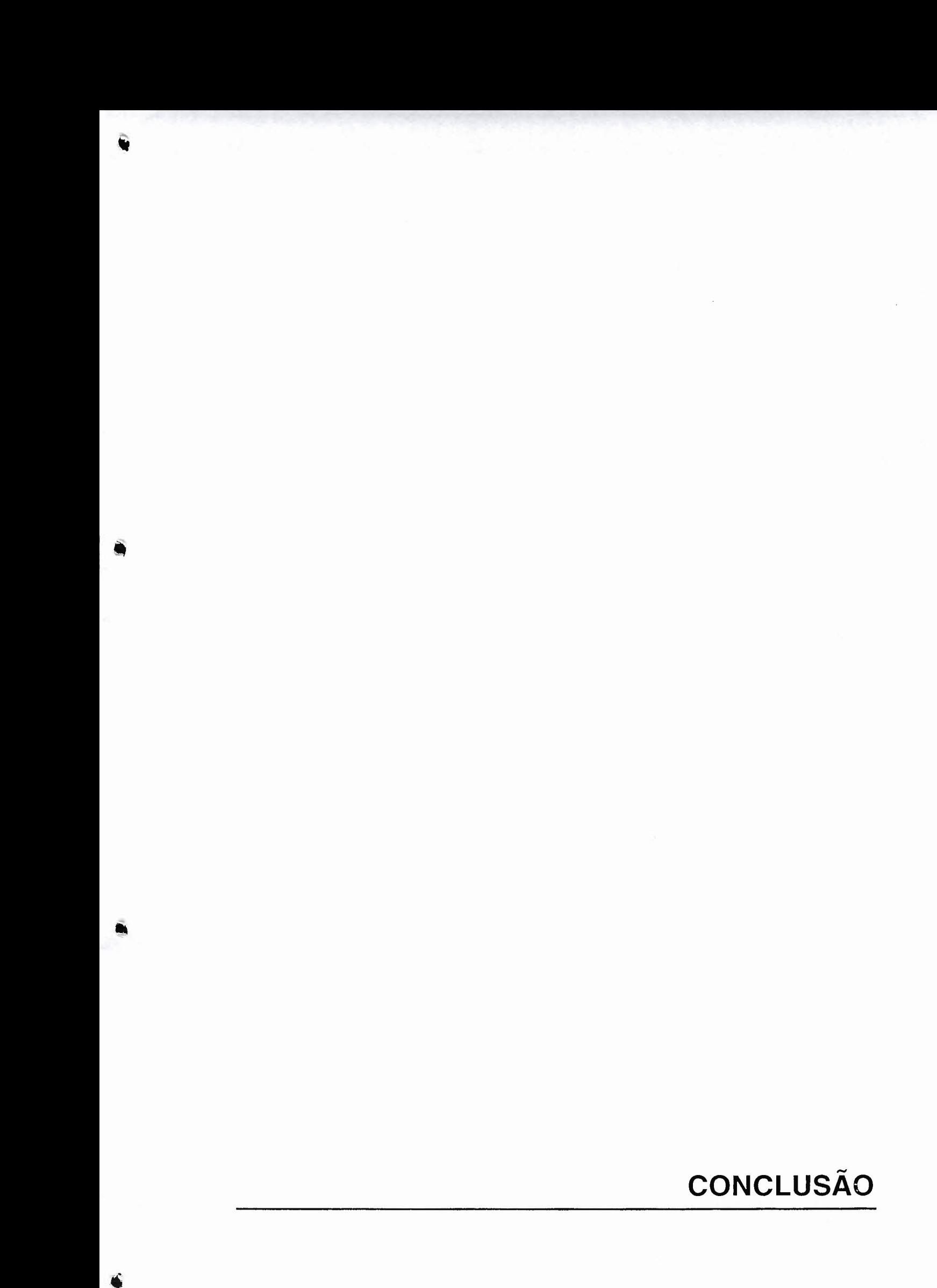

### 6 **CONCLUSÃO**

A análise dos resultados obtidos nesta pesquisa permite que se possa chegar a algumas conclusões; limitado pelos seus procedimentos metodológicos.

Neste trabalho partiu-se da observação dos usuários em seus respectivos locais de estudo (em casa ou no trabalho) e a sua interação com o SGEAD TelEduc e WebCT. Conforme a hipótese estabelecida no capítulo 1, que norteou o desenvolvimento desta dissertação de mestrado, a de que o SGEAD não atende ao Deficiente visual (DV) satisfatoriamente devido as interfaces não atenderem aos padrões e diretrizes. A suposição citada pode ser confirmada, ou seja, as interfaces do WebCT quando utilizadas por usuários cegos, não estão suficientemente acessíveis. Mas já pode-se observar iniciativas como as do TelEduc, que permite uma maior interação com os usuários, e que estes também contam com a ajuda imprescindível dos softwares leitores de tela com características cada vez mais sofisticadas.

Os aspectos relacionados a acessibilidade e usabilidade são primordiais no desenvolvimento de tecnologias que visem o acesso da maioria das pessoas, independente de suas limitações. Entretanto, concluiu-se que no caso do WebCT, este foi desenvolvido baseado na lógica de funcionamento e não na lógica de execução, desconsiderando assim, as necessidades e características dos usuários. Pode-se constatar também, conforme os resultados, que os recursos do processo de acessibilidade não são totalmente utilizados na construção das interfaces com os dois ambientes pesquisados. Entretanto estes apresentam uma estrutura gráfica de interface montada com alguma lógica de organização e com a utilização de alguns recursos de acessibilidade.

Através da análise dos dados coletados junto aos usuários e comparados com os coletados por verificação especialista, dos SGEAD's escolhidos, percebe-se que os resultados catastróficos analisados pelo especialista coincidiram com os da avaliação com o usuário.

**'.**

Procurou-se neste trabalho sinalizar para a necessidade da realização de avaliações sistemáticas da acessibilidade web por parte dos desenvolvedores de SGEAD, demonstrando com isso a necessidade de uma crescente preocupação com a acessibilidade dos produtos disponibilizados ao público, devido as inúmeras vantagens que isto acarreta e, por outro lado, minimizando bastante o risco de disponibilizar-se no mercado um produto de difícil aprendizado e com baixa acessibilidade. O uso de um programa de baixa acessibilidade pode afetar de maneira desfavorável a aprendizagem dos alunos. Este é um risco que os educadores e os desenvolvedores de SGEAD não deveriam correr. É preciso que a avaliação dos softwares se torne uma prática constante.

Com as experiências adquiridas, pode-se perceber que as técnicas que permitem a acessibilidade são necessárias e muito úteis, porém, é importante que a visão das possibilidades de utilização e aplicação dessas tecnologias sejam ampliadas.

As delimitações deste trabalho estão ligadas principalmente ao desafio de se buscar na interdisciplinaridade da didática, da ergonomia, da psicologia da aprendizagem, da engenharia de software e disciplinas afins, os conhecimentos necessários e atualizados, visando a análise comparativa dos SGEAD's. Como não existe uma sistematização global desses conhecimentos para o objetivo deste trabalho, tornou-se necessário fazer uma seleção do material inicial, entre os conhecimentos já organizados, destacando-se aqueles que são pertinentes ao alcance dos objetivos propostos para a fundamentação do tema. E também, devido a amplitude que a temática comporta, e com a rápida evolução dos produtos tecnológicos, faz-se necessário agregar constantemente novos conhecimentos e experiências.

Como trabalhos futuros, sugere-se a aplicação destas técnicas em

outros SGEAD's, visando encontrar soluções e conhecimento útil sobre a acessibilidade para a comunidade em IHC e os usuários.

Desta forma, Instituições de Ensino e Empresas de desenvolvimento de software, poderão contribuir e muito para este novo universo que faz uso da Informação e das Tecnologias de Informação que, cada vez mais, mudarão as relações no setor educacional e nos demais segmentos da economia mundial.

Portanto considerar as características dos usuários, as atividades cognitivas e os fatores que contribuem para que o ser humano evolua, o desenvolvimento de ambientes virtuais de aprendizagem são fundamentais, colaborando assim para que a inclusão digital de milhares de pessoas possa acontecer de forma efetiva.

# **REFERÊNCIAS**
# 7 **REFERÊNCIAS**

ALBERT, R., JEONG, H., BARABÁSI, A-L. *Diameter of the world-wide web. Nature* 401 (1999), 130-131.

AMERICAN FOUNDATION FOR THE BLlND. Disponível em:<http://www.afb.org/>. Acesso em: 20 nov. 2006.

ASAKAWA, C; ITOH, T., User interface of a home page *reader.* In: ASSETS'98, p. *149-156. ACM Press, 1998.*

BASTIEN; SCAPIN. *Critérios ergonômicos para avaliação de interface homem Computador.* Apostila. Ed Labiutil, Santa Catarina, 1993.

BELLONI, MARIA LUIZA. *Educação* a *distância.* 2 ed. Campinas, p.39-52, SP: Autores Associados, 2001.

BEVAN, N. Usability issues in web site design. In: Proceedings of UPA'98, Washington.Disponível em:<http://www.usability.serco.com/papers/usweb98.pdf>. Jun. 1998.

BOBBY WATCHFIRE. Disponível em: <http://bobby.watchfire.com/bobby/html/en/index.jsp>. Acesso em: nov. 2006.

BRASIL. Decreto-lei n. 5.296, 2004, Lei de acessibilidade Brasileira para instituições públicas. Disponível em: <https://www.planalto.gov.br/ccivil\_03/\_At02004-2006/2004/Decreto/D5296.htm>. Acesso em: novembro 2006.

BREWER, J. W3C/WAI, ITI; *Web Accessibility Standards* Harmonization. Disponível em:<http://www.w3.org/2004/Talks/0220-wai-iti/Overview.html>. 2004.

BROWN, J. S; DUGUID, P. *Keeping it simple.* In: Terry Winograd (Ed) Bringing design to software ACM Press, 1996

BUSCHMANN, F; et aI. *Pattern-Oriented Software Architecture,* Volume 1: A System of Patterns.: John Wiley & Sons Ltd., Chichester, Inglaterra, 1996.

CARVALHO, JOSÉ OSCAR FONTANINI Referenciais para projetistas e usuários de interfaces de computadores destinadas aos deficientes visuais. 1994. Disponível em em <http://docentes.puccampinas.edu.br/ceatec/oscar/pdfs/DissertacaoOscar.pdf>. Acesso em: 20 nov. 2006.

CARVALHO, JOSÉ OSCAR FONTANINI DE & ARANHA, MARIA CRISTINA L. F.

M. (1998). ProAces/DV - Projeto de Acessibilidade aos Alunos Deficientes Visuais da PUC-Campinas - Aspectos Tecnológicos. Anais do XVIII Congresso Nacional da Sociedade Brasileira de Computação, IV Workshop de Informática na Escola, Belo Horizonte, MG, Universidade federal de Minas Gerais, v. 1,.p. 557-567.

CHAVES, E. O. Avaliação de software para EAD via internet: algumas considerações preliminares. 2000. Disponível em: <http://www.edutecnet.com.br/Textos/Self/EDTECH/softEAD.htm>. Acesso em: 20 nov. 2006.

CID-10 - Classificação Estatística Internacional de Doenças e Problemas Relacionados à Saúde. Disponível em: <http://www.datasus.gov.br/cid10/webhelp/cid10.htm> Acesso em: 20 nov 2006

CLARK, J. Building accessible websites. *New Riders, 2002.*

COOK; HUSSEY. Assistive technologies principies and practices. 1995. In: BREVE introdução ao conceito de tecnologia assistiva. CEDI - Centro Especializado em Desenvolvimento Infantil. Disponível http://www.cedionline.com.br/ta.html > Acesso em: 20 nov 2006a. em: <

COYNE, K. P; NIELSEN, J., BEYOND A.L.T. Making the web easy to use for<br>users = with = disabilities. = Nielsen; = Norman = Group. = Disponível users with disabilities. em:<http://www.nngroup.com/reports/accessibility/>. Acesso em: 20 nov 2006a.

COYNE, K. P; NIELSEN, J. How to conduct usability evaluations for accessibility: Methodology guidelines for testing websites and intranets with users who use assistive technology. Nielsen Norman Group. Disponível em: <http://www.nngroup.com/reports/accessibility/testing/>. Acesso em: 21 nov 2006b.

CYBIS, WALTER DE ABREU 1995, ABORDAGEM ERGONÔMICA PARA IHC - ERGONOMIA DE INTERFACES HUMANO-COMPUTADOR. Universidade Federal de Santa Catarina - UFSC - LabIUtil - Laboratório de Usabilidade (laboratório de ergonomia). , <http://www.joaoelias.com/biblioteca/apostila> ergonomia interfaces.pdf, pág 80. Acesso em: novembro 2006.

CYNTHIA SAYS Portal. Disponível em: <http://www.cynthiasays.com/Acesso em: novembro 2006].

DaSilva. O primeiro pesquisador de acessibilidade para websites em português - Disponível em: <http://www.dasilva.org.br/>. Acesso em: novembro 2006.

DIAPER, D; WORMAN, L., *Two falls out of three in automated accessibility assessment of world wide web sites: A-prompt vs. Bobby.* In JOHNSON, P; PALANQUE, P. (Eds.), People and Computers XVII, Springer-Verlag, 2005.

DIAS, CLÁUDIA. Avaliação de Usabilidade: conceitos e métodos. Disponível por WWW em < http://www.geocities.com/claudiaad/heuristicas\_web.html >. Acesso em: Maio 2001.

DIAS, CLÁUDIA. Avaliação de Usabilidade: conceitos e métodos. Disponível por WWW em <http://www.ii.puc-campinas.br/revista\_ii/frame\_segunda\_edicao.html>. Acesso em: Maio 2002.

DIAS, CLÁUDIA. *Usabilidade na Web: Criando Portais Mais Acessíveis.* Ed. Alta Books Ltda: Rio de Janeiro, 2003, p.141.

DISABILlTY RIGHTS COMMISSION. *The web access and inclusion for disabled people. Technical report.* Disability Rights Commission (DRC), UK, 2004.

DUCASSE, STEPHANE; DEMEYER, SERGE. The FAMOOS Object-Oriented Reengineering Handbook. University of Berne, October, 1999. Disponível em:<http://www.iam.unibe.ch/famoos/handbook>. Acesso em: 25 fev 2003.

FERREIRA, KÁTIA GOMES; PÁDUA, CLARINDO ISAíAS PEREIRA DA SILVA. Teste de Usabilidade. Departamento de Ciência da Computação-UFMG. Belo Horizonte, 2002.. Disponível em: http://homepages.dcc.ufmg.br/~clarindo/arquivos/disciplinas/eu/material/referencia s/monografia-avaliacao-usabilidade.pdf>. Acesso em: novembro 2006.

FISCHER, G; et aI. evolutionary growth and reseeding: Supporting the incremental development of design environments. Proc. SIGCHI 1994, *ACM Press, 1994.*

GAFFNEY, G. Usability Evaluation Checklist for Web Sites. on-line: <http://www.infodesign.com.au/usability/.> Acesso em: 23 abr. 2002.

GODINHO, FRANCISCO. Internet para Necessidades Especiais. Disponível em: <http://www.acessibilidade.net/web/abertura.htm>. Acesso em 08 dez. 2001.

GRUPO PORTUGUÊS PELAS INICIATIVAS EM ACESSIBILIDADE. Disponível em: http://www.acessibilidade.net>. Acesso em: 12 dez 2006.

HARPER, SIMON; YESILADA, YELlZ; GOBLE, CAROLE. Engineering Accessible Design. W4A - International CrossDisciplinary Workshop on Web Accessibility 2005. School of Computer Science, University of Manchester, UK. Disponível em: <http://www.w4a.info>. Acesso em: 20 nov. 2006.

HENDERSON, A; KYNG, M. *There's no place like home: Continuing design in use.* In: GREENBAUM, J; KYNG, M. Design at Work: Cooperative Design of Computer Systems. Lawrence Erlbaum Associates: Hillsdale, N.J, 1991.

HENRY, S.L.. "Introduction to Web Accessibility". Disponível em: <http://www.w3.org/WAI/intro/accessibility >. Acesso em: 20 nov. 2006.

HENTER, JOYCE, Inc. Jaws. Heurísticas para avaliação de usabilidade de portais corporativos de Claudia Dias. Disponível em: <http://www.geocities.com/claudiaad/heuristicas\_web.html>. Acesso em: 20 nov. 2006.

HEWETT, T; et ai ACM SIGCHI Curricula for Human-Computer Interaction. (1996). Retrieved August 25, 2005 frorn http://sigchi.org/cdg/cdg2.html#2 1

IBGE. Censo Demográfico 2000 (27 de junho de 2003). Disponível em: <http://www.ibge.gov.br/home/presidencialnoticias/27062003censo.shtm>. Acesso em: 20 nov. 2006.

IMS GLOBAL LEARNING CONSORTIUM. Disponível em <http://www.imsproject.org.> Acesso em: 20 nov. 2006.

INSTONE, K. Usability heuristics for the web. Oct. 1997. Disponível em: <http://webreview.com/wr/pub/97/10/10/usability/sidebar.html>. Acesso em: 20 nov.2006.

IPEA. INSTITUTO DE PESQUISA ECONÔMICA APLICADA. Como vai? População Brasileira ano IV número 2. Disponível em: <http://www.ipea.gov.br>. Acesso em: 20 nov. 2006.

ISO 13407. INTERNATIONAL ORGANIZATION FOR STANDARDIZATION. Human centered design processes for interactive systems. 1999.

ISO/IEC DIS 14598-5 Information Technology Evaluation of software product Part 5: Process for evaluators. em:<http://www.cse.dcu.ie/essiscope/sm4/14598-5.html>. Acesso em: 20 nov. 2006.

IVORY, M. CHEVALlER, A., A Study of Automated Web Site Evaluation Tools. Technical Report UW-CSE-02-10-01, UNIVERSITY OF Department of Computer Science and Engineering, 2002.

IVORY, M. Y; HEARST, M. A. The state of the art in automating usability evaluation of user interfaces. ACM Computing Surveys, 2001, 33(4), 470-516.

KARAT, J. User-centered software evaluation methodologies. In: HELANDER, M.G., LANDAUER, T. K; PRABHU, P.V., Handbo of Human-Computer Interaction. 2nd ed. Englewood Cliffs, N.J.: Elsevier Science, 1997.

LEVACOV, MARíLIA. Bibliotecas Virtuais. In: *Para navegar no século 21:*

*tecnologia do imaginário* e *cibercultura.* Porto Alegre: EDIPUCRS, Sulina, 2000.

LIFT, Disponível em:<http://www.usablenet.com/>. Acesso em: 20 nov 2006.

LlNDGAARD, GITTE. *Usability Testing and System Evaluation. A guide for designing useful computer systems.* New York: Chapman & Hall, 1994. p. 1-5.

Machado, J. P. Sistemas de Gerenciamento para Ensino a Distância. 2° Congresso da ABED. 1998 Disponível em:<www.abed.org.br/>. Acesso em: 20 nov 2006.

MANDEL, T. The elements of user interface design John Wiley & Sons, 1997. MEIRA, L. *Análise microgenética* e *videografia: Ferramentas de pesquisa* em *psicologia cognitiva.* In: Temas em Psicologia, 3 (pp 59 - 71), 1994.

MEIRA, L.. E; FALCÃO, J. O computador como ferramenta instrucional. *Revista Brasileira de Estudos Pedagógicos,* 78 (p 263 - 271 ), 1997.

MELO, AMANDA MEINCKE; BARANAUSKAS, M. CEcíLIA C. Avaliação de Acessibilidade na Web com a Participação do usuário. Em: ANAIS DO VI SIMPÓSIO SOBRE FATORES HUMANOS EM SISTEMA COMPUTACIONAIS, pp. 181 - 184.

MÜLLER, HAUSI A; et ai *Reverse engineering:* a *roadmap. Proceedinqs of the conference on The future of Software engineering.* Limerick, Ireland, 2000, ACM Press, 47-60.

NICOLACI, DA-COSTA, A. M. Gerando conhecimento sobre os homens, mulheres e crianças que usam computadores: algumas contribuições da psicologia clínica. ANAIS DO IV WORKSHOP SOBRE FATORES HUMANOS EM SISTEMAS COMPUTACIONAIS. (IHC'2001). Florianópolis, 120-131, 2001.

NIELSEN, J. Usability Engineering. *Academic Press, Camridge,* M.A, 1993.

NIELSEN, J. Usability inspection methods. Proc SIGCHI 1995, *ACM Press (1995).*

NIELSEN, JAKOB. *Projetando Websites.* Ed. Campus, Rio de Janeiro, 2000a.

NIELSEN, JAKOB. Designing Web Usabitity: The Practice of Simplicity. Indianapolis: *New Riders Publishing,* 2000b.

NIELSEN, J. Ten usability heuristics. In: NIELSEN, J. & MACK, R. Usability inspection methods. New York: John Wiley & Sons, 1994. Disponível em: <http://www.useit.com/papers/heuristic/heuristic\_list.html>. Acesso em: 20 nov. 2006.

i

NORMAN, D. A. *The Psychology of every day things* New York: Basic books, 1988.

NUNES, IVÔNIO BARROS. Repositório de Informática na Educação na UFRGS. Disponível em: <http://penta.ufrgs.br/edu/> . Acesso em 14 mar. 2002.

O'CALLAGHAN, A. J. Focus issue on legacy infomation systems and business process engineering: migrating large-scale legacy systems to component-based and object technology: the evolution of a pattern language.Communications of the AIS. *Association for Information Systems.* v. 2, n. 1, p. 43, 1999.

PACIELLO, M. G. Web accessibility for people with disabilities, CMP Bos, KA, 2000.

PARIZOTTO, R. *Elaboração de um guia de estilos para serviços de informação em ciência e tecnologia via web.* Dissertação de mestrado em Engenharia da Produção. Florianópolis: UFSC, 1997.

PETERS, OTTO. *Didática do ensino* a *distância. Tradução /lson Kayser.* Pg. 17- 28. São Leopoldo: Editora Unisinos, 2001.

PREECE, J; ROGERS, YVONNE; HELEN ROGERS. Interaction Design: Beyond Human-Computer Interaction. New York, NY: John Wiley & Sons 2002.

PRESSMAN, ROGER S. Engenharia de Software. 3<sup>a</sup> ed. São Paulo: Makror Books, p. 602-606, 1995.

PRESSMAN, ROGER S. Engenharia de Software. 5<sup>a</sup> edição, São Paulo: Ed. McGrawHill, 2002.

Recomendações para a Acessibilidade do Conteúdo da Web - 1.0, do Guia do W3C, de 5 de Maio de 1999. Disponível em:<http://www.w3.org/TR/1999/WAI-WEBCONTENT-19990505 (em inglês) http://www.geocities.com/claudiaad/acessibilidade\_web.html (em português). Acesso em: 20 nov. 2006.

•

i.

RIBEIRO, V. S. *Ambiente de aprendizagem Web: um olhar* a *partir de um curso de especialização do Laboratório de Ensino* a *Distância (LED/UFSC).* Dissertação (Mestrado em Mídia e Conhecimento - PPGEP, UFSC), Florianópolis. 2001.

RIHLE, D.; ZÜLLlGHOVEN, H. *Understanding and Using Patterns in Software Development.* Theory and Practice of Object Systems.2, 1 Boston, 1996, 3-13.

ROCHA, HELOISA VIEIRA DA. *Design e avaliação de interfaces humanocomputador.* Calani Baranauskas.: Campinas, SP: NIED/UNICAMP, 2003.

SALES, MÁRCIA BARROS DE; CYBIS, WALTER DE ABREU. (www.acm.org), *Desenvolvimento de um checklist para a avaliação de acessibilidade da web para usuários idosos.* Universidade Federal de Santa Catarina, 2003.

SCHIMIGUEL, JULlANO; et aI. *Accessibility as a Quality Requirement: Geographic Information Systems on the Web.* CLlHC'05, Cuernavaca, Mexico. October 23-26, 2005,

SEBILLOTE, S. Methodology Guide to Task Analysis with the Goal of Extracting Relevant Characteristics for Human-Computer Interfaces, *International Journal of Human-Computer Interaction, Le Chesnay Cedex,* France, 1995.

SECTION 508 1998: The Road to Accessibility. Disponível em: <http://www.section508.gov/> Acesso em: 20 nov. 2006.

SERPRO - Acessibilidade na web - O que é acessibilidade na web. Disponível em: <http://www.serpro.gov.br/acessibilidade/oque.php/> Acesso em: 20 nov. 2006.

SHNEIDERMAN, B. Designing the user interface: strategies for effective humancomputer interaction. 3.ed. Reading, Mass.: Addison-Wesley, 1998. 639p.

SIMONI, C. A. C; BARANAUSKAS, M. C. C. Pesquisa Qualitativa em Sistemas de Informação, *Relatório Técnico, IC/Unicamp,* Campinas, Brasil, 2003.

SILVA, André Luiz da, Acessibilidade de Ambientes de Gerenciamento de Aprendizagem para Educação a Distância por computador para Deficientes Visuais, I CONGRESSO INTERNACIONAL DE ERGONOMIA E USABILlDADE, DESIGN DE INTERFACES E INTERAÇÃO HUMANO-COMPUTADOR -I USIHC, PUC-Rio, Rio de Janeiro, RJ, 2002a.

SILVA, André Luiz da, Acessibilidade de Ambientes de Gerenciamento de Aprendizagem para Educação a Distância Via Internet para Deficientes Visuais, III CONGRESSO IBERO-AMERICANO DE INFORMÁTICA NA EDUCAÇÃO ESPECIAL - CIIEE 2002, Secretaria de Educação Especial - MEC, Fortaleza/Ceará, 2002b.

SMALL, JEON; et aI. *Web Accessibility for People with cognitiva* Disabilities, CHI 2005.

Sociedade Brasileira de Visão Subnormal. em:<http://www.cbo.com.br/subnorma/>. Acesso em: 20 nov. 2006. Disponível

SULLlVAN, T; MATSON, R., Barriers to use: Usability and content accessibility on the web's most popular sites. In: Proc. of CUU'OO, pp. 139-144, *ACM Press,* 2000.

TANENBAUM, Andrew S. , Redes de Computadores, 4 <sup>a</sup> Edição, *Editora Campus,* (2003).

TAW. Disponível em: <http://www.tawdis.net/>. Acesso em: 20 nov. 2006.

THATCHER, J. et aI., *Accessible web sites,* Springer-Verlag, NY, 2002.

••

THE UK DISABILlTY RIGHTS, Commission formal investigation into the accessibility of 1000 sites. Disponível em:<http://www.drc-gb.org/ >. Acesso em: 20 nov. 2006.

UNIDADE DO MINISTÉRIO DA CIÊNCIA E DA TECNOLOGIA DE PORTUGAL. Acesso: Acessibilidade a Cidadãos com Necessidades Especiais na Sociedade da Informação. Disponível em: <http://www.acesso.mct.pt/>. Acesso em: 14 dez. 2001.

UNISC, 2006. Informações Básicas sobre Tecnologia Assistiva. Núcleo de Apoio Acadêmico (NAAC) da Universidade de Santa Cruz do Sul (UNISC). Disponível em:<

[http://www.unisc.br/universidade/estrutura\\_administrativalnucleos/naac/saiba\\_arti](http://www.unisc.br/universidade/estrutura_administrativalnucleos/naac/saiba_arti) go3.htm>. Acesso em: 20 nov. 2006.

VANDERDONCKT DEVELOPMENT MILESTONES TOWARDS A TOOL FOR WORKING WITH GUIDELlNES In: Interacting with computers 12 p. 81-118 Louvain-Ia-neuve, Belgium: Elsevier 1999.

VICCARI, R. M. E GIRAFFA, L. M. M. Sistemas Tutores Inteligentes: abordagem tradicional X abordagem de agentes. Tutorial apresentado no XII SBIA - SIMPÓSIO BRASILEIRO DE INTELIGÊNCIA ARTIFICIAL, Curitiba, 23 a 25 de outubro de 1996.

W3C Authoring Tool Accessibility Guidelines 1.0. February 2000. Retrieved November 1st 2005: Disponível em:<http://www.w3.org/TR/WAI-AUTOOLSI>. Acesso em: 20 nov. 2006.

W3C Web Content Accessibility Guidelines Version 2, W3C Working Draft. Retrieved November 1st 2005: Disponível em: <http://www.w3.org/TR/WCAG20/>. Acesso em: 20 nov. 2006.

W3C Markup Validation Service. Disponível em:<http://validator.w3.org/>. Acesso em: 20 nov. 2006.

W3C-WAI, W3C WAI Web Access Initiative. Web Content Acessibility Guidelines 1.0. , (WCAG). Disponível em: <http://www.w3.org/wai >. Acesso em: 20/11/2006.

ZELDMAN, J. Designing with Web standards. Indianapolis, Indiana: New Riders, 2003.

•

i

ZHAO, LOUIS; YAN, JAY; YUAN, KYLE. Disponível em:<http://doi.acm.org/10.1145/1061811.1061829>. Acesso em: 20 nov. 2006

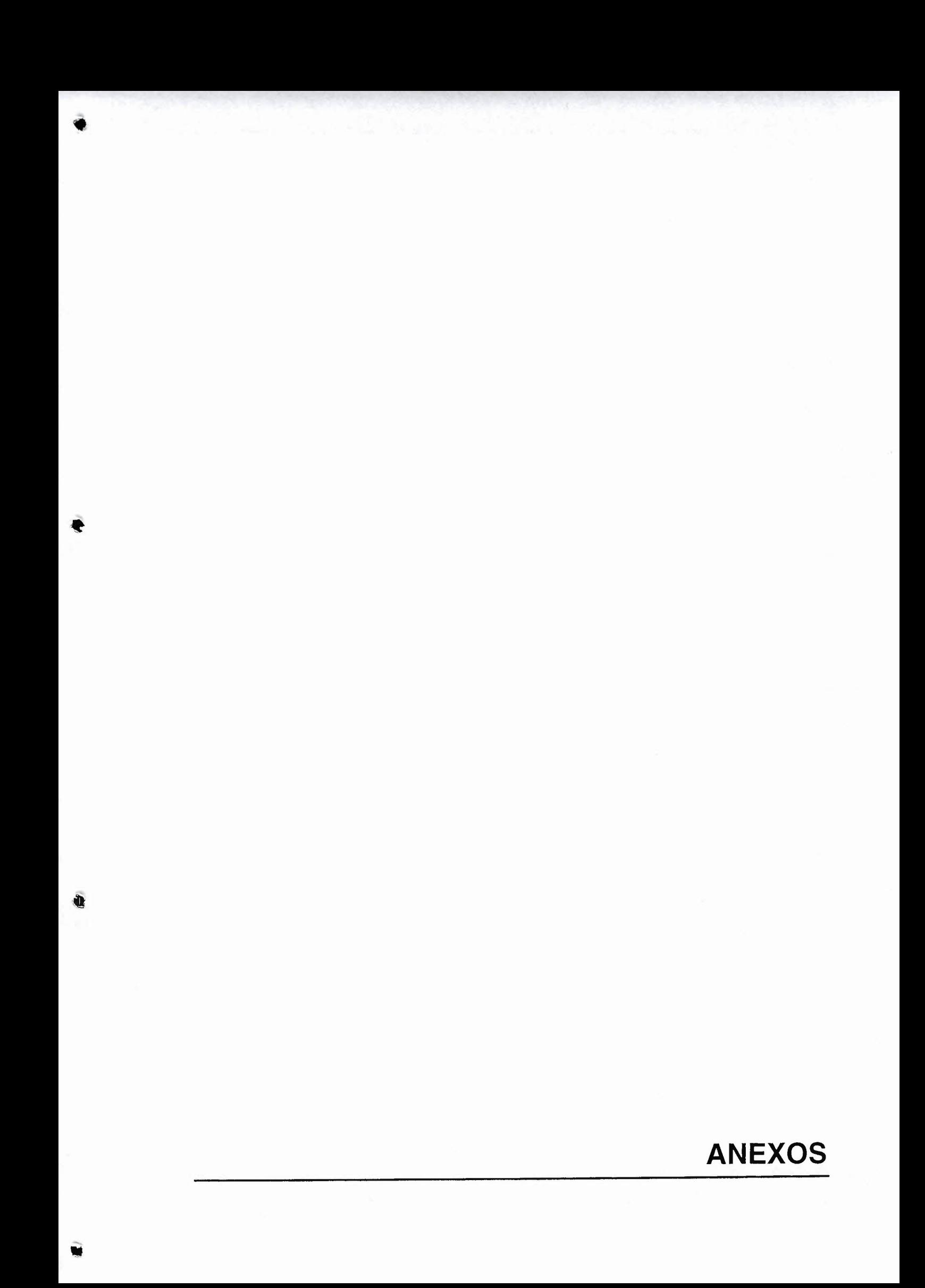

## 8 **ANEXOS**

i

Os anexos apresentam as compilações realizadas com os dados, amostras do material do teste, questionários, scripts, dentre outros. A identidade dos Usuários deve continuar preservada e não deve ser mencionada. Caso for necessário contatar algum Usuário do teste, deve-se entrar em contato diretamente com o pesquisador.

### ANEXO A - Plano de Teste

O teste será realizado com a finalidade de se analisar comparativamente a acessibilidade para pessoas cegas em dois SGEAD, o TelEduc e o WebCT e será composto das seguintes partes:

1. Cada participante será devidamente cumprimentado pelo pesquisador, será orientado a se sentar e tentar se sentir confortável e relaxado. O participante será orientado a responder a um pequeno questionário para identificação de seu perfil (Anexo C - Questionário para Identificação do Perfil do Usuário).

2. O participante receberá um script de orientação do teste (Anexo D - Script de orientação do teste), que lhe será lido e explicado pelo pesquisador, o propósito e objetivos do teste e o que é esperado dos usuários. Deve ser reforçado que o produto é o centro da avaliação e não o participante e que as tarefas devem ser executadas de forma bastante confortável. Deve-se informar ao participante que ele será observado e que estará sendo filmada a suas ações de navegação.

3. Depois de passadas as orientações, será permitido que o participante utilize o sistema livremente por cinco minutos. Logo depois, será requisitado ao participante retornar à Área de Trabalho do Windows (se for o caso) e lhe será lida a lista de tarefas (Anexo E - Performance Usuários). O pesquisador irá requisitar que o participante verbalize suas dúvidas, pois isto ajudará ao pesquisador anotar a ocorrência e a razão de problemas. Durante o teste, os acontecimentos observados pelo pesquisador forão registrados em formulário próprio e cronometrado e registrado o tempo gasto na realização das tarefas.

4. Depois de completadas todas as tarefas, o participante responderá a um questionário de avaliação do sistema pelo participante cuja finalidade é coletar informações preferenciais do participante (Anexo J - Resumo Questionário de Avaliação do Sistema pelo Usuário).

5. Depois da sessão de questionamento do participante, será agradecida a colaboração do participante.

Observação: o pesquisador estará de posse do Roteiro do Pesquisador (Anexo B - Roteiro do Pesquisador com os Usuários cegos) para orientá-lo na condução do teste.

Ambiente de Teste / Equipamento

•

Uma filmadora será instalada e posicionada ao lado do participante para o registro dos eventos.

O ambiente para o teste será o escritório ou a residência do usuário, no qual há uma mesa de computador, cadeira, computador etc. O computador tem instalado o sistema operacional Windows 2000, como navegador de Internet o Internet Explorer e o leitor de tela JAWS. O curso será acessado via Internet.

O ambiente de teste e os equipamentos disponibilizados estarão prontos para realizarem todas as funcionalidades requisitadas na lista de tarefas .

ANEXO B - Roteiro do Pesquisador com os Usuários cegos

### **1. Objetivo**

O objetivo deste documento é servir como guia para o pesquisador da sessão de teste dos SGEAD. Durante o teste, serão verificadas a performance alcançada pelos usuários e o entendimento das funções do sistema. Será anotado o tempo gasto para a realização das tarefas, erros e dificuldades envolvendo a utilização dos SGEAD em tarefas rotineiras.

#### **2. Ambiente de Teste** *I* **Equipamento**

Uma câmera estará instalada para o registro dos eventos, sendo posicionada ao lado do participante. O ambiente para o teste será o mesmo do dia-a-dia do usuário. Os SGEAD disponibilizados estarão prontos para realizarem todas as funcionalidades requisitadas na lista de tarefas.

#### **3. Papel do Pesquisador**

O pesquisador se sentará em uma cadeira ao lado do participante e utilizará uma prancheta com o formulário para Coleta de Dados pelo Pesquisador (Anexo E - Performance Usuários e Anexo F - Tarefas de precisão - Usuários) para anotar os detalhes do teste.

O pesquisador não poderá ajudar o participante na realização das tarefas. Ele somente poderá orientar caso surge uma questão acerca do procedimento de teste. Este irá também cronometrar e registrar o tempo gasto na realização das tarefas.

#### **4. Perfil do Participante**

•

Serão utilizados seis usuários. Os usuários terão de 20 a 40 anos de

idade, nível médio (completo ou não) ou superior (completo ou não), mais de um ano de conhecimentos básicos de informática (uso do teclado) e de utilização de aplicativos básicos (como por exemplo, o Internet Explorer).

#### 5. **Tarefas disponibilizadas pelos SGEAD**

As seguintes Tarefas foram escolhidas para esta análise:

01- Iniciar o navegador Web (gráfico) - Internet Explorer 6

02- Fazer logon no sistema SGEAD

03- Acessar e ler o módulo do Material de Apoio

04- Acessar o módulo de fórum

05- Navegar em uma sessão de fórum, lendo e respondendo a um tópico postado por outro aluno

06- Acessar o módulo de e-mail ou correio

07- Navegar nas mensagens de e-mail ou correio, lendo e respondendo a uma mensagem

08- Acessar o módulo de bate-papo

09- Navegar, ler e teclar em uma sessão de bate-papo com outro aluno

10- Encerrar a sessão no sistema SGEAD

#### 6. **Protocolos e Procedimentos**

1. O pesquisador recebe o participante, o cumprimenta e o convida a se sentar e se sentir confortável e relaxado.

2. O pesquisador lê ao participante o Questionário para Identificação do Participante (Anexo C - Questionário para Identificação do Perfil do Usuário).

3. Após completar o questionário, o participante ouvirá o Script de Orientação do teste (Anexo O - Script de orientaçao do teste). O pesquisador lê o script junto com o participante reforçando que o centro da avaliação é o produto e não o participante em si. O participante deve ser informado que ele estará sendo observado e filmado e que a integridade do participante será totalmente resguardada, sendo utilizada a observação e as imagens somente para fins de análise do teste. O pesquisador deve reforçar outras informações constantes do script e retirar dúvidas do participante sobre a sessão de teste.

4. Após serem passadas as orientações, o pesquisador informará ao participante que ele pode utilizar o sistema livremente durante cinco minutos.

5. Passado este tempo, o pesquisador irá orientar o participante a retornar à Área de Trabalho do Windows (se for o caso) e será lida a lista de tarefas para execução. Os acontecimentos observados pelo pesquisador deverão ser registrados no formulário de Coleta de Dados pelo Pesquisador, como também registrara o tempo gasto na realização das tarefas.

6. Depois de completadas todas as tarefas, o pesquisador lerá ao participante o Questionário de Avaliação do Sistema pelo Participante para ser completado.

7. O pesquisador agradece ao participante por sua colaboração e se despede.

#### **7. Formulários Utilizados**

- Anexo B Roteiro do Pesquisador com os Usuários
- Anexo C Questionário para Identificação do Perfil do Usuário
- Anexo D Script de orientação do teste
- Anexo E Performance Usuários
- Anexo F Tarefas de precisão Usuários
- Anexo J Resumo Questionário de Avaliação do Sistema pelo Usuário

Anexo C - Questionário para Identificação do **Perfil** do Usuário

•

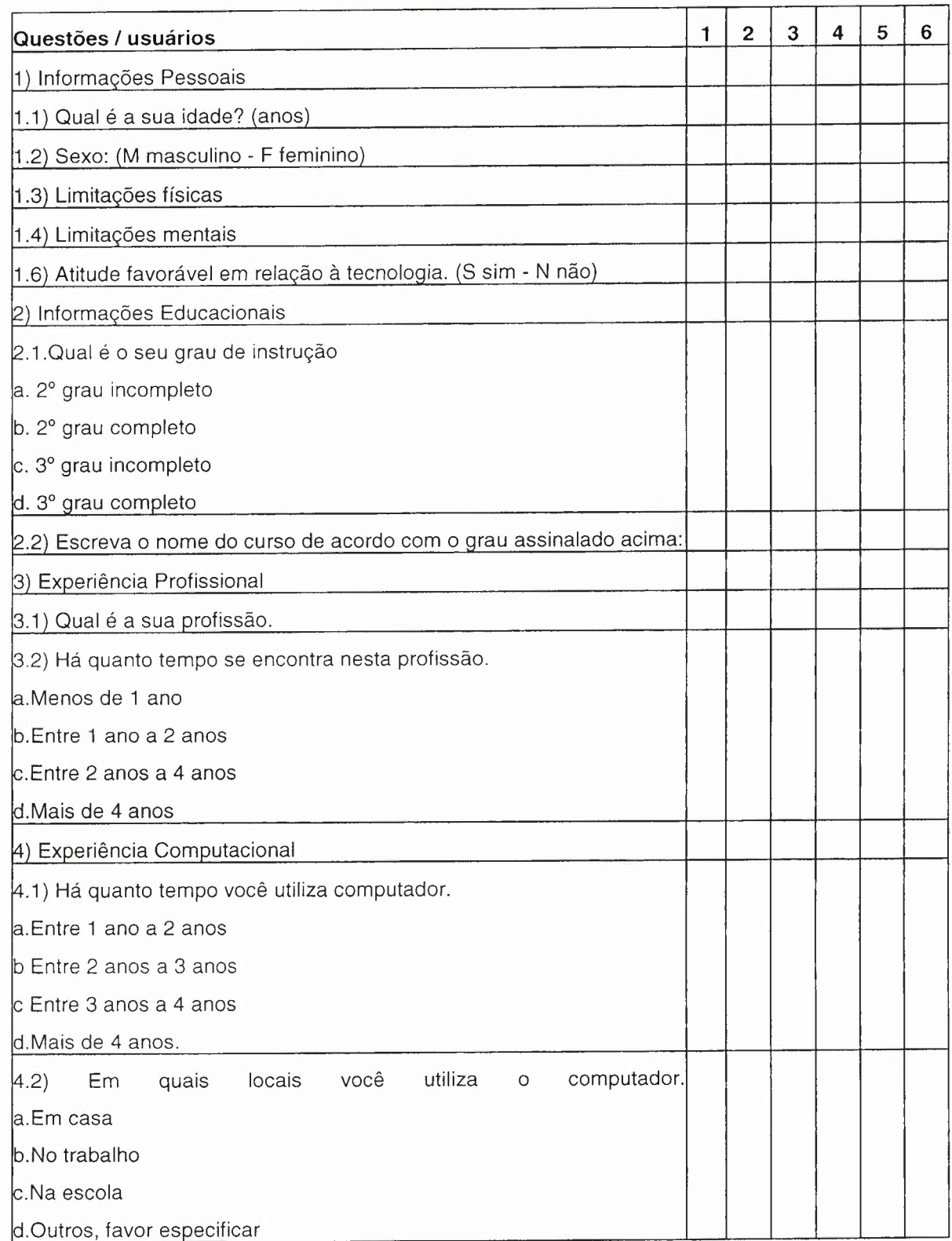

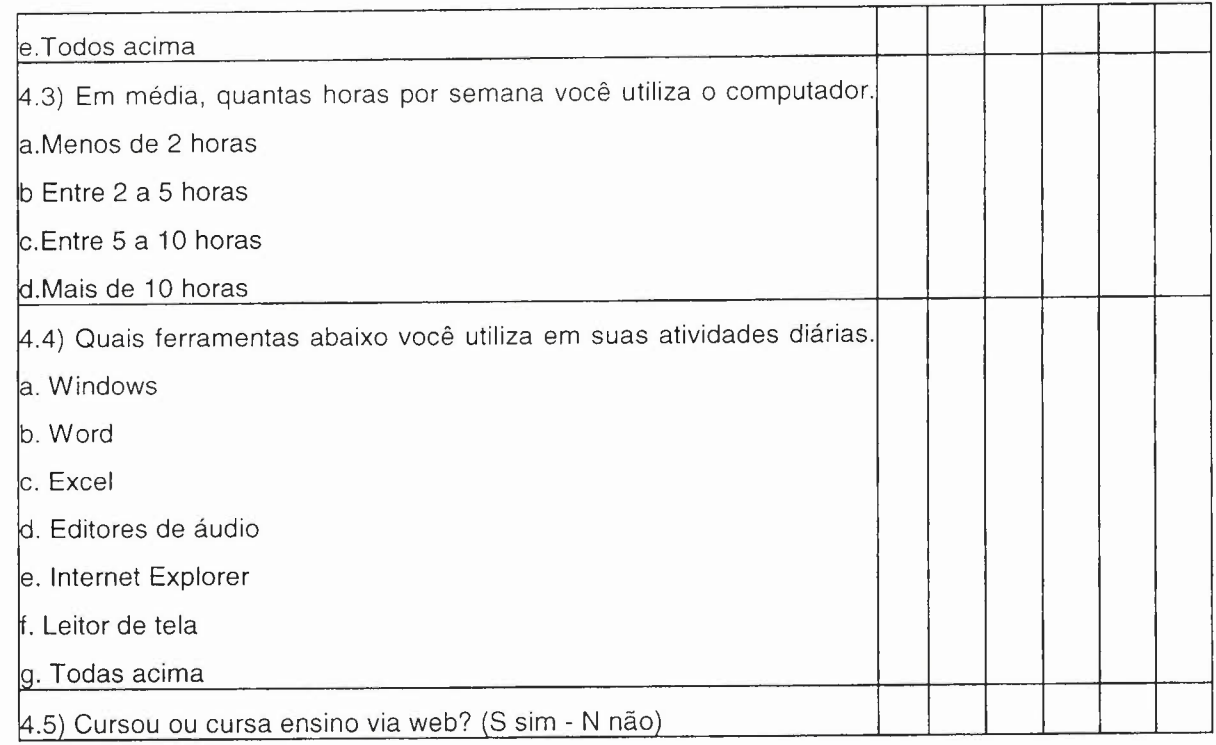

••

 $\hat{\mathcal{A}}$ 

 $\hat{\mathcal{A}}$ 

ANEXO O - Script de Orientação do Teste

••

•

Olá, meu nome é André Luiz da Silva, sou mestrando em Sistemas de Computação e iremos trabalhar juntos nesta sessão de teste.

O objetivo deste trabalho é analisar comparativamente dois produtos educacionais informatizados utilizados em ensino a distância via internet, com base nos estudos teóricos e experiências práticas, visando analisar os princípios de design e recomendações ergonômicas voltadas à acessibilidade para os cegos, baseadas no modelo da tarefa do usuário, para que sirva de subsídio para futuras pesquisas e também como instrumento de orientação para aqueles que desenvolvem SGEAD.

O teste ocorrerá nesta sala em que estamos por ser o seu ambiente de trabalho. Você usará um computador Pentium **III** 900 MHz com o Windows 2000, conectados a internet, onde estão disponíveis os dois SGEAD. Utilize o produto de forma normal e tranqüila, como se estivesse usando um outro aplicativo.

É importante que você diga o que está pensando durante a execução das tarefas.

Você poderá fazer perguntas, mas eu não poderei respondê-Ias. Isto irá ocorrer porque nós necessitamos verificar como você irá trabalhar com o produto de forma independente.

Faça o melhor e não se preocupe com os resultados. É o produto que está sendo avaliado e não você. Você estará contribuindo para detectarmos quais são as modificações necessárias para que eles se tornem acessíveis.

Eu me sentarei próximo a você para tomar algumas notas e estarei

também cronometrando o tempo gasto na execução das tarefas.

Estarei filmando e observando sua navegação e suas dificuldades durante o teste.

Você irá também responder a alguns questionários. É importante que sejam utilizadas informações verdadeiras e sinceras no preenchimento dos mesmos.

o nosso objetivo <sup>é</sup> descobrir falhas <sup>e</sup> vantagens na utilização deste produto de acordo com a sua perspectiva, portanto necessitamos saber exatamente o que você pensa.

Você pode decidir invalidar seus dados, desde que me comunique até o final do teste.

Neste caso, seus dados e resultados não constarão do processo de análise do teste.

Sua integridade será totalmente preservada, pois a filmagem será utilizada apenas para posterior análise dos testes por pessoal autorizado.

> Estimamos cerca de uma hora para a duração desta sessão de testes. Você tem alguma pergunta?

Se não, utilize o sistema livremente durante cinco minutos e esteja à vontade para fazer perguntas neste momento.

Agradecemos por sua colaboração.

# **ANEXO E - Performance dos Usuários**

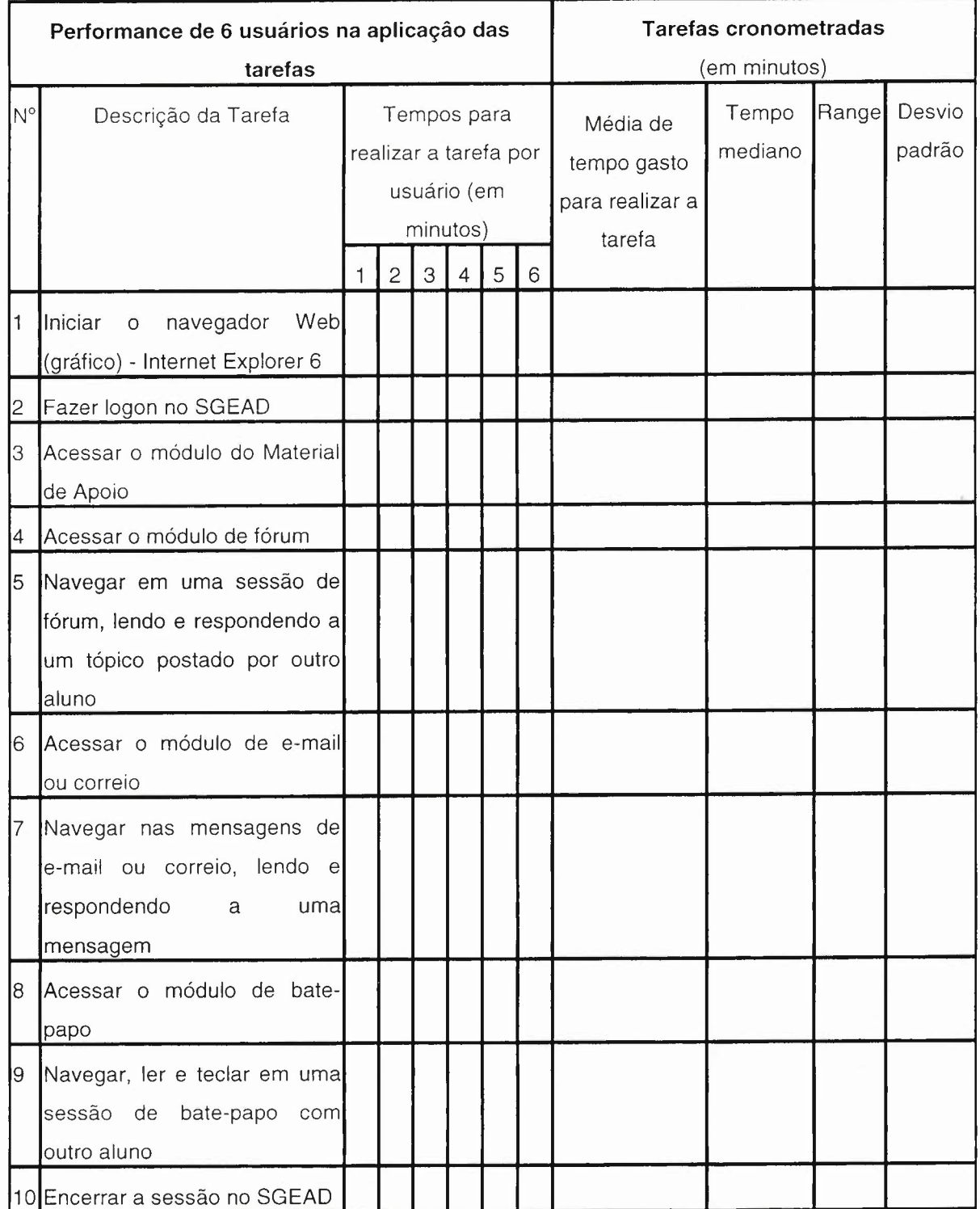

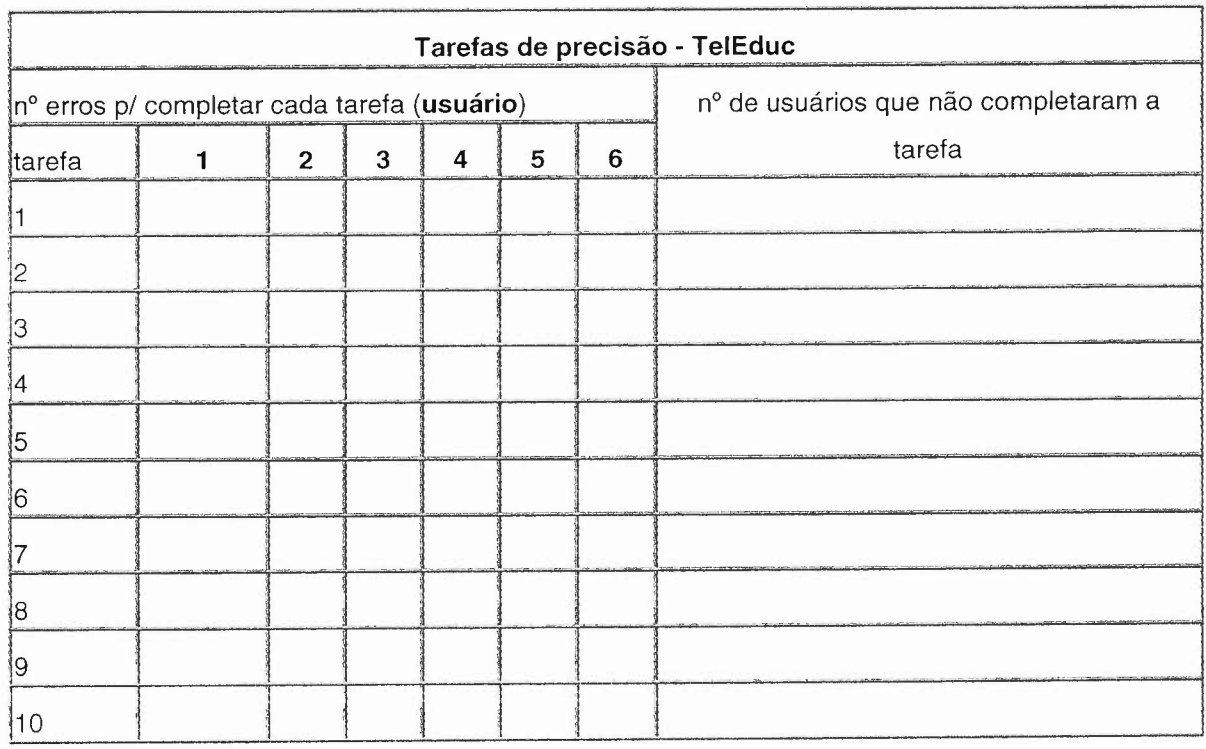

# **ANEXO F -** Tarefas de precisão - Usuários

i

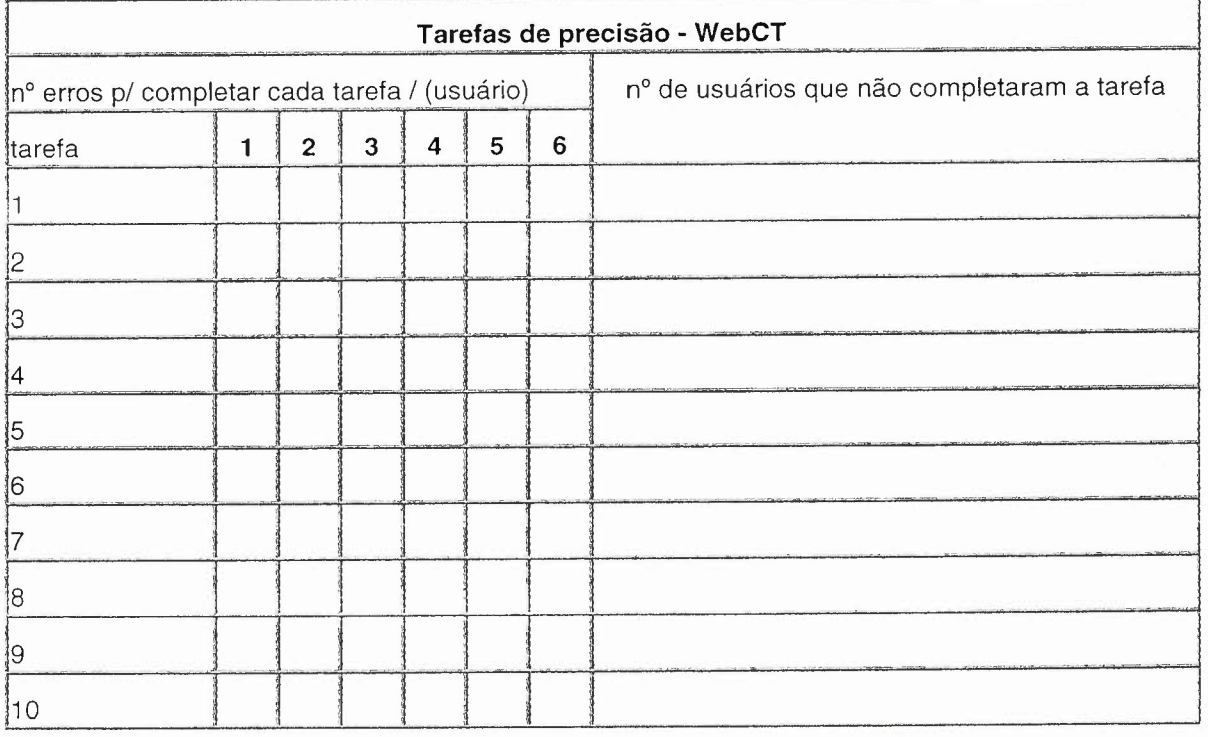

#### ANEXO G - Resumo W3C

•

Resultados com o Método de inspeção baseado em documentos - Inspeção baseada em guia e padrão do W3C - Tabela de pontos de verificação das Recomendações para a acessibilidade do conteúdo da Web 1.0.

Disponível online em novembro de 2006 [http://www.geocities.com/claudiaad/acessibilidade\\_web.html](http://www.geocities.com/claudiaad/acessibilidade_web.html) na url:

Resumo - itens que não atendem especificações

O grupo de trabalho do W3C atribuiu a cada ponto de verificação um nível de prioridade, com base no respectivo impacto, em termos de acessibilidade.

Prioridade 1 - Pontos que os criadores de conteúdo Web **devem** satisfazer inteiramente. Se não o fizerem, um ou mais grupos de usuários ficarão impossibilitados de acessar as informações contidas no documento. A satisfação desse tipo de pontos é um requisito básico para que determinados grupos possam acessar documentos disponíveis na Web.

Prioridade 2 - Pontos que os criadores de conteúdos na Web **deveriam** satisfazer. Se não o fizerem, um ou mais grupos de usuários terão dificuldades em acessar as informações contidas no documento. A satisfação desse tipo de pontos promoverá a remoção de barreiras significativas ao acesso a documentos disponíveis na Web.

Prioridade 3 - Pontos que os criadores de conteúdos na Web **podem** satisfazer. Se não o fizerem, um ou mais grupos poderão se deparar com algumas dificuldades em acessar informações contidas nos documentos. A satisfação deste tipo de pontos irá melhorar o acesso a documentos armazenados na Web.

Resumo somente com os itens que não atenderam as especificações durante a Inspeção baseada em guia e padrão do W3C - Tabela de pontos de verificação das Recomendações para a acessibilidade do conteúdo da Web -- 1.0, com o SGEAD TelEduc

••

Legenda: (1) atende especificação - (O) não atende especificação - ( ) não se aplica

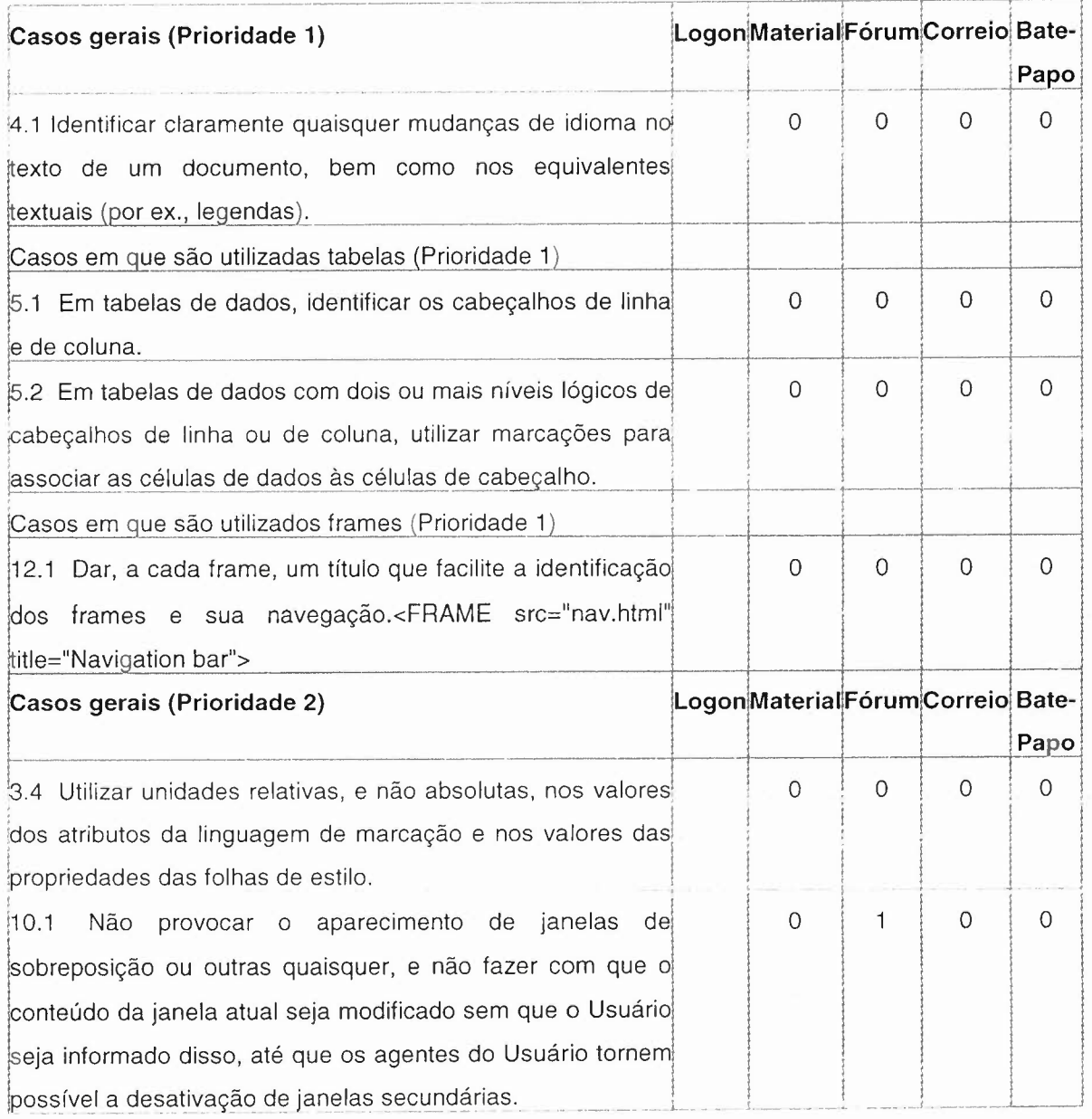

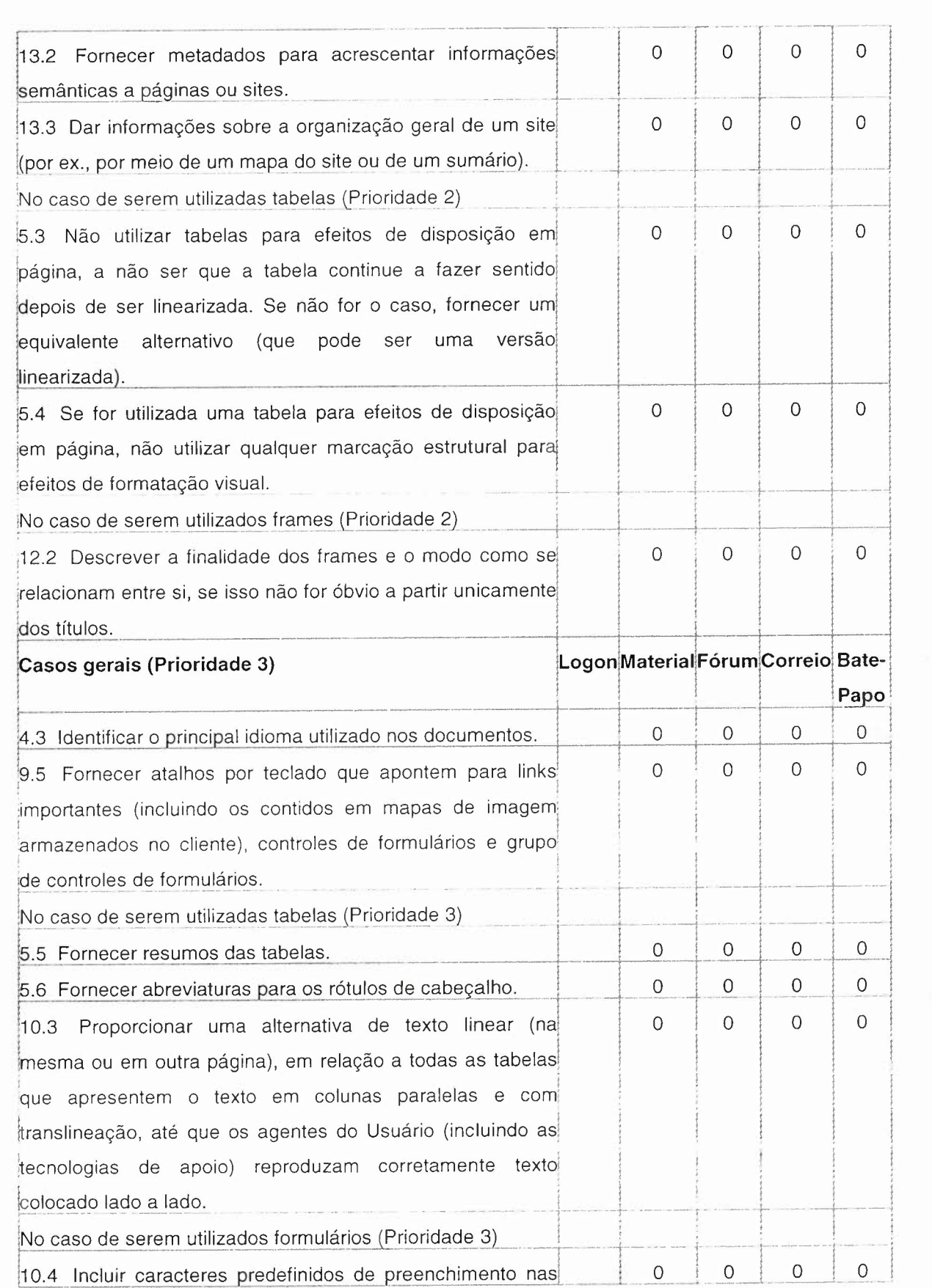

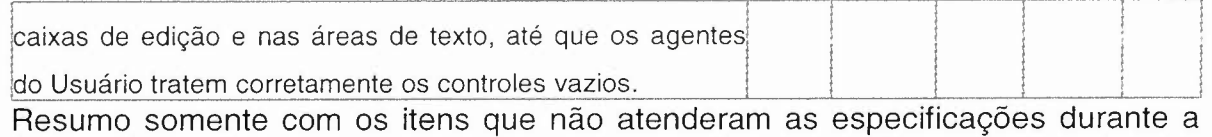

Inspeção baseada em guia e padrão do W3C - Tabela de pontos de verificação das Recomendações para a acessibilidade do conteúdo da Web -- 1.0, com o SGEAD WebCT.

Legenda: (1) atende especificação - (0) não atende especificação - () não se aplica

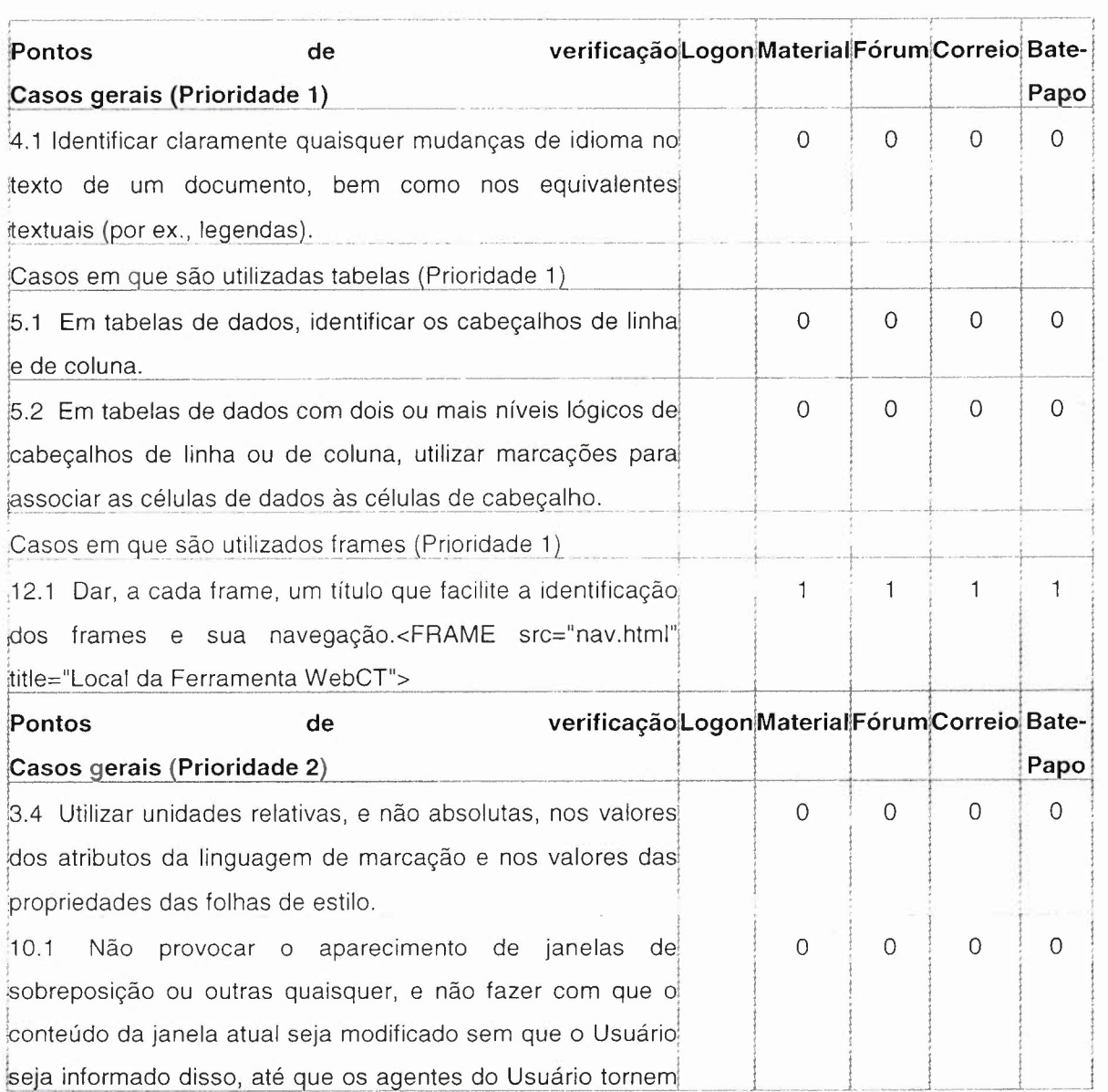

[23

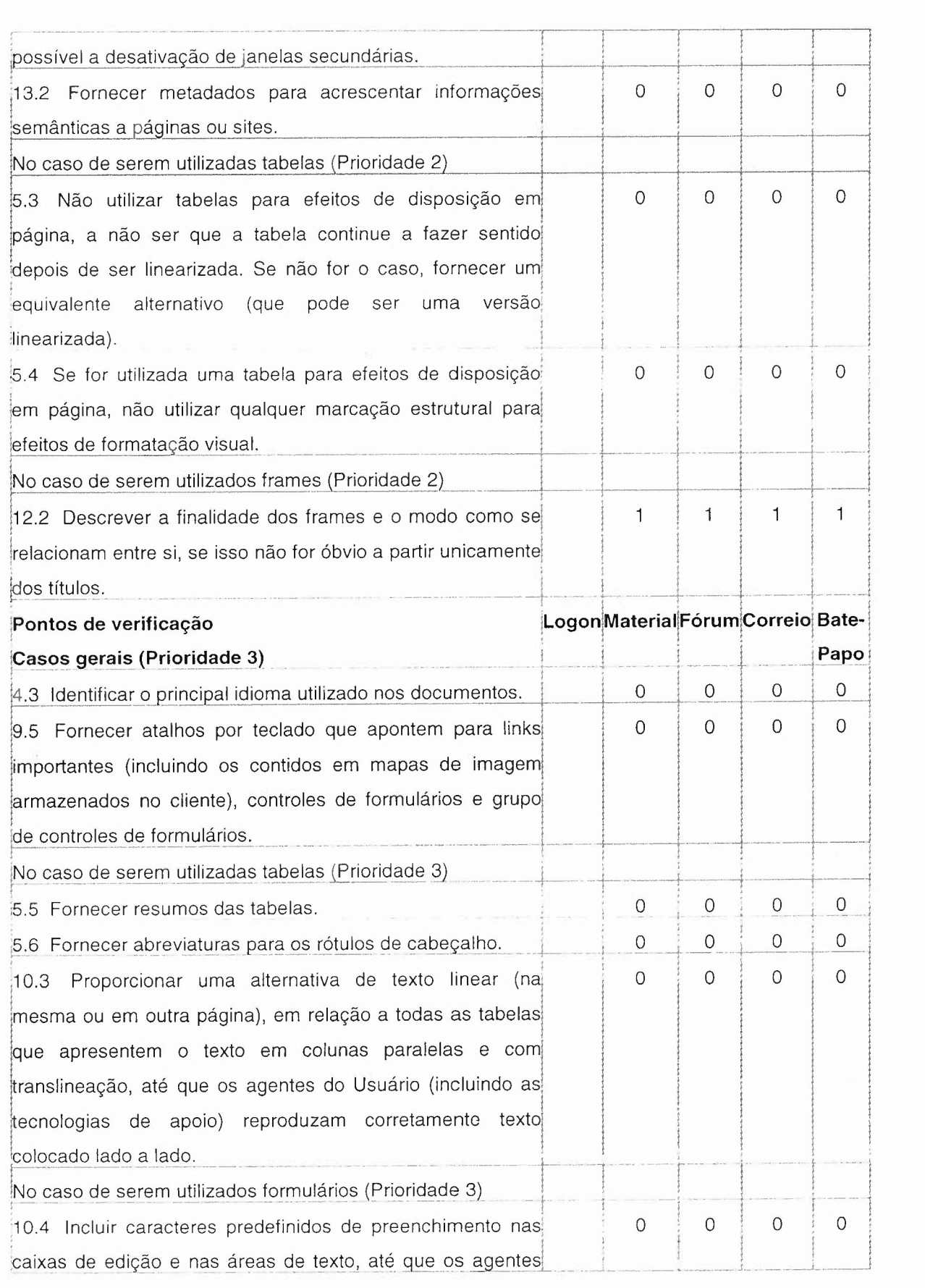

 $\overline{\phantom{a}}$ 

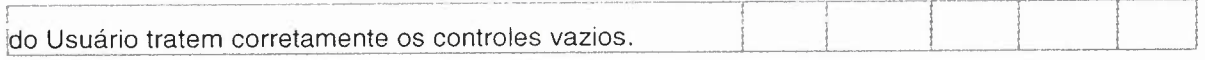

# ANEXO H - Resumo Avaliação automática - daSilva

•

Resumo dos resultados da Avaliação automática com os **SGEAD TelEduc** e WebCT.

Software pesquisador - daSilva (baseado nas regras de acessibilidade do W3C/WAI).

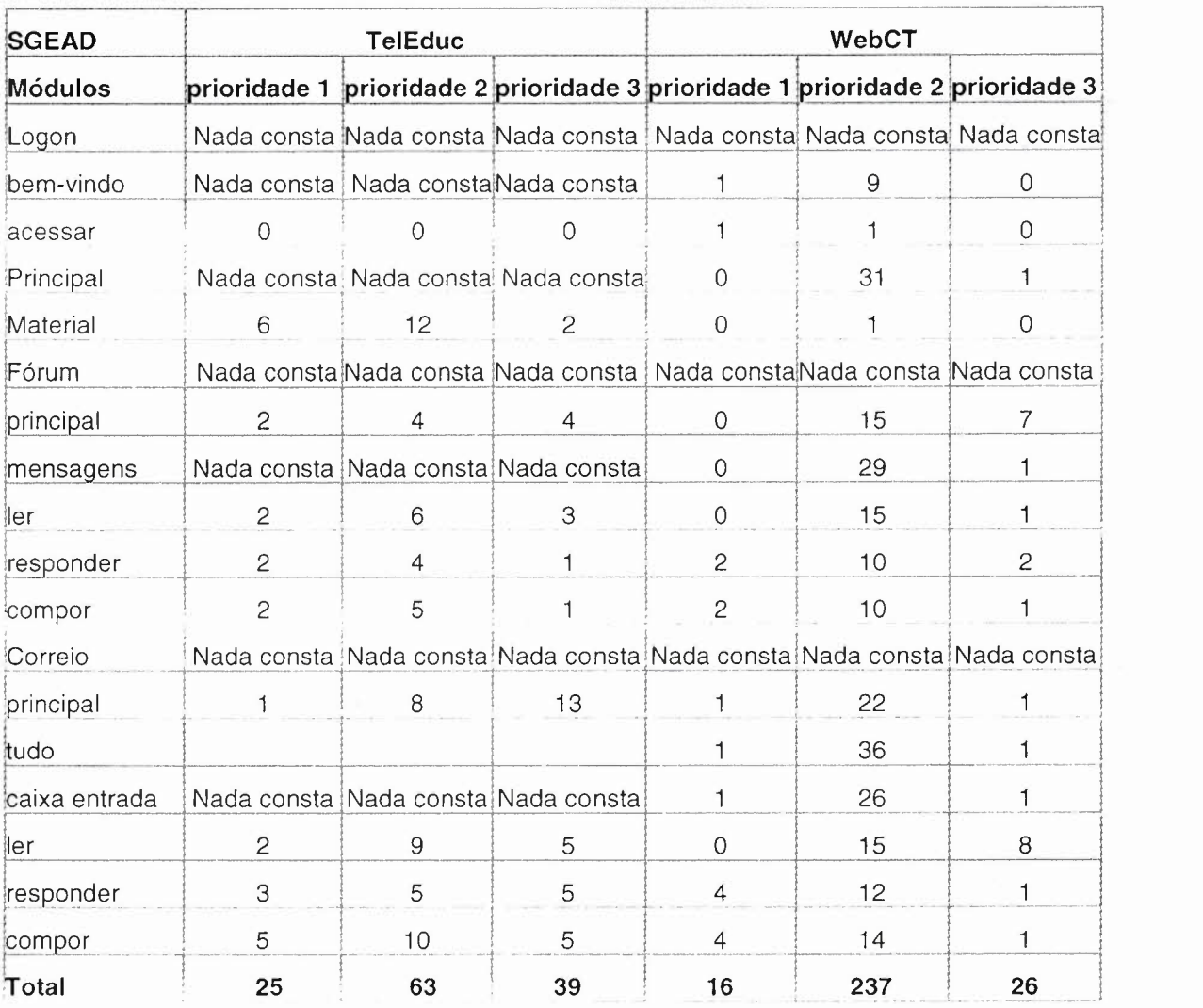

## ANEXO I - Resumo do Periil do Usuário

Nas questões de marcar, favor circular a letra correspondente à resposta. A não ser que esteja indicado, deverá ser marcada somente uma resposta por questão.

Por favor, em caso de dúvida solicite esclarecimento com o pesquisador.

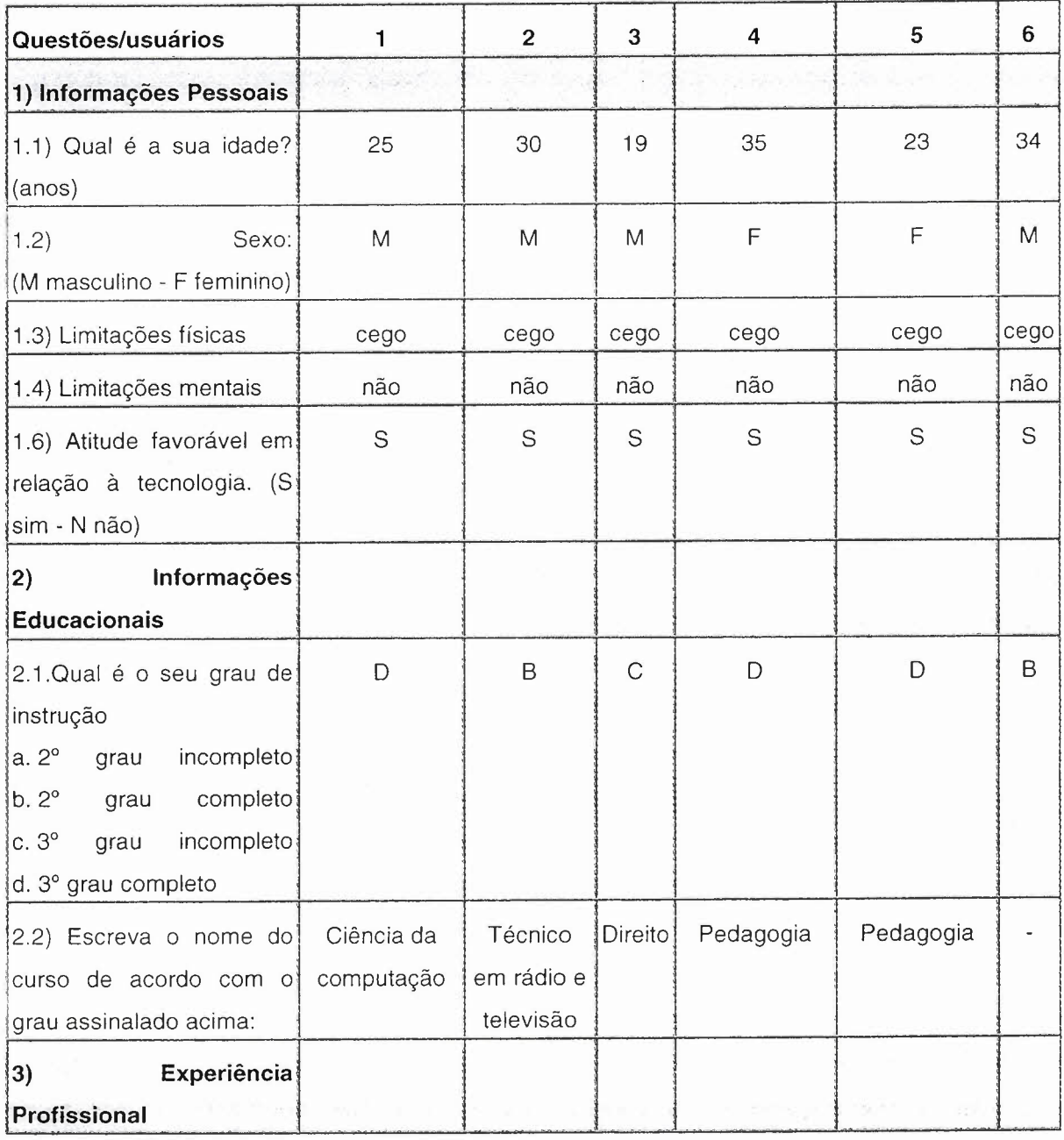

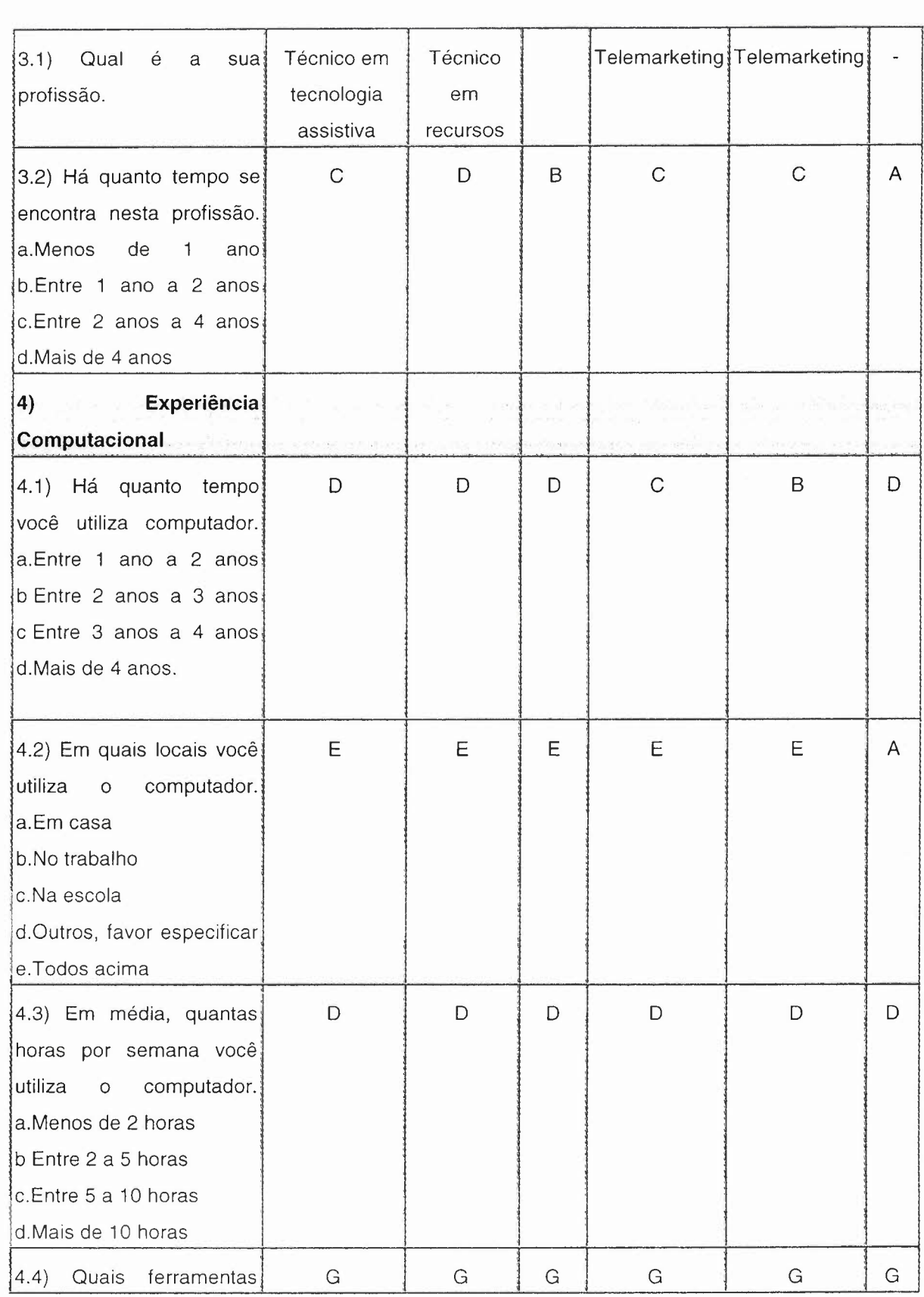

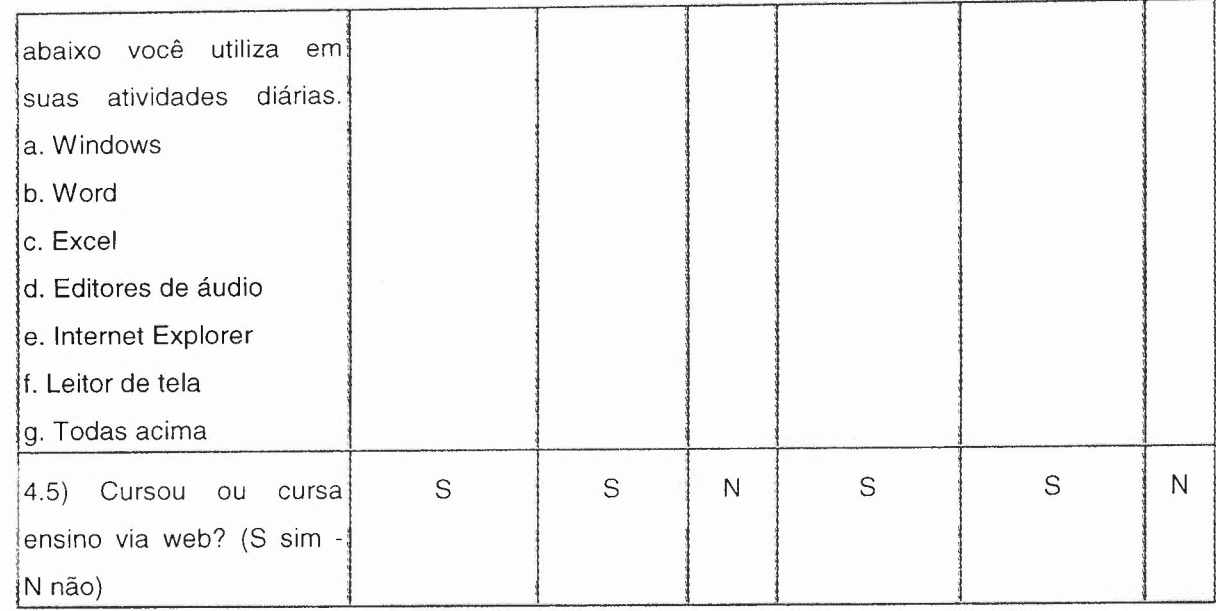

"' **!"**

•

ANEXO J - Resumo Questionário de Avaliação do Sistema pelo Usuário

Foi solicitado ao usuário que indicasse o número correspondente ao grau que ele mais concordava.

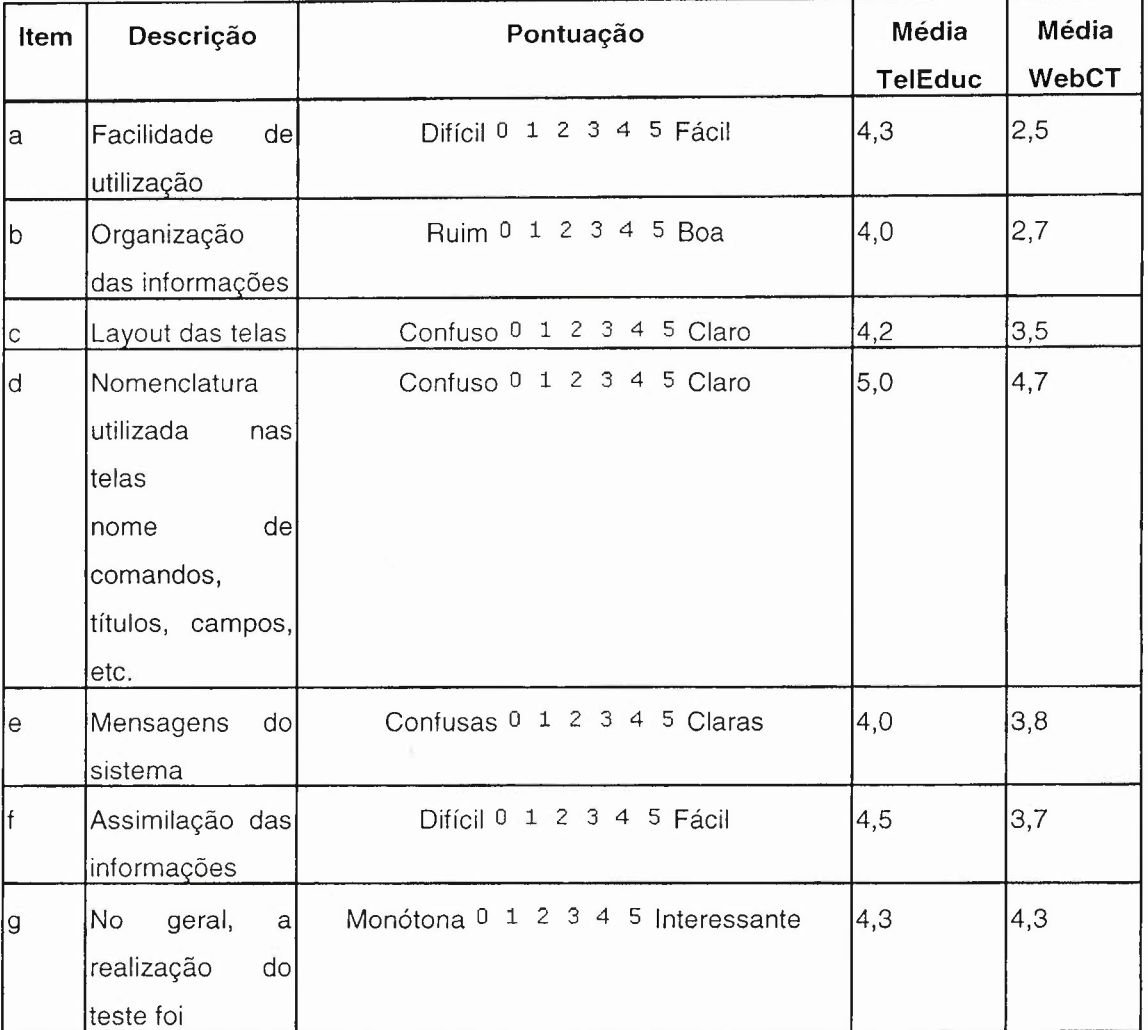

# **Respostas para o TelEduc.**

Questão 2 - Aponte situações em que você achou fácil utilizar no sistema.

Usuário 1: "Opções de menu."

Usuário 2: "Todas, menos acessar as mensagens do fórum."

Usuário 3: "Material de apoio." Usuário 4: Usuário 5:

Usuário 6:

'\_

Questão 3 - Aponte situações em que você sentiu dificuldades.

Usuário 1: "Organização dos frames, frames vazios atrapalha a leitura da tela." Usuário 2: "Não houve."

Usuário 3: "Iinks interativos."

Usuário 4:

Usuário 5:

Usuário 6:

Questão 4 - Você utilizou a Ajuda on-line do sistema em algum momento.

> a.Sim b. Não

Em caso afirmativo, descreva em quais situações você utilizou a Ajuda on-line do sistema (comente também se as informações da Ajuda on-line foram de pouca ou grande valia):

Usuário 1: "Não." Usuário 2: "Não." Usuário 3: "Não." Usuário 4: "Não." Usuário 5: "Não." Usuário 6: "Não."

Questão 5 - Diante do teste realizado, você acha que o programa atingiu o objetivo para o qual foi desenvolvido. Explique.

Usuário 1: "Sim." Usuário 2: "Sim." Usuário 3: "Sim." Usuário 4: "Sim." Usuário 5: "Sim." Usuário 6: "Sim."

Questão 6 - O espaço abaixo é reservado para que você exponha sua opinião e sugira melhorias no sistema.

Usuário 1: "Refazer a estrutura de frames, (menu e conteúdo)."

Usuário 2: "Implementar funções (propriedades fonte ...) para baixa visão."

Usuário 3: "Nada a declarar."

Usuário 4: "Nada a declarar."

Usuário 5:

Usuário 6:

### **Respostas para o WebCT**

Questão 2 - Aponte situações em que você achou fácil utilizar no sistema.

Usuário 1: "Opções de menu."

Usuário 2:

Usuário 3: "Interatividade com e-mail."

Usuário 4:

Usuário 5:

Usuário 6:

Questão 3 - Aponte situações em que você sentiu dificuldades.

Usuário 1: "acesso as mensagens do fórum." Usuário 2: "acesso as mensagens do fórum." Usuário 3: "acesso as mensagens do fórum." Usuário 4: "acesso as mensagens do fórum." Usuário 5: "acesso as mensagens do fórum." Usuário 6: "acesso as mensagens do fórum."

Questão 4 - Você utilizou a Ajuda on-line do sistema em algum momento.

a.Sim

b. Não

Em caso afirmativo, descreva em quais situações você utilizou a Ajuda on-line do sistema (comente também se as informações da Ajuda on-line foram de pouca ou grande valia):

Usuário 1: "Não." Usuário 2: "Não." Usuário 3: "Não." Usuário 4: "Não." Usuário 5: "Não." Usuário 6: "Não."

Questão 5 - Diante do teste realizado, você acha que o programa atingiu o objetivo para o qual foi desenvolvido. Explique.
Usuário 1: "Sim."

Usuário 2: "Sim."

Usuário 3: "Não no caso específico do deficiente visual, falha nos campos principais. "  $\omega = 30$ 

Usuário 4: "Sim."

Usuário 5: "Sim."

Usuário 6: "Sim."

Questão 6 - O espaço abaixo é reservado para que você exponha sua opinião e sugira melhorias no sistema.

Usuário 1: "Tornar mais acessível, organizado, frames e caixas de verificação."

Usuário 2: "Nada a declarar."

Usuário 3: "Nada a declarar."

Usuário 4: "Nada a declarar."

Usuário 5: "Nada a declarar."

Usuário 6: "Nada a declarar."

•

## ANEXO K - Interfaces de estudo do TelEduc

#### Logon

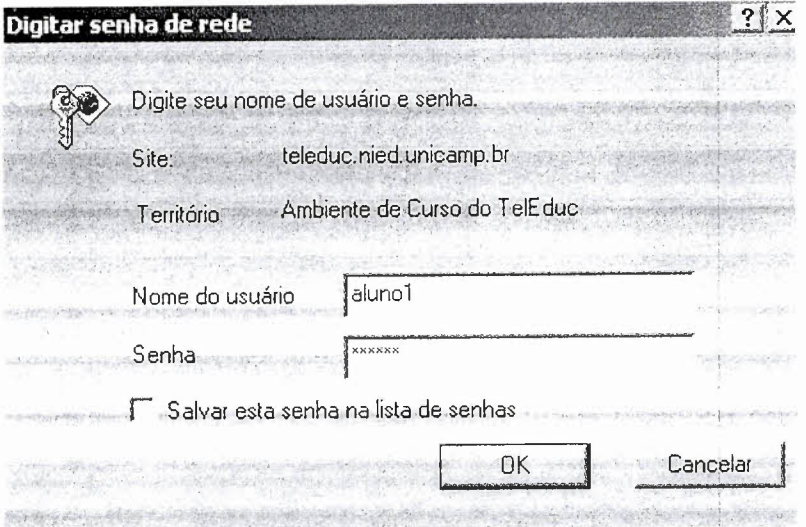

## Página Principal

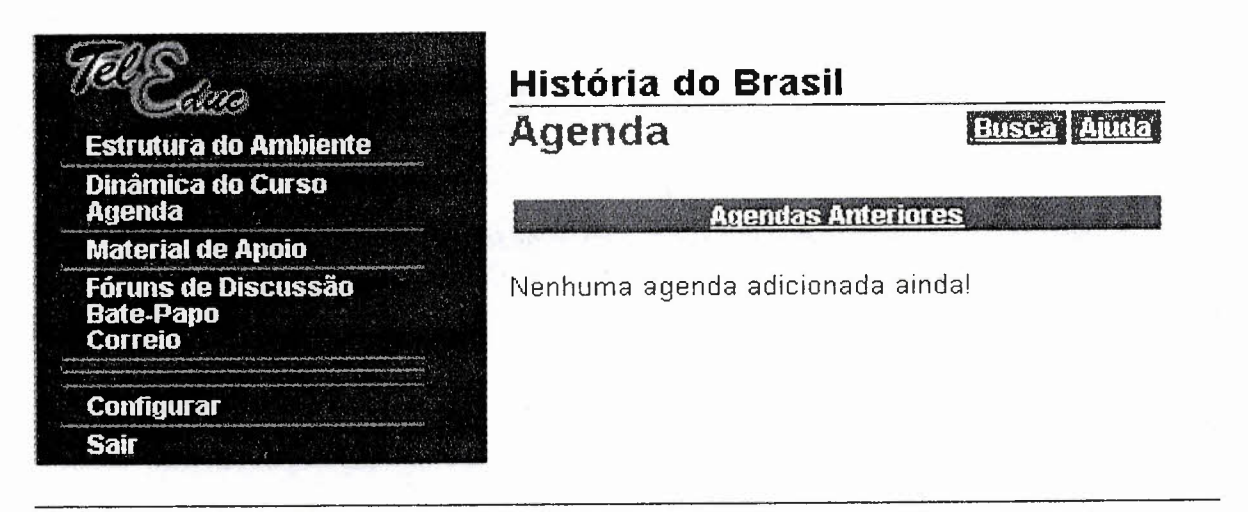

 $\sim 10^7$ 

#### Material de apoio

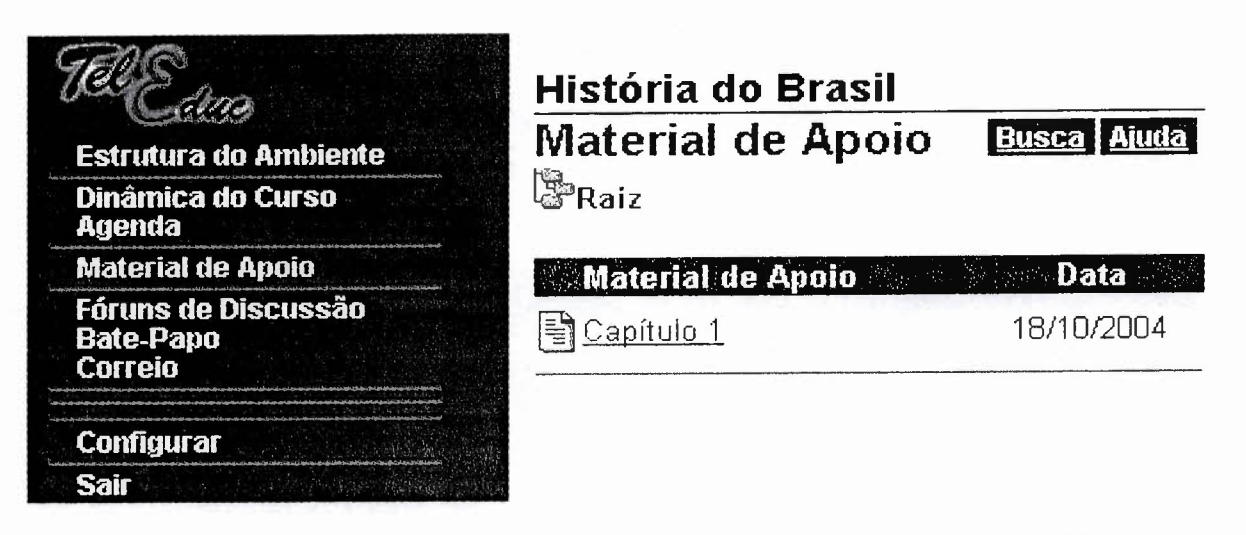

Fórum

t

••

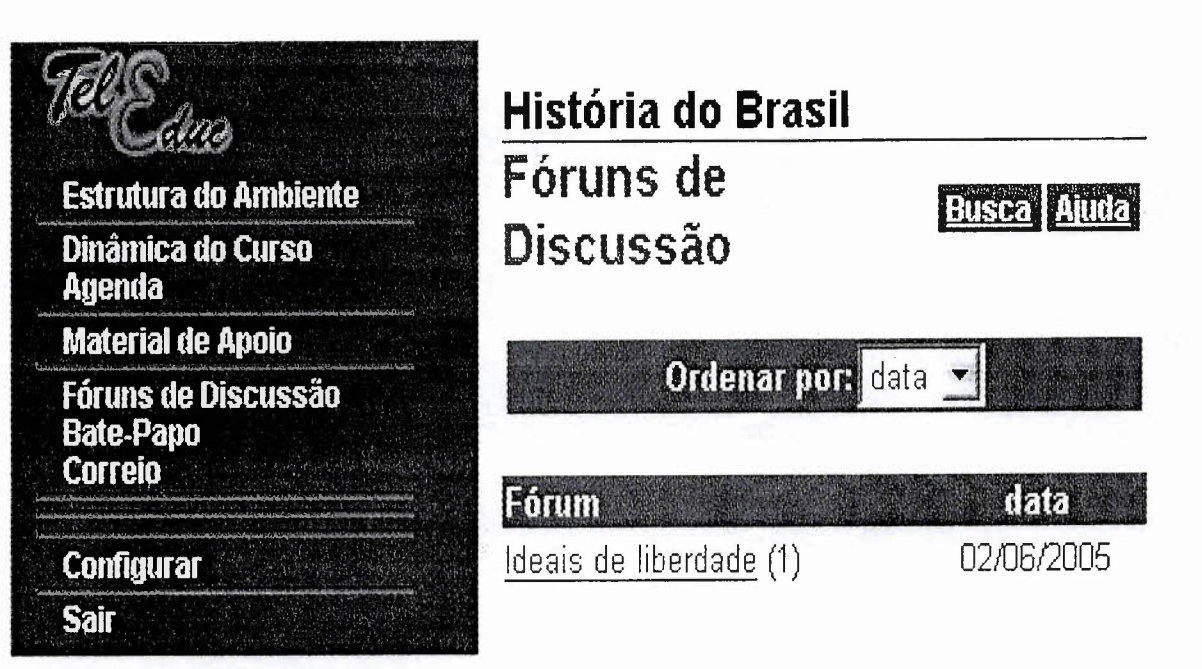

# Compor Mensagem do Fórum

Ş.

e)<br>Se

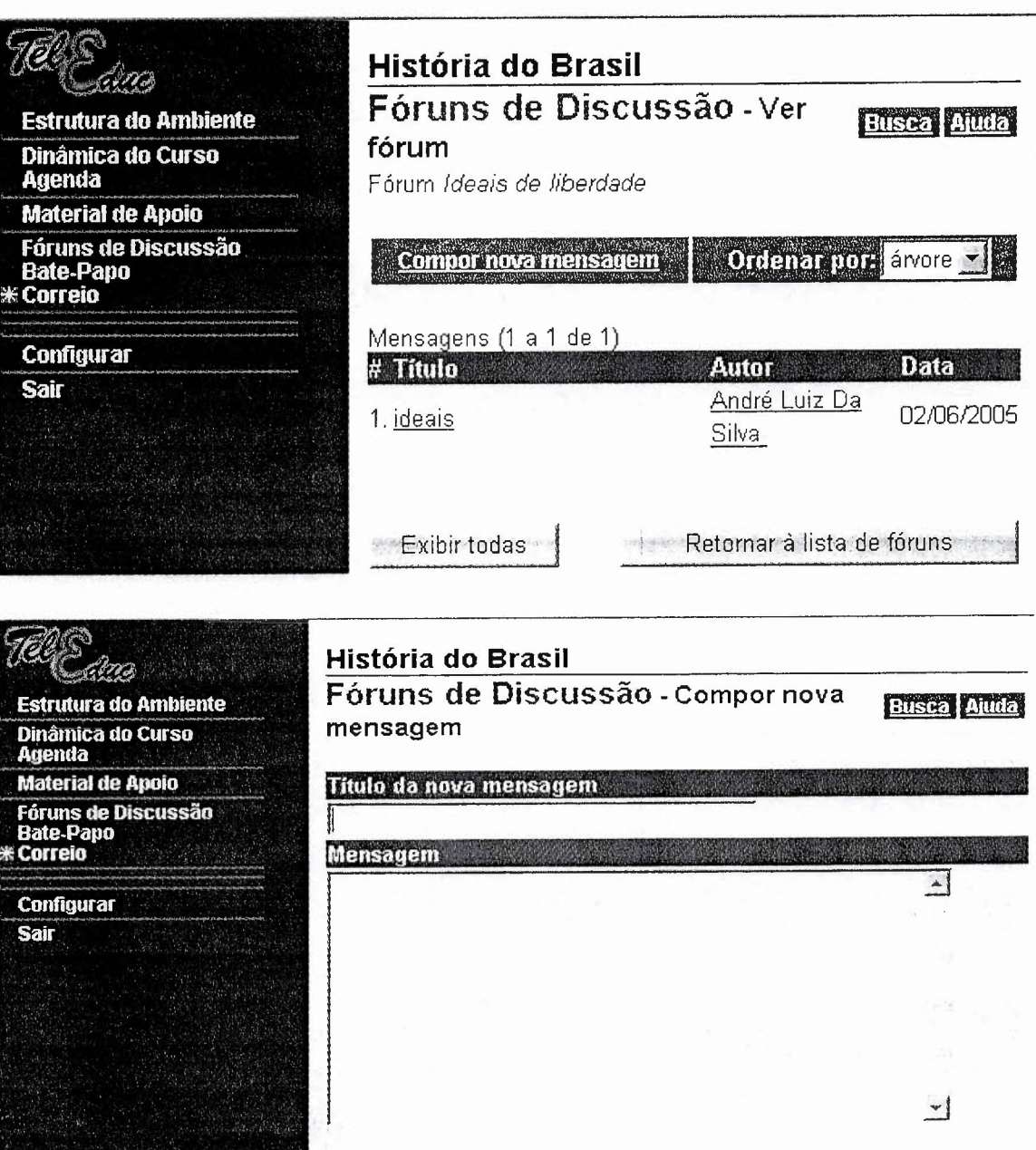

Enviar

Cancelar

# Responder para Mensagem

 $\hat{\mathcal{A}}$  $\epsilon^{1/2}$  $\epsilon$ 

 $\epsilon \rightarrow$ 

 $\bar{\epsilon}$ P  $\lambda$  is a  $\lambda$ 

 $\mathcal{E}_{\rm{S}}$  .

ia ka

 $\overline{\phantom{a}}$ 

 $x - 4.1$ 

 $\sim$ 

 $\frac{1}{2}$ 

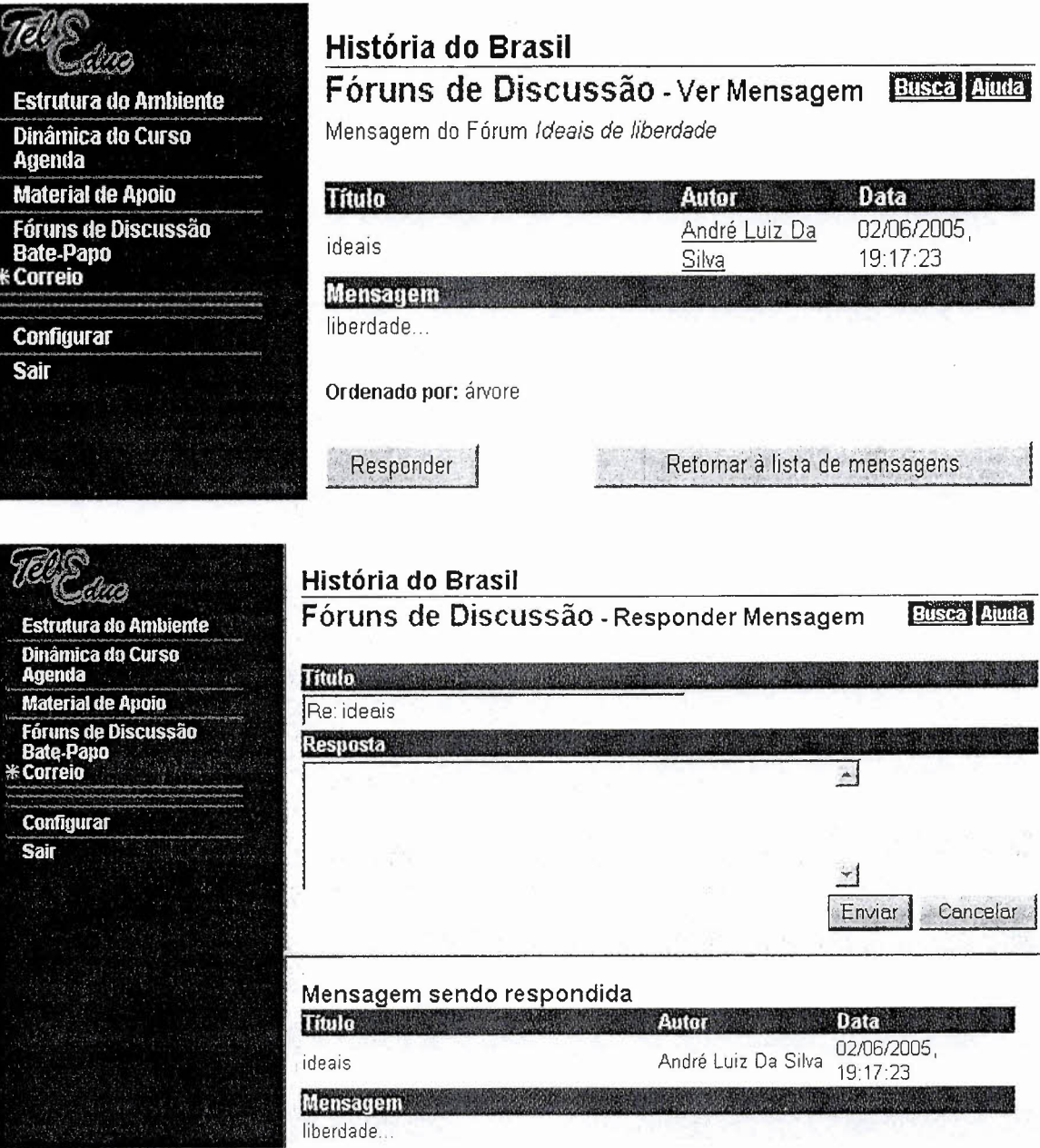

**All Strategic** 

a - Jels

wiki<sup>ng</sup>

 $\alpha$  ,  $\alpha$  ,  $\alpha$  ,  $\alpha$ 

 $\label{eq:1} \mathcal{L}_{\mathcal{F}} \left( \mathcal{L}_{\mathcal{F}}^{\mathcal{G}} \right) = \mathcal{L}_{\mathcal{F}}^{\mathcal{G}} \left( \mathcal{L}_{\mathcal{F}}^{\mathcal{G}} \right) = \mathcal{L}_{\mathcal{F}}^{\mathcal{G}} \left( \mathcal{L}_{\mathcal{F}}^{\mathcal{G}} \right) = \mathcal{L}_{\mathcal{F}}^{\mathcal{G}} \left( \mathcal{L}_{\mathcal{F}}^{\mathcal{G}} \right) = \mathcal{L}_{\mathcal{F}}^{\mathcal{G}} \left( \mathcal{L}_{\mathcal{F}}^{\mathcal{G$ 

#### Correio

#### Caixa de entrada

 $\label{eq:R1} \alpha \xi_{\alpha \beta_0 \beta_1 \gamma} \alpha \xi_{\beta_0 \gamma} \alpha$ 

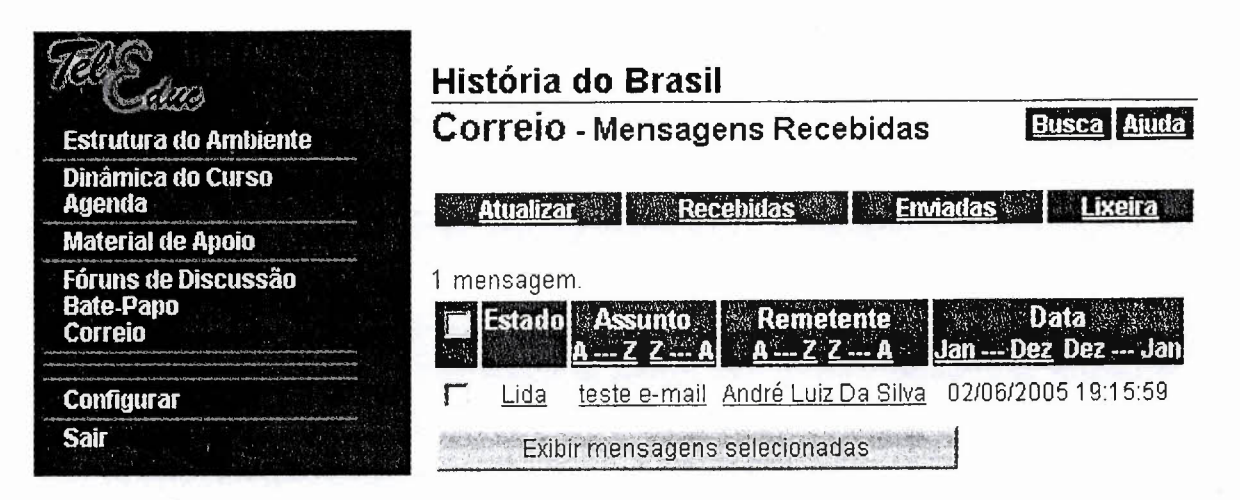

#### Compor mensagem

'..

들입

**PROJE** 

e ediçe

, ,

 $\label{eq:2.1} \hat{\phi}_{\rm{S}}(t) = \frac{1}{\sqrt{2\pi}}\frac{d}{d\omega}\left(\frac{d}{d\omega}\right)^2 \hat{\phi}_{\rm{S}}(t)$ 

 $\mathcal{Q}_{\rm{in}}^{-1}$ 

 $\epsilon$ 

i

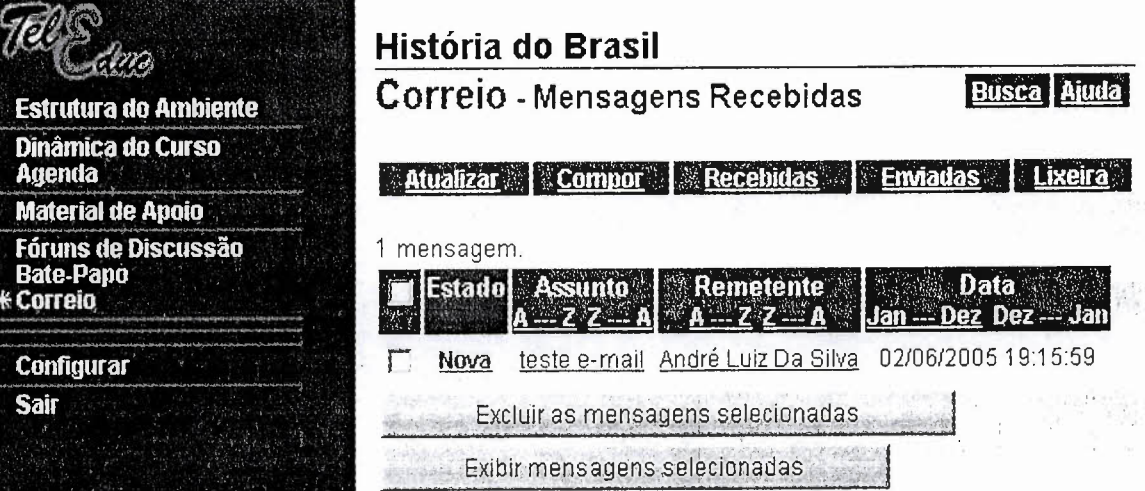

 $\omega_{\rm C}$ 

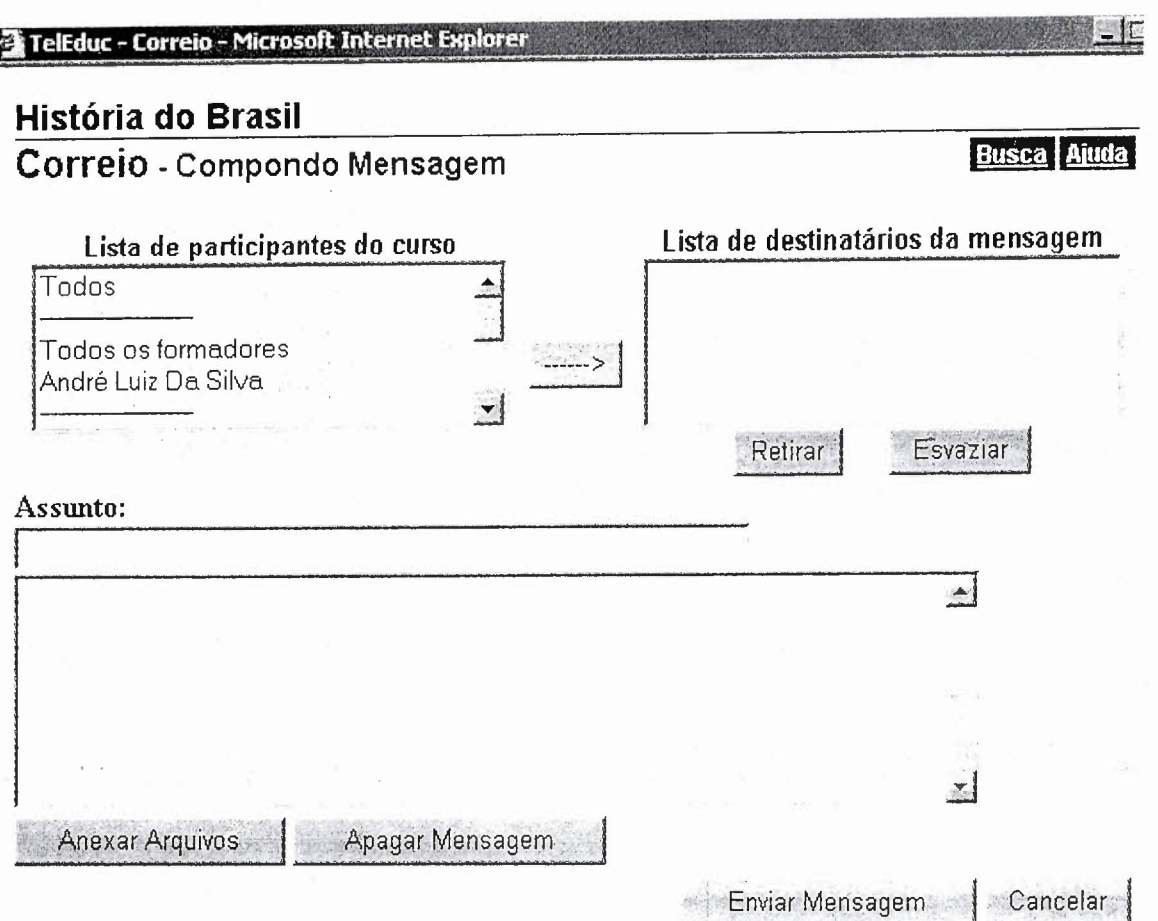

# Ler mensagem

i

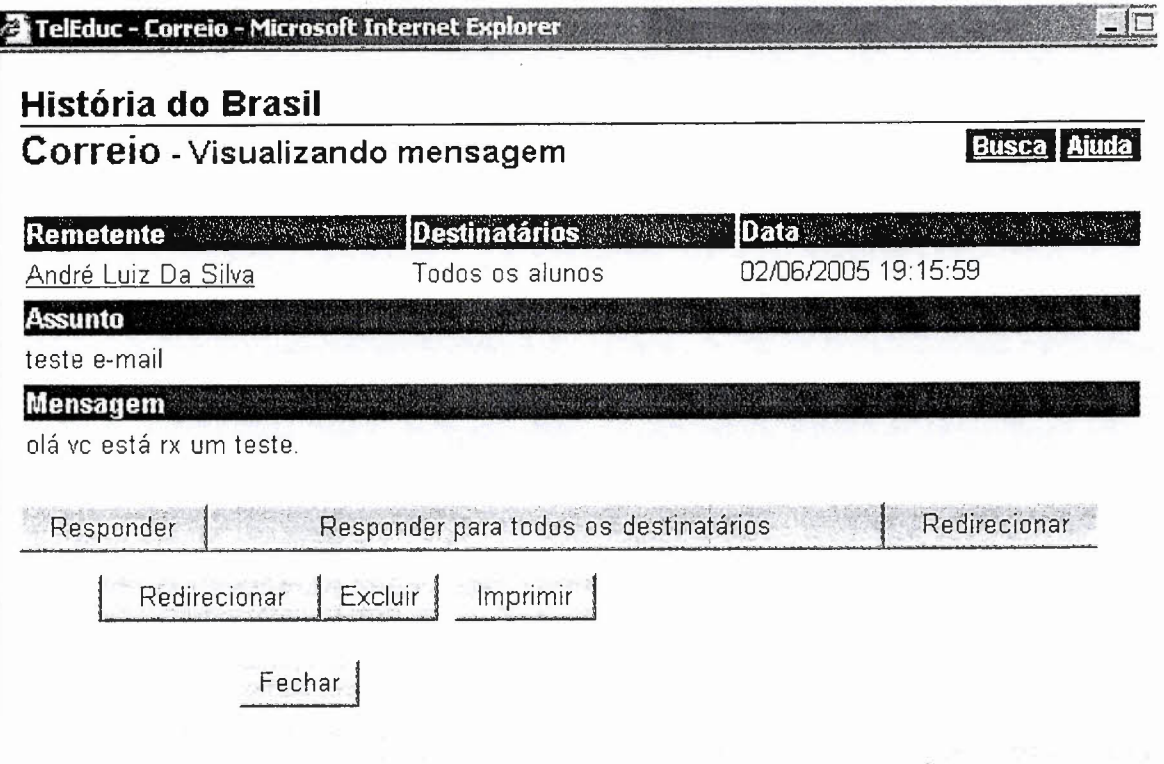

# Responder mensagem

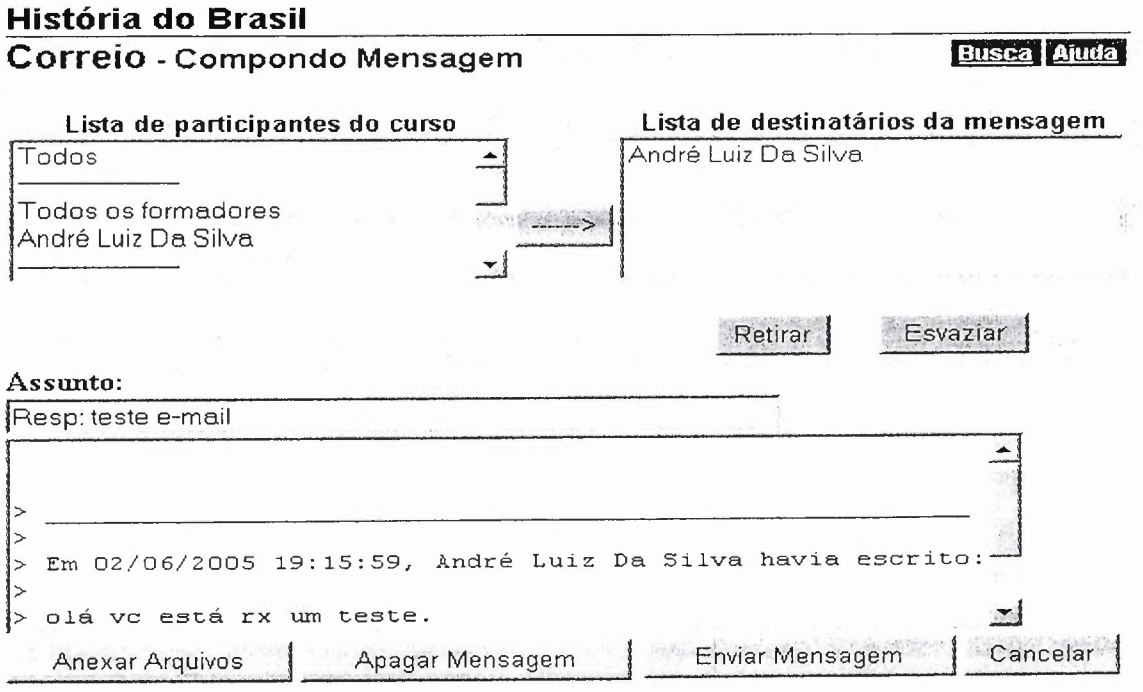

#### Bate-Papo

 $\mathcal{N}_{\mathcal{C}}$ **Estrutura do Ambiente** Dinâmica do Curso **Agenda Material de Apoio** Fóruns de Discussão Bate-Papo<br>Correio **Configurar Sair** 

## História do Brasil Bate-Papo **Busca** Ajuda

Ver sessões realizadas

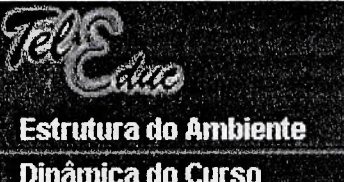

Dinâmica do Curso **Agenda Material de Apoio Fóruns de Discussão** Bate-Papo

**Configurar Sair** 

# História do Brasil

Bate-Papo - Ver sessões Busca Ajuda realizadas

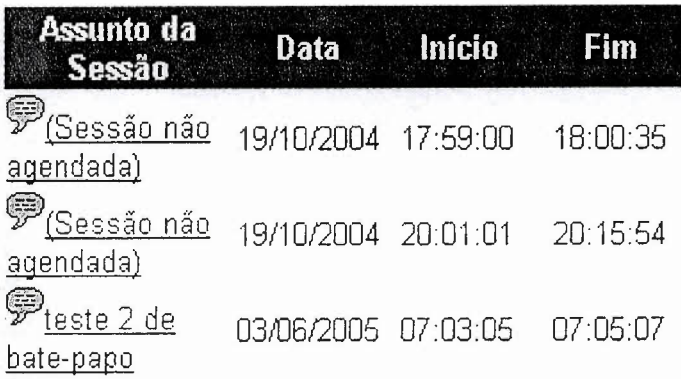

#### ANEXO L - Interfaces de estudo do WebCT

#### Logon

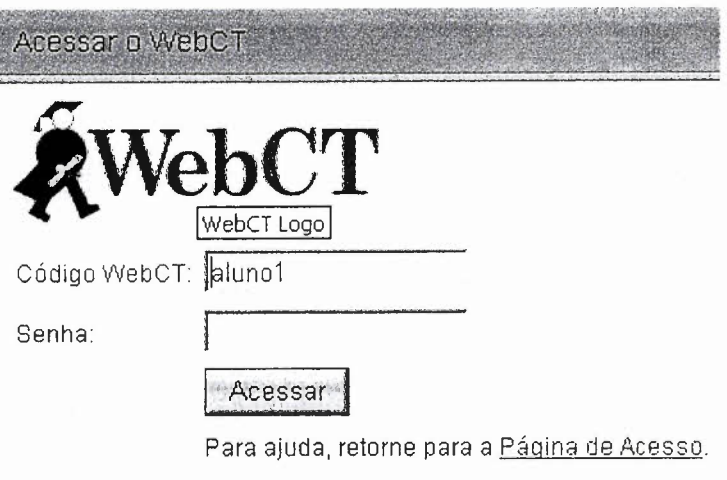

## Página Principal

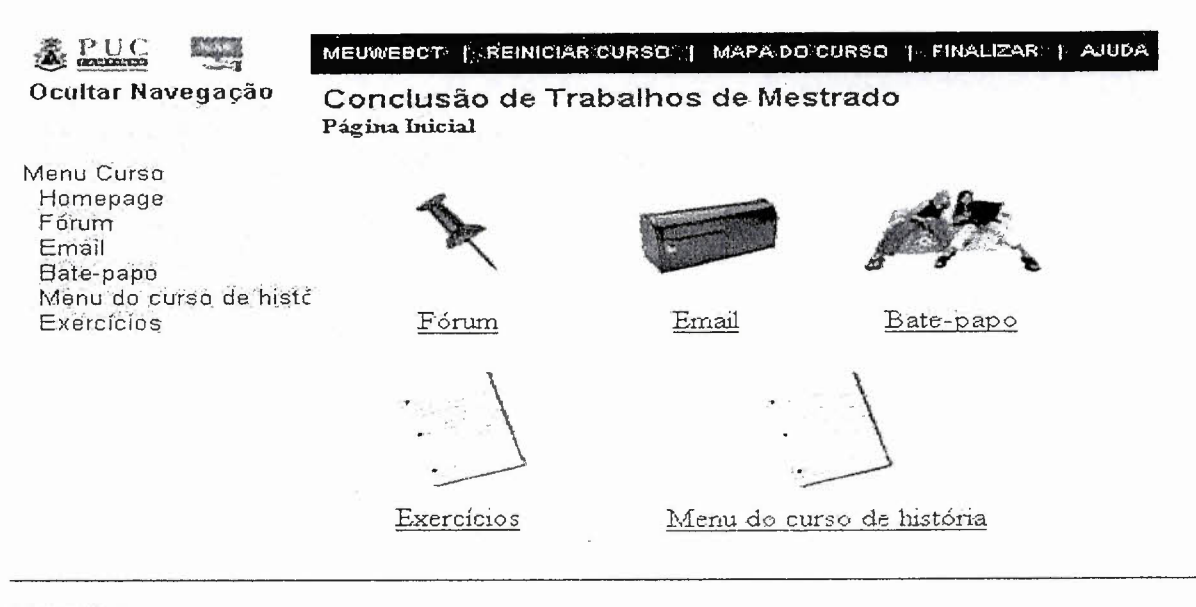

Material

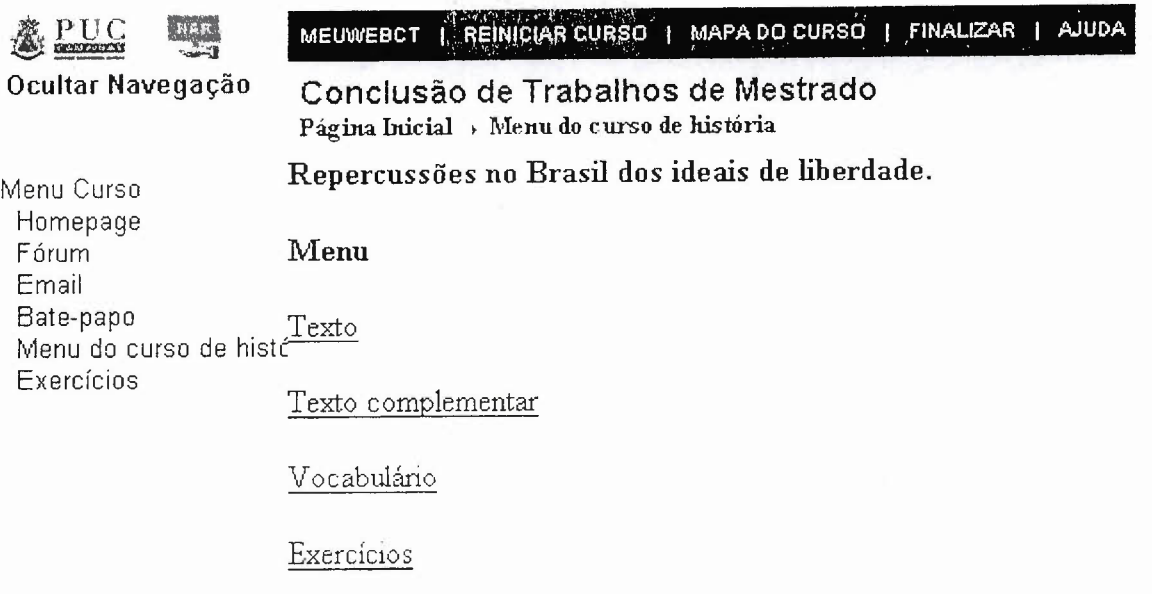

## Fórum

 $\mathcal{L}$ 

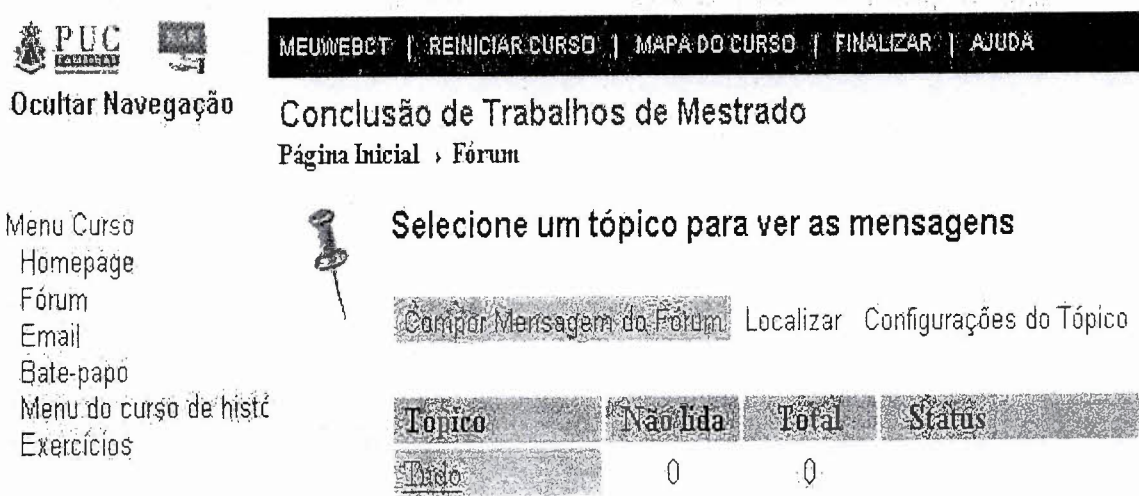

Principal

Notas

t vil

dia.<br>Roh

 $\frac{2\pi}{3}$  ,  $\frac{\pi}{2}$ 

 $\overline{\mathbf{Q}}$ 

 $\overline{0}$ 

 $\mathcal{L} \times \mathcal{L} \times \mathcal{L}$ 

 $\hat{0}$ 

 $\overline{0}$ 

 $\frac{1}{\sqrt{2}}$ 

 $\mathcal{R}_{\mathrm{d}}$ 

 $\tau_1=\tau_1$  we

público, desbloqueado

público, desbloqueado

 $\label{eq:2.1} \mathcal{O}_{\mathcal{G}}(\mathcal{G}) = \mathcal{O}_{\mathcal{G}}(\mathcal{G})$ 

 $\sim$   $\sim$ 

 $\label{eq:3.1} \mathbb{E}_{\text{DE}} = \mathbb{E} \left[ \mathbb{E}_{\mathbf{X}} \mathbb{E}_{\mathbf{X}} \mathbb{E}_{\mathbf{X}} \mathbb{E}_{\mathbf{X}} \mathbb{E}_{\mathbf{X}} \right] \text{.}$ 

 $\pi$  .

# Compor Mensagem do Fórum

 $\mathcal{E}_{\mathcal{A}}$ 

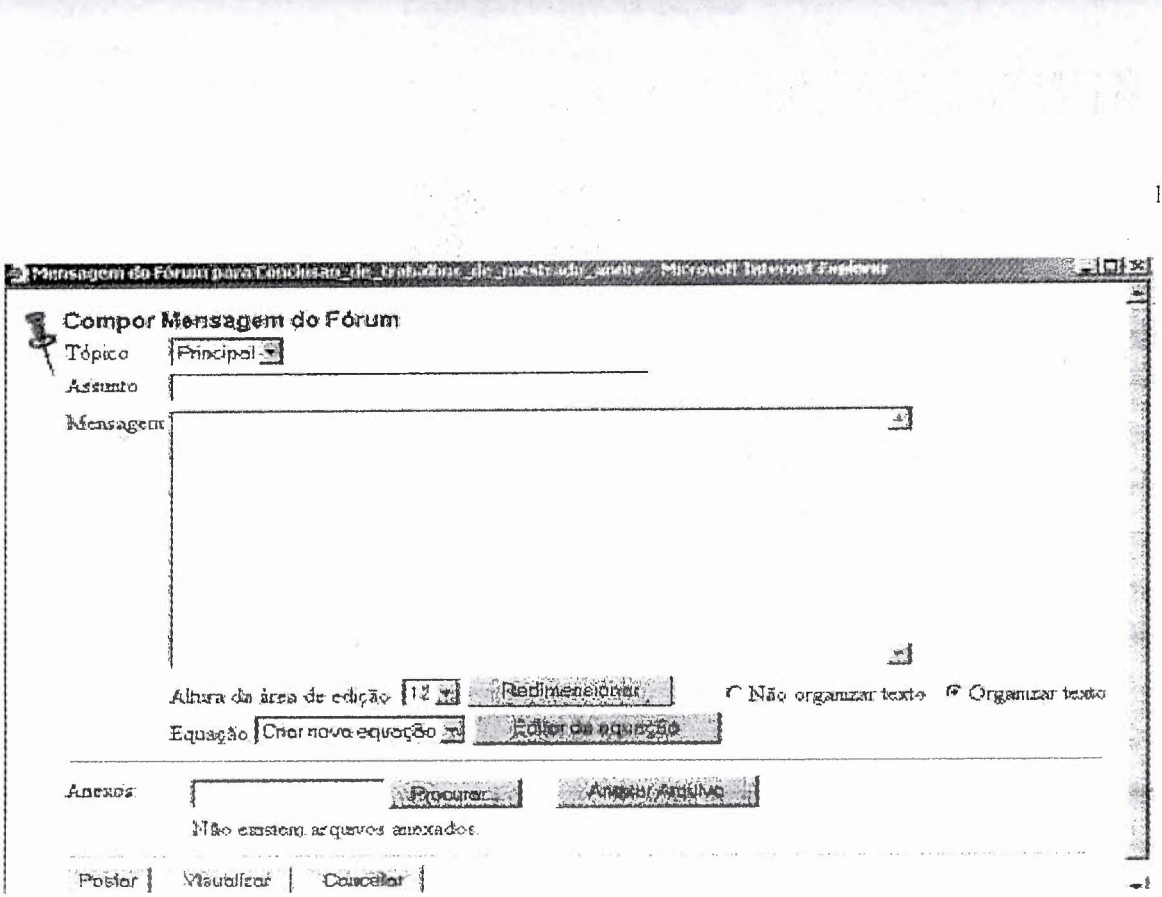

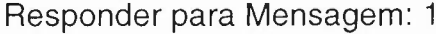

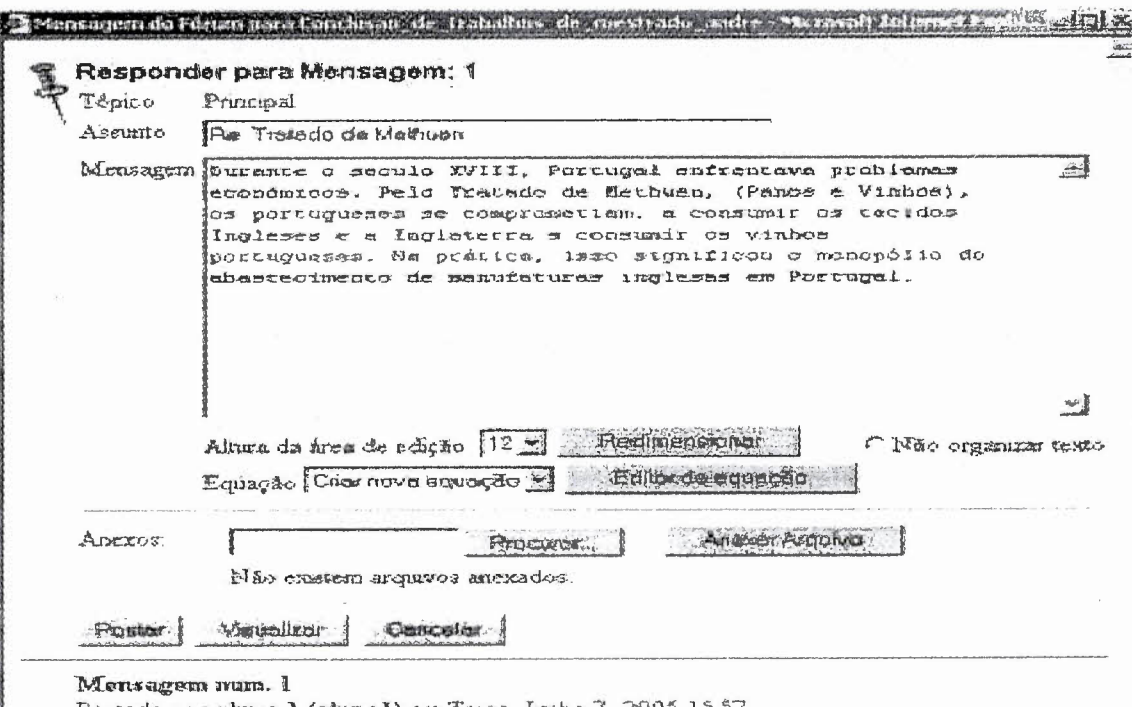

Postado por alumno 1 (alumno 1) em Terça, Junho 7, 2005 1557 Assurto Tratado de Methuen

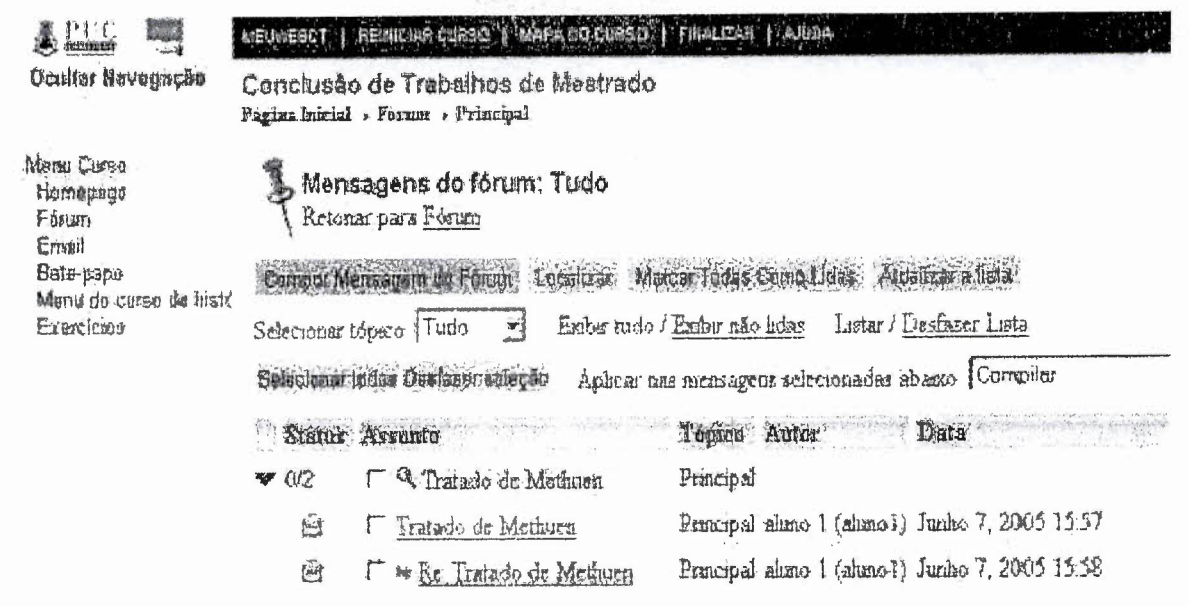

#### Correio

Many Curso

& Hill 豐 Genitar Novogação

#### NEURERCY ( REINICIA CORNO ), MAPARELEUROS ( ANDRE ) ARCHA

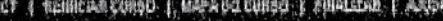

Conclusão de Trabalhos de Mostrado Página Inicial - Essall

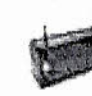

 $\sim$   $^{-1}$ 

Selecione uma pasta para ver seu email Viciê năr tem novar monagens nă ma Caura de Entrada

Montepage Faturn Ewail Bate-pape Manu do curso da histó Exercicies

 $\bar{\mathcal{A}}$ 

Compar Monsagam ge Emal Localizer, Configurações de Monsagant (Administrat Manosagant) Administrativa Postale

部分

alian<br>Tanah

 $1.1 - 1.9$ 

vija.

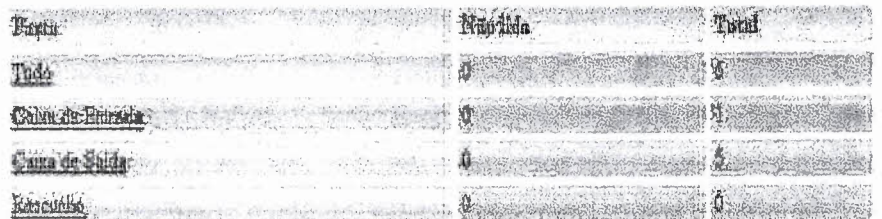

146

- extraction

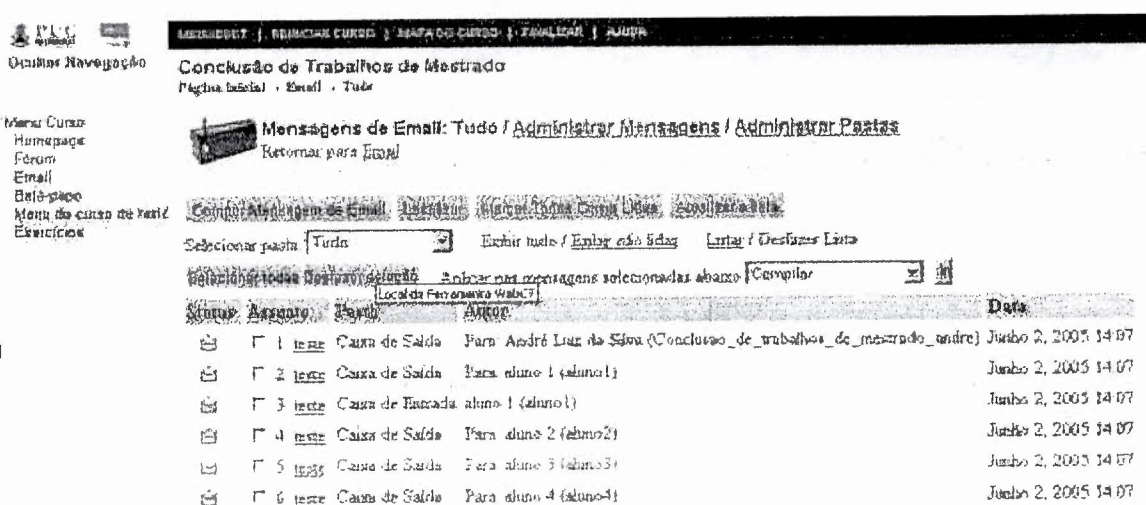

#### Caixa de entrada

 $\overline{6}$ 

Í

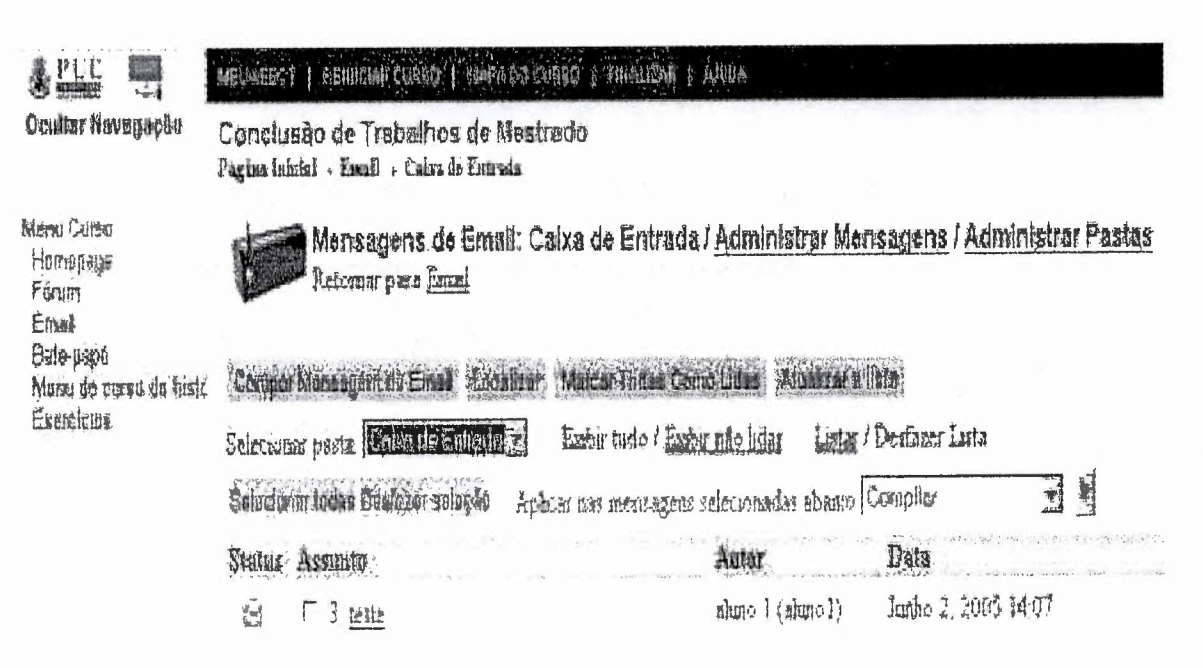

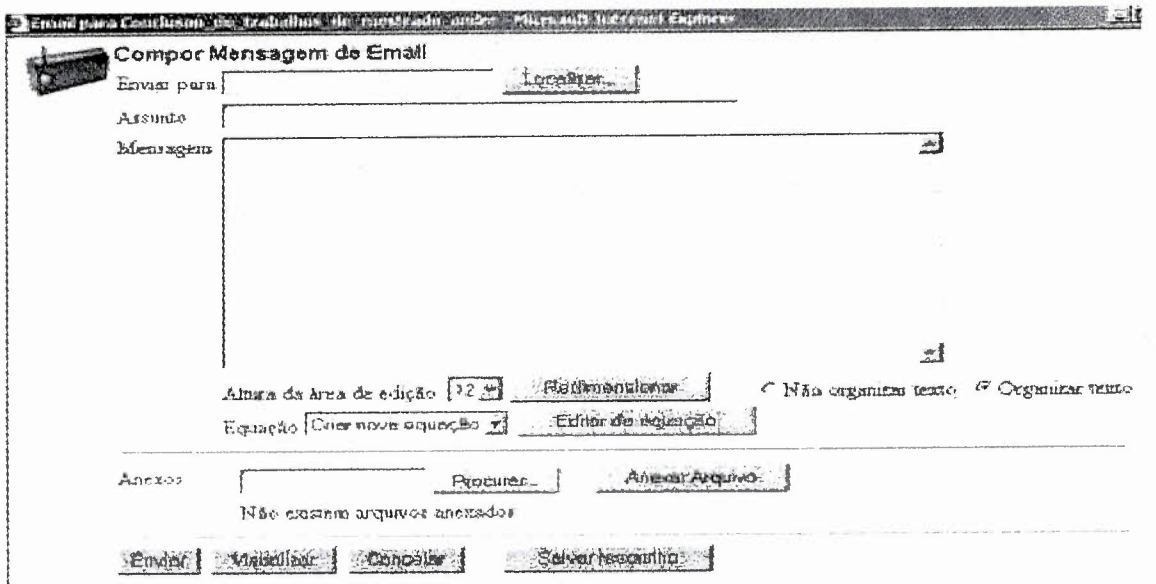

#### Ler mensagem

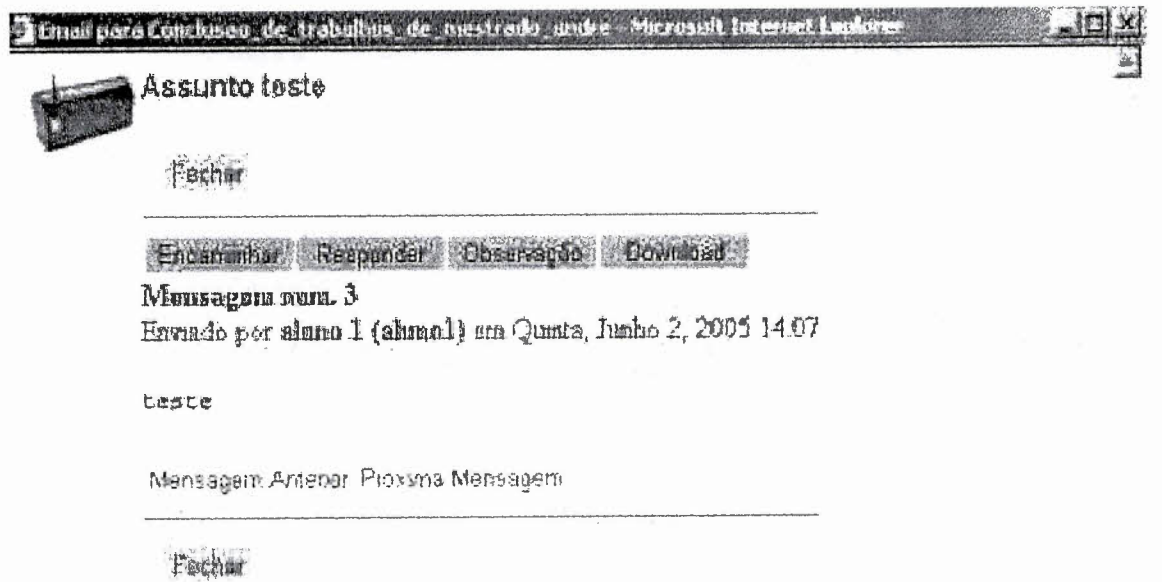

 $\label{eq:2.1} V(\mathcal{E}) \geq \sup_{\mathcal{E} \in \mathcal{E}} \left\| \left\| \mathcal{E} \right\| \geq \sup_{\mathcal{E} \in \mathcal{E}} \left\| \mathcal{E} \right\| \geq \sup_{\mathcal{E} \in \mathcal{E}} \left\| \mathcal{E} \right\| \geq \sup_{\mathcal{E} \in \mathcal{E}} \left\| \mathcal{E} \right\| \geq \sup_{\mathcal{E} \in \mathcal{E}} \left\| \mathcal{E} \right\| \geq \sup_{\mathcal{E} \in \mathcal{E}} \left\| \mathcal{E}$ 

# Responder mensagem

 $\sim$ 

 $\sim 10$ 

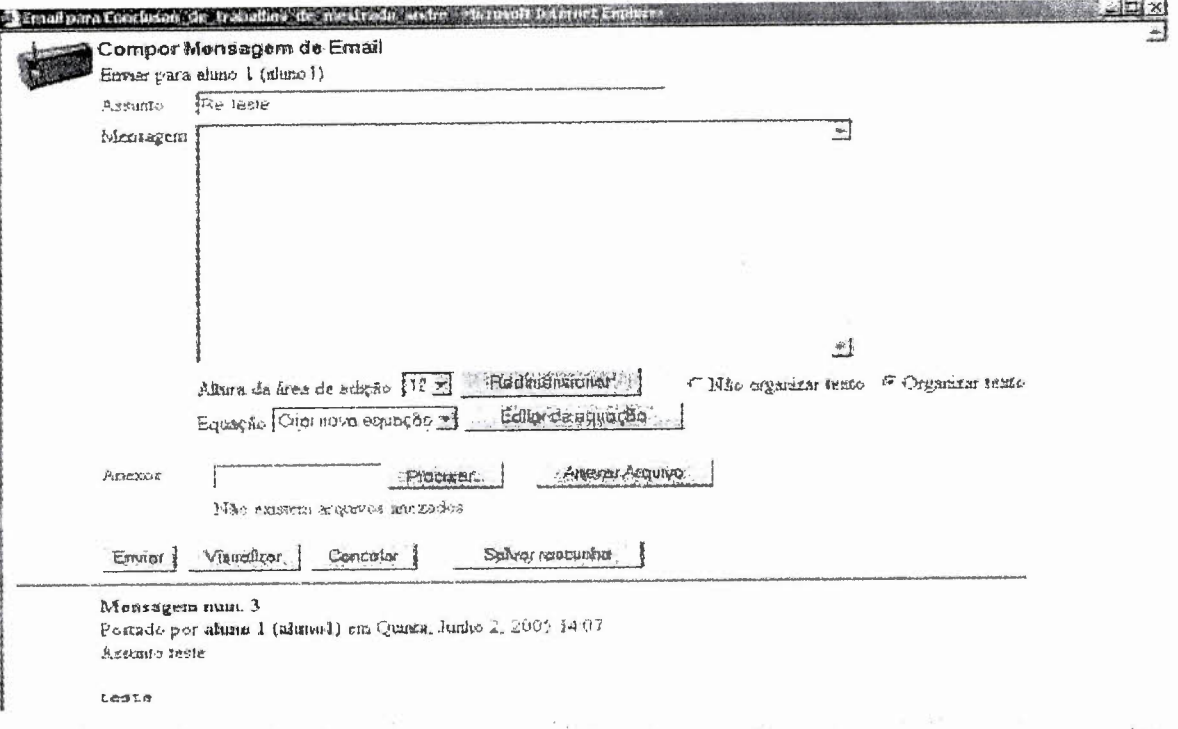

 $\frac{\pi}{2k}$ 

# Bate-Papo

Não utilizado do WebCT

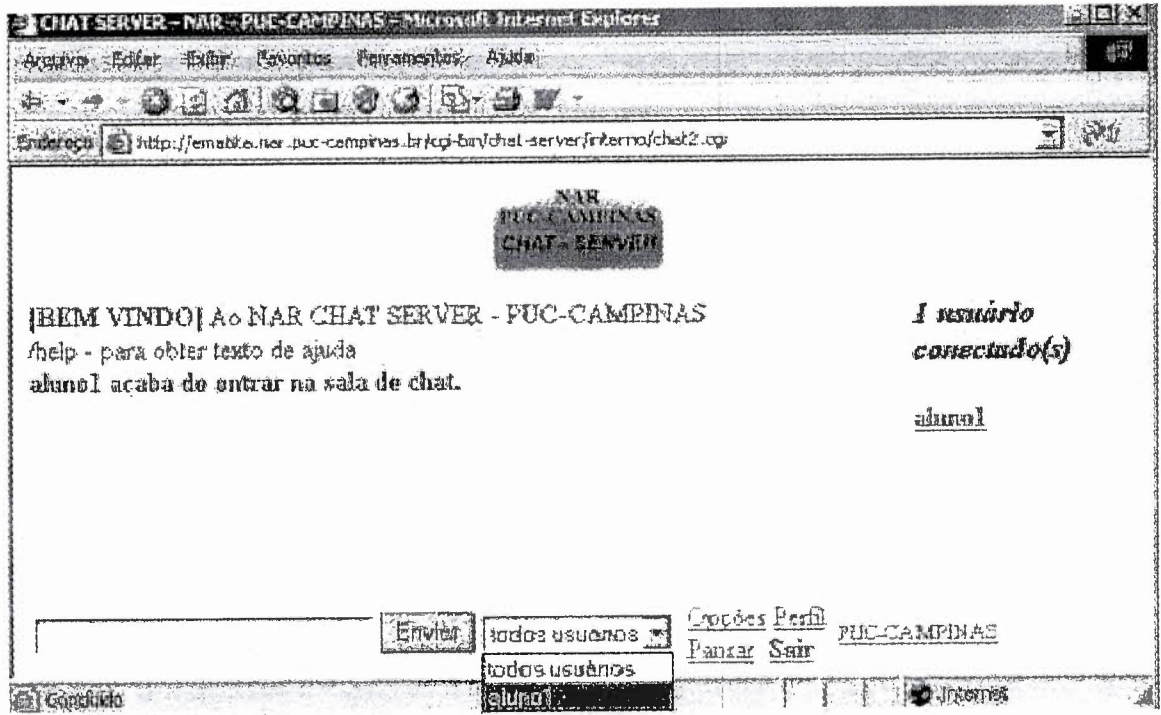

ANEXO M - Termo de Consentimento Livre e Esclarecido

# **PUC - Campinas Mestrado em Sistemas de Computação Termo de Consentimento Livre e Esclarecido Participação Voluntária em Pesquisa Acadêmica**

Prezado(a) Sr(a). você está sendo convidado(a) para participar, como voluntário(a), em uma pesquisa acadêmica. Após ser esclarecido(a) sobre as informações a seguir, no caso de aceitar fazer parte do estudo, assine ao final deste documento, que está em duas vias. Uma delas é sua e a outra é do pesquisador responsável. A sua participação é voluntária, podendo haver recusa na participação ou mesmo a retirada do consentimento em qualquer fase da pesquisa, sem penalização ou prejuízo para você, e garantia de sigilo absoluto e privacidade. Agradecemos antecipadamente a sua atenção.

#### INFORMAÇÕES SOBRE A PESQUISA:

**Título da Pesquisa:** Análise comparativa da acessibilidade para cegos de ambientes digitais para gerenciamento de aprendizagem para educação a distância.

**Pesquisador Responsável:** André Luiz da Silva.

**Telefone para contato** (inclusive ligações a cobrar): (11) 3487-8393.

**Local dos** testes: São Paulo / SP / Brasil

**Objetivos:** Este estudo pretende analisar comparativamente a acessibilidade web para pessoas cegas em dois SGEADS - Sistemas Gerenciadores de Ensino a Distância, de maneira empírica e analítica.

**Sua participação nesta pesquisa consistirá** em: Primeiramente, responderá um questionário para Identificação do seu Perfil. Em seguida, lhe será lida uma lista de tarefas a serem executadas por você em seu computador, fazendo uso do sistema operacional Windows XP, leitor de tela Jaws, navegador de internet (Internet explorer), conectado <sup>a</sup> internet <sup>e</sup> acessando <sup>o</sup> SGEAD, sem a intervenção do pesquisador e também para posterior análise deste evento será usada uma filmadora, onde será dado closes do teclado e monitor de vídeo do computador, sem jamais filmar a sua pessoa. As tarefas selecionadas para os dois SGEADS pertencem aos módulos de loqon, página do conteúdo do curso, bate-papo, fórum e e-mail. E por último, você será convidado a fazer comentários e sugestões em um questionário específico sobre o teste. Que fique claro que a única função deste teste é avaliar os SGEADS e não você.

**Benefícios previstos com a sua participação:** Subsídio para futuras pesquisas e também como instrumento de orientação para aqueles que desenvolvem SGEAD.

**Potenciais riscos ou incômodos que possa causar:** Neste tipo de teste, não há potenciais riscos e incômodos a sua pessoa, mas caso se sinta incomodado, por favor, me avise a qualquer momento e interrompo imediatamente.

Data\_/\_/\_ Discente Pesquisador: Assinatura: \_

Declaro que concordo em participar deste estudo como usuário. Fui devidamente informado(a) e esclarecido(a) pelo pesquisador sobre a pesquisa, os procedimentos nela envolvidos, assim como os possíveis riscos e benefícios decorrentes de minha participação. Foi-me garantido que posso retirar meu consentimento a qualquer momento, sem que isto leve à qualquer penalidade ou interrupção de meu acompanhamento/ assistência/tratamento.

Data\_/\_/\_ Nome: Assinatura: \_

Presenciamos a solicitação de consentimento, esclarecimentos sobre a pesquisa e aceite do usuário em participar.

Testemunhas (não ligadas à equipe de pesquisadores):

 $^{\circ}$ 

Data\_/\_/\_ Nome: Assinatura: ------ Data\_/\_/\_ Nome: ---- Assinatura: ------